# **ECE 190**

## Introduction to Computing Systems

## Lab Manual

University of Illinois at Urbana-Champaign

### **Contents**

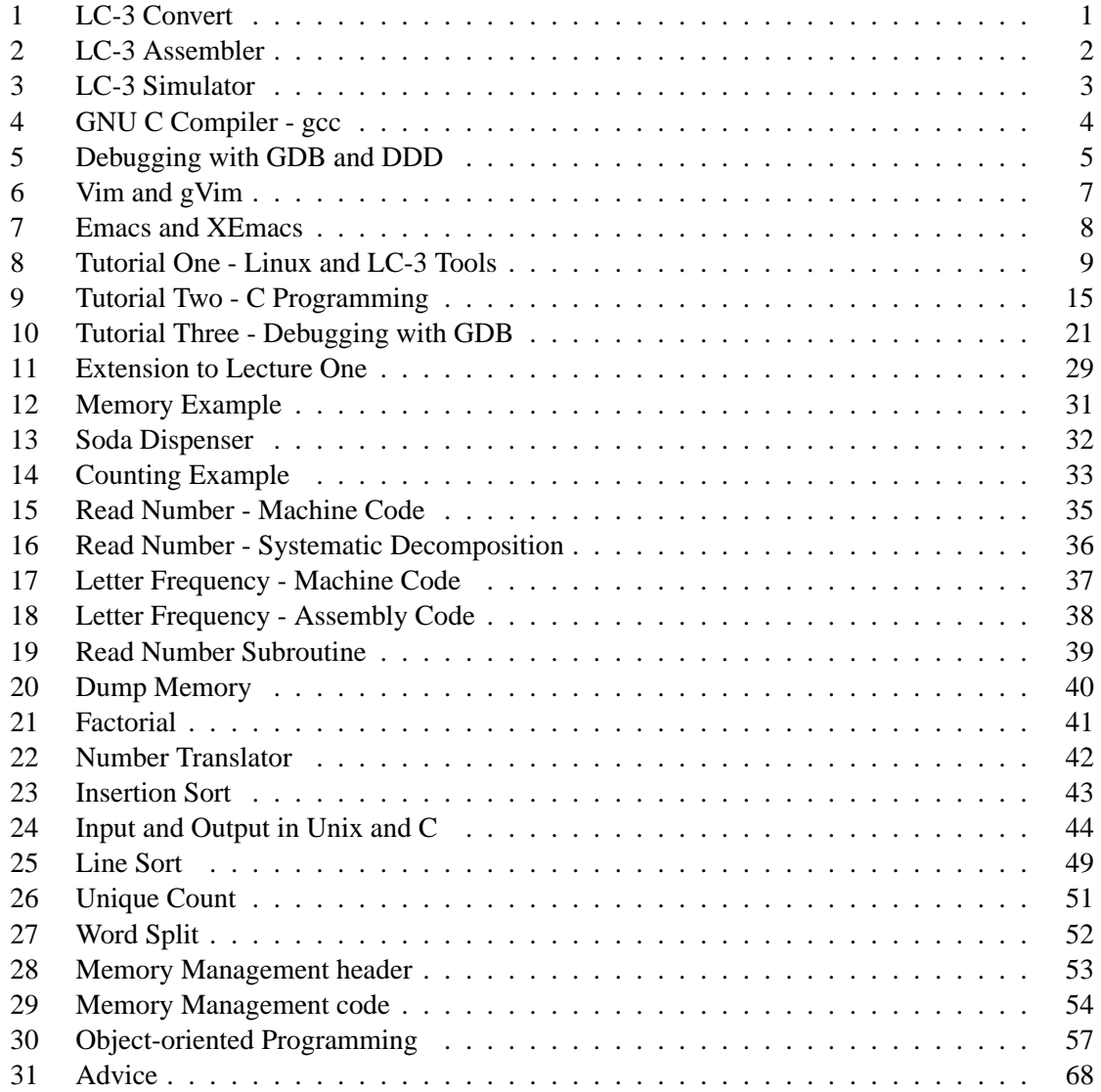

#### **1 LC-3 Convert**

The  $l$ c3convert program converts machine code to an executable that can be run in the simulator.

*Note:* The first line in the program contains the address of the first instruction. For example, if the first line of the program is 0011 0000 0000 0000, the first instruction will be located at x3000 when running the simulator.

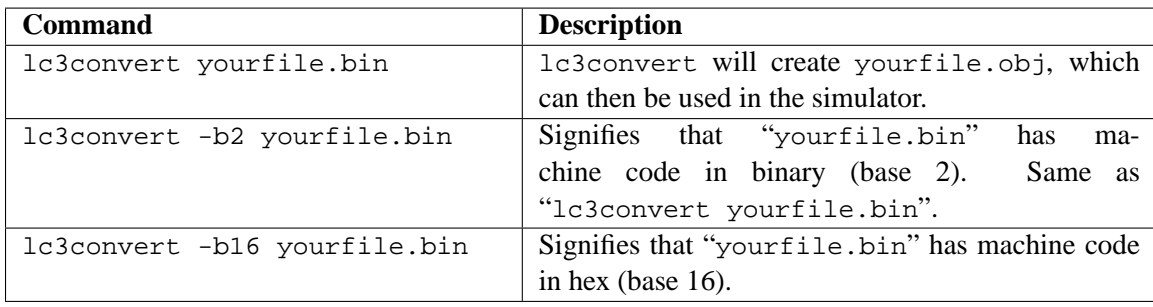

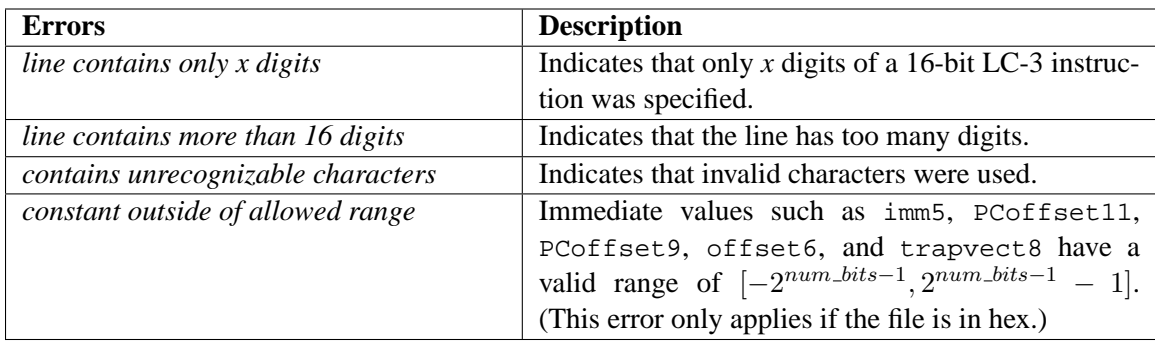

#### **2 LC-3 Assembler**

The LC-3 Assembler (1c3as) assembles the file so it can be run in the simulator.

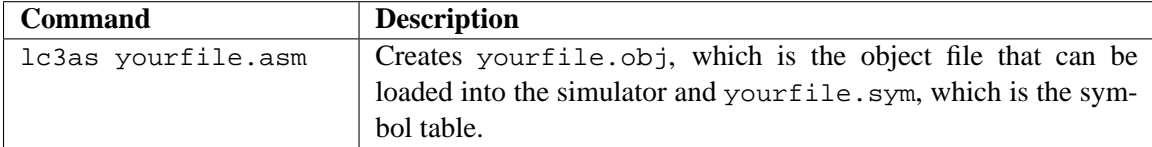

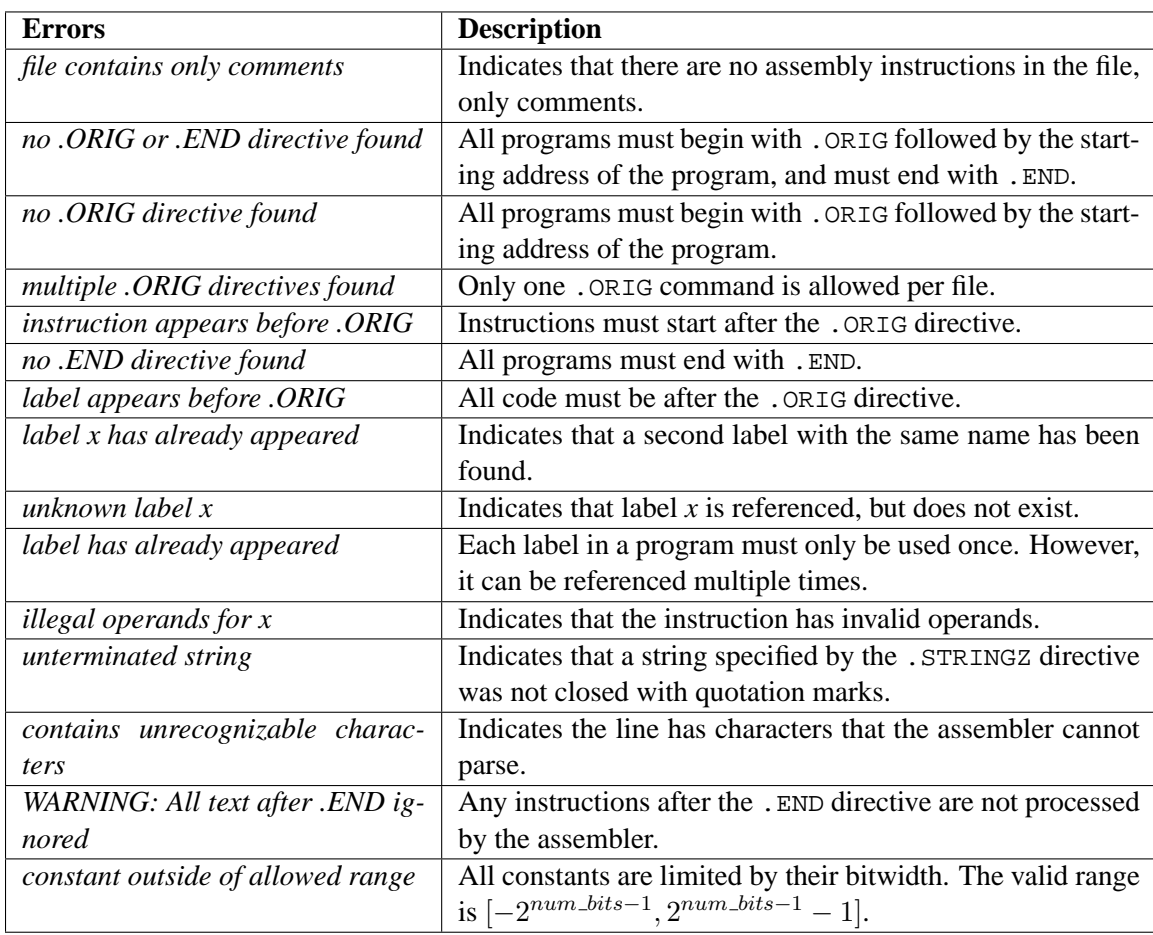

*Note: the assembler will tell the total number of errors found in each pass and the line on which these errors occur. However, the assembler only checks for syntax errors, not whether the code is actually doing what it is supposed to.*

#### **3 LC-3 Simulator**

The Linux/UNIX version of the simulator is used in this class and will be the version that all the programs are tested against. It is STRONGLY recommended that you use this version rather than the Windows version.

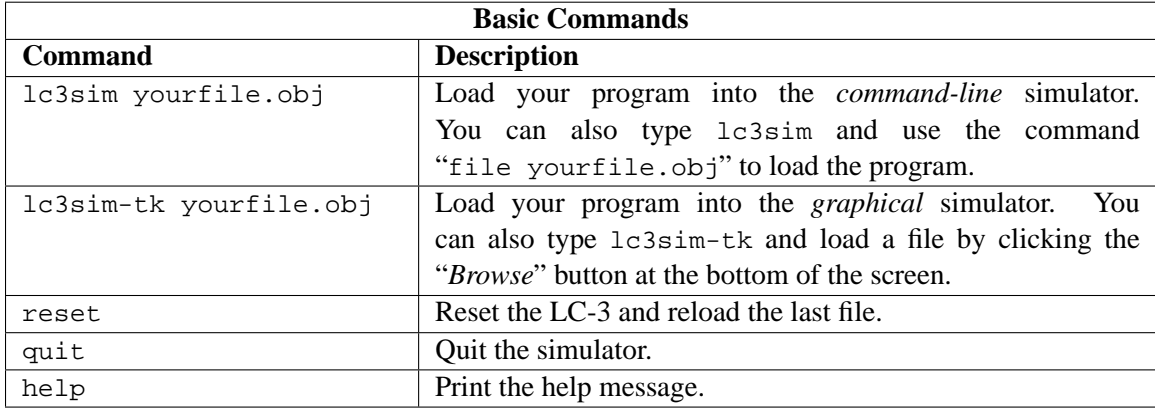

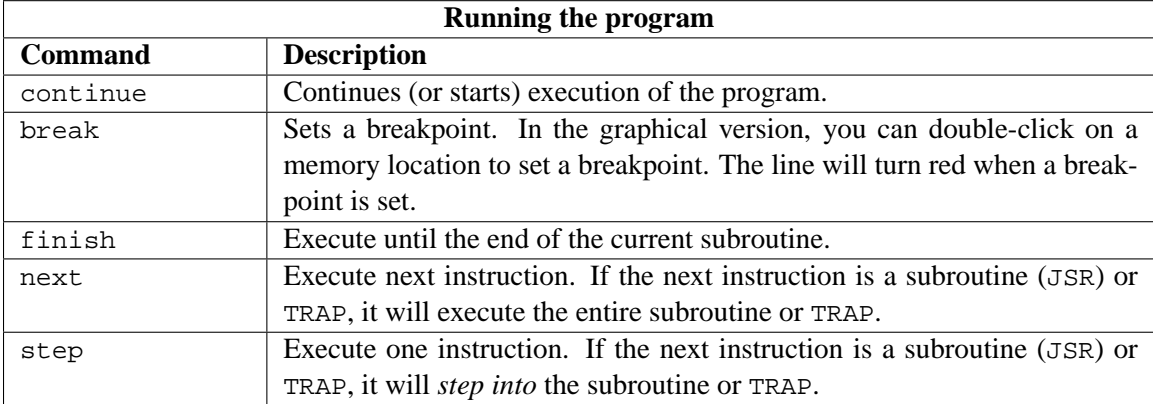

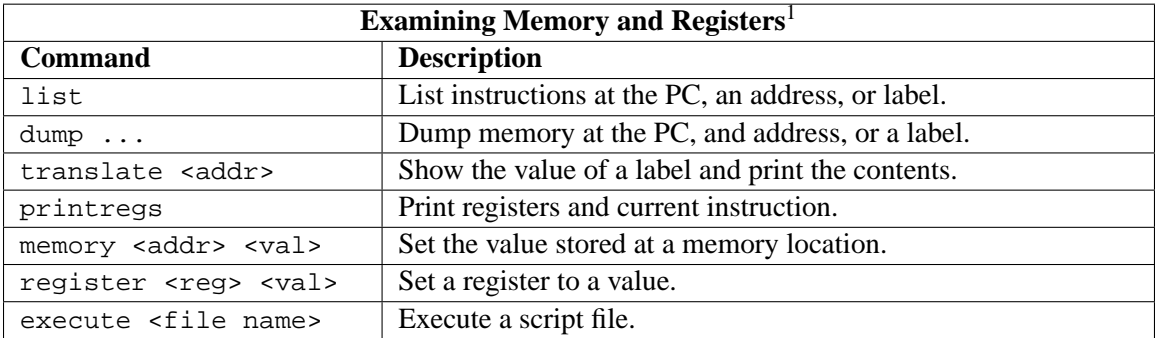

<sup>&</sup>lt;sup>1</sup>The graphical version displays memory and registers, so these commands are specific to the command-line version. *After editing a register or memory value in the graphical version, press the Enter key to apply the change.*

#### **4 GNU C Compiler - gcc**

Programs written in C for the class will be compiled using the GNU C compiler (gcc). gcc is available on all the Linux EWS machines. Although you may work on other machines to write your code, all C programs will be compiled using gcc for grading, so it is your responsibility to make sure it works on the Linux EWS machines.

gcc has many flags and command-line options, so only those used by the class are described here. For more information about gcc, see *http://gcc.gnu.org* or type "man gcc" on a Linux machine. For each MP, we will provide the correct command to compile your program with  $qcc$ .

The typical command to compile C programs for this class is gcc -Wall -ansi -g -o mp\_num mp\_num.c

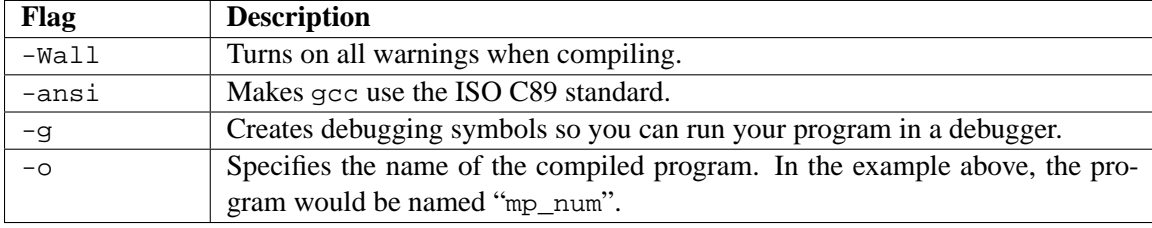

After all the flags comes the source file(s). In the example above, the source file is  $mp\_num.c$ .

#### **5 Debugging with GDB and DDD**

The GNU Project Debugger, gdb, is a command-line program that allows you to debug the C programs that you will write. The DataDisplayDebugger, ddd, is a graphical front-end for gdb, so all the gdb commands work for it as well. It will be useful to know how to use a debugger since some of the C programming assignments at the end of the semester are more challenging. Even if you do not need a debugger for this class, you will need one at some point in the future, so now is a good time to learn. More documentation on gdb is available at *http://www.gnu.org/software/gdb/*, and more information on ddd can be found at *http://www.gnu.org/software/ddd/*.

**Compiling:** When compiling with gcc, make sure to use the "-g" flag, which will compile with debugging symbols for use with gdb.

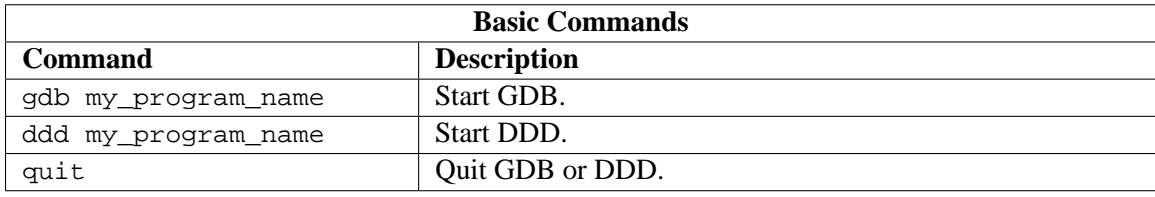

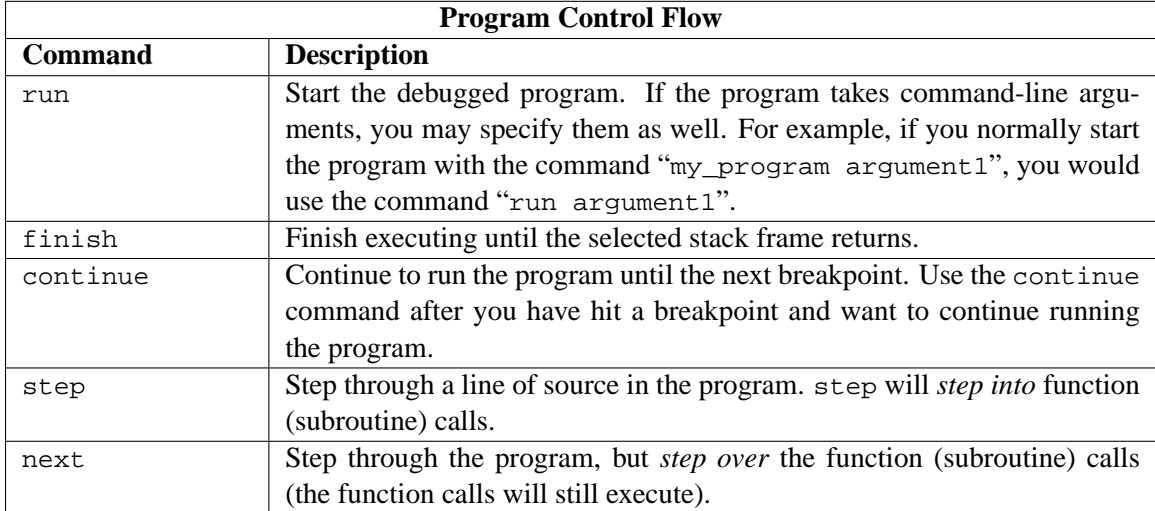

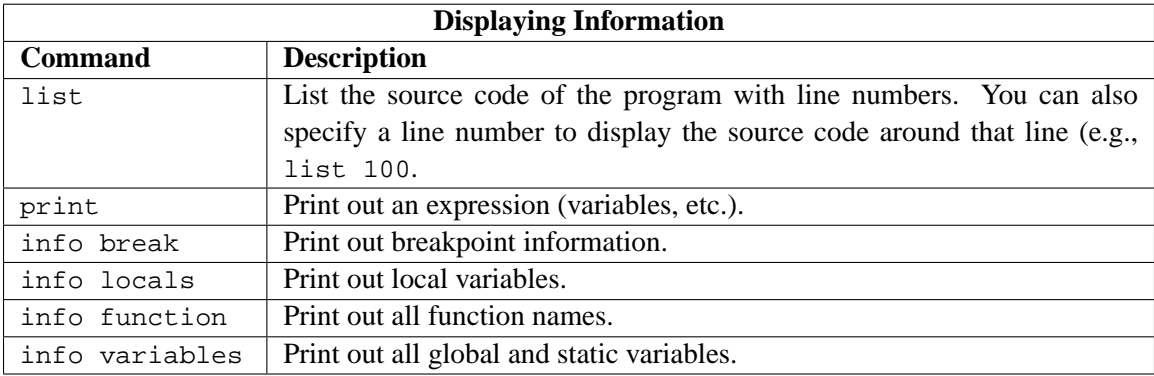

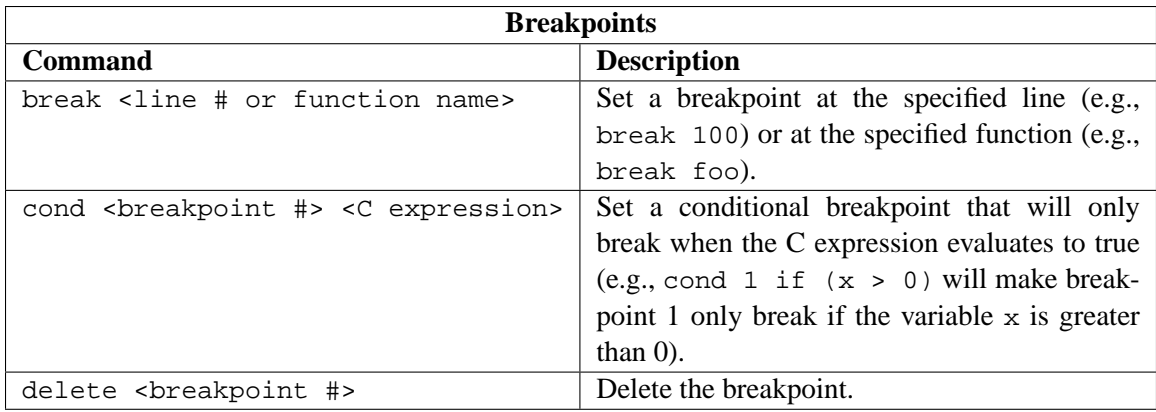

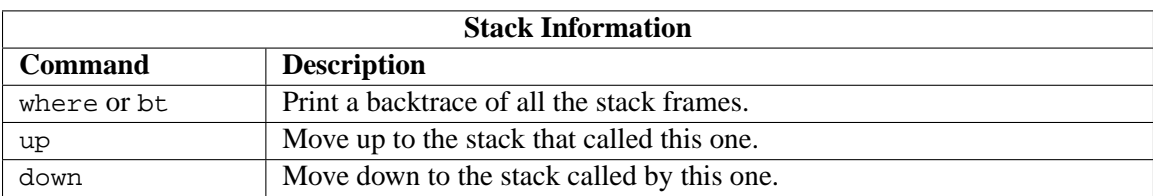

#### **6 Vim and gVim**

Vim is different than most editors because it has several modes, such as normal mode (command mode), visual mode, and insert mode. Typing "vimtutor" in an xterm window will start a tutorial that teaches the basics of Vim. For more detailed information on Vim see *http://www.vim.org*.

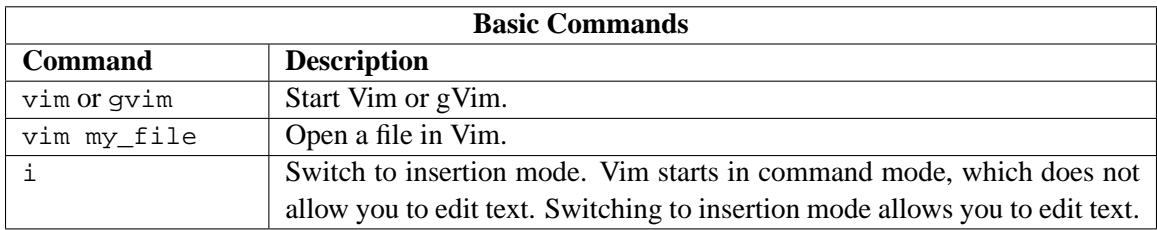

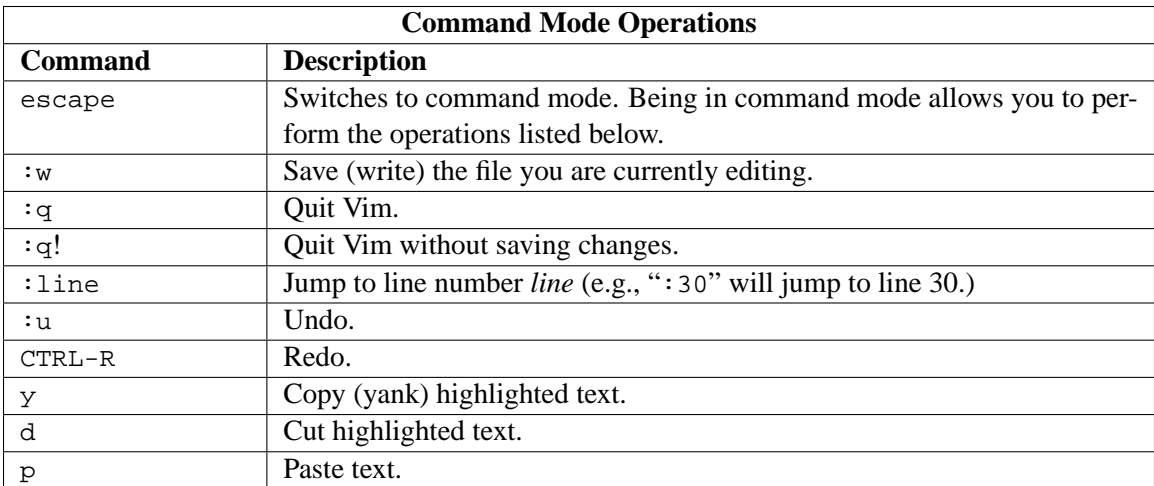

**Visual mode:** Another mode that lets you select text for copying and pasting. To switch to visual mode press CTRL-V. You can then use the arrow keys to select text. After selecting text, press escape to switch back to command mode.

#### **7 Emacs and XEmacs**

Unlike Vim, Emacs does not have modes. Emacs commands are typically written in the form "C- $x$  C- $s$ ", which means hold CTRL and x, then press CTRL and s. Some commands are written such as "M-x", where M stands for the meta key, which corresponds to ALT or escape on most machines. For more detailed information on Emacs visit *http://www.gnu.org/software/emacs/*.

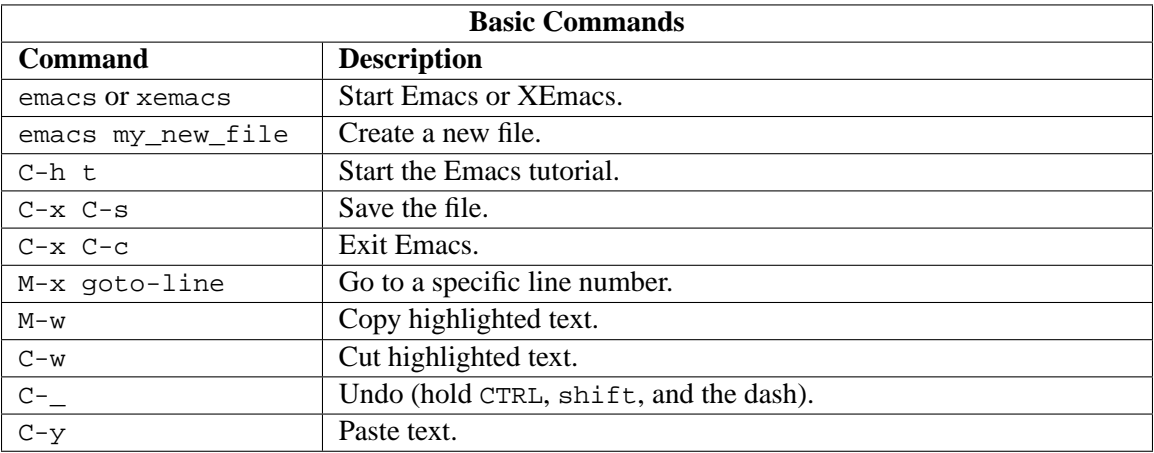

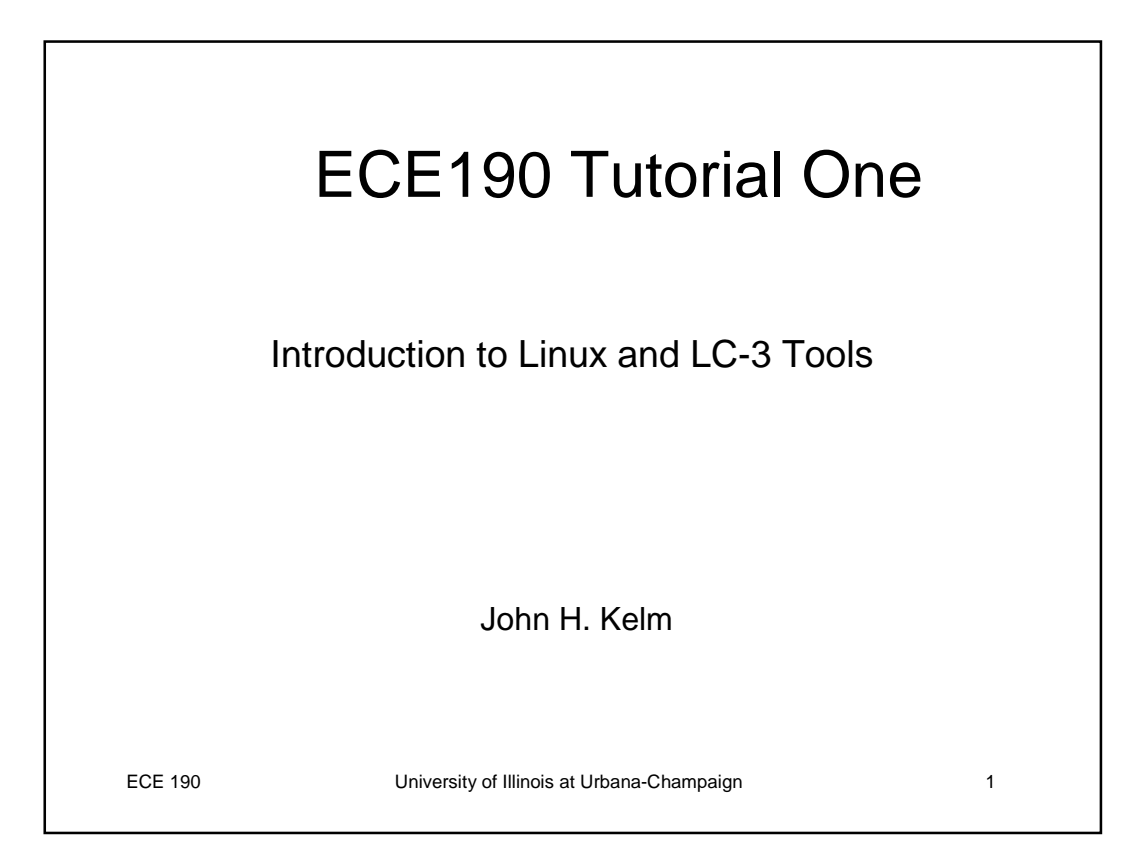

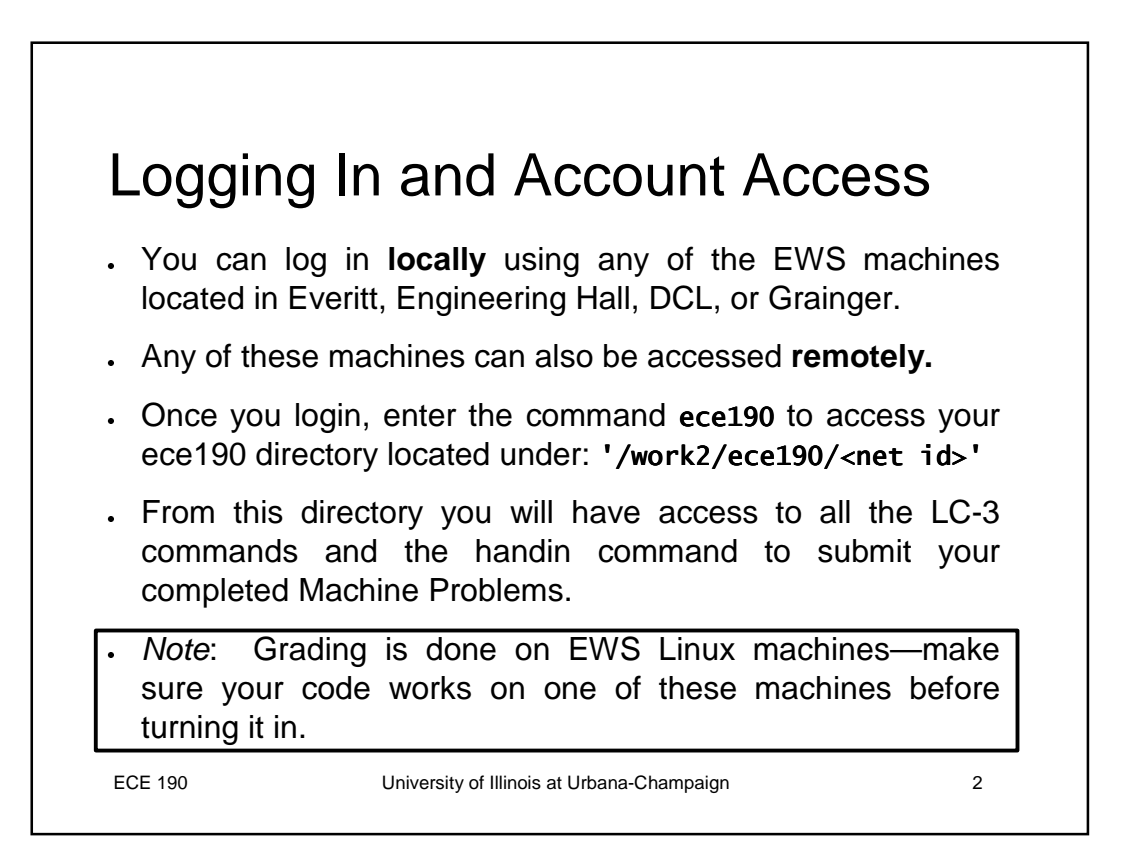

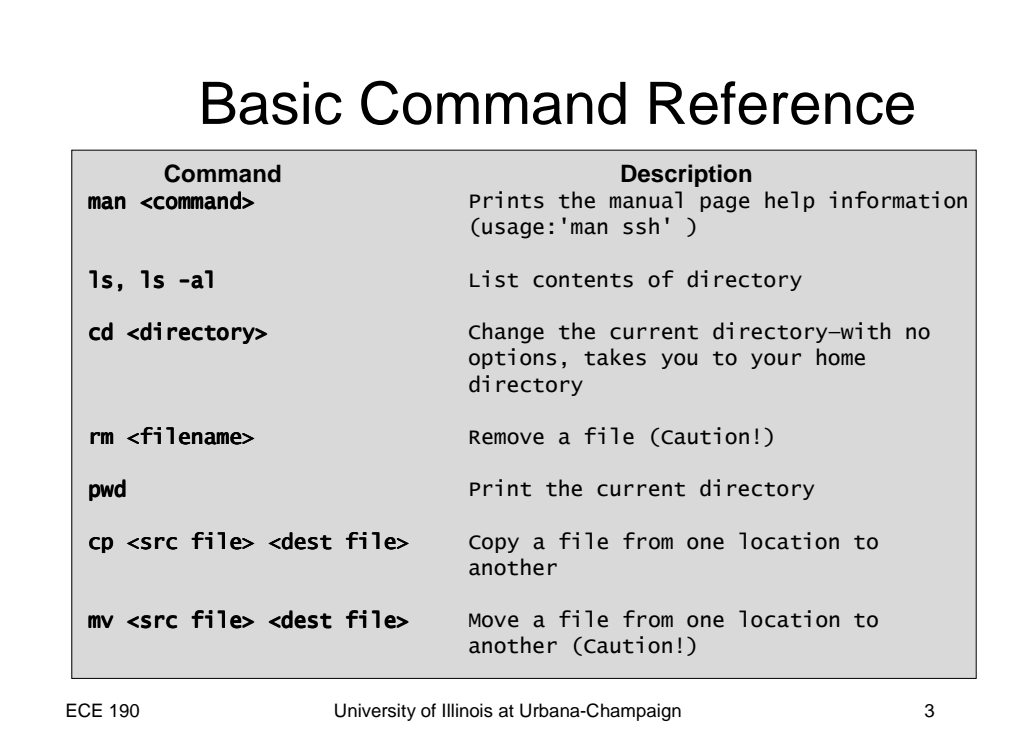

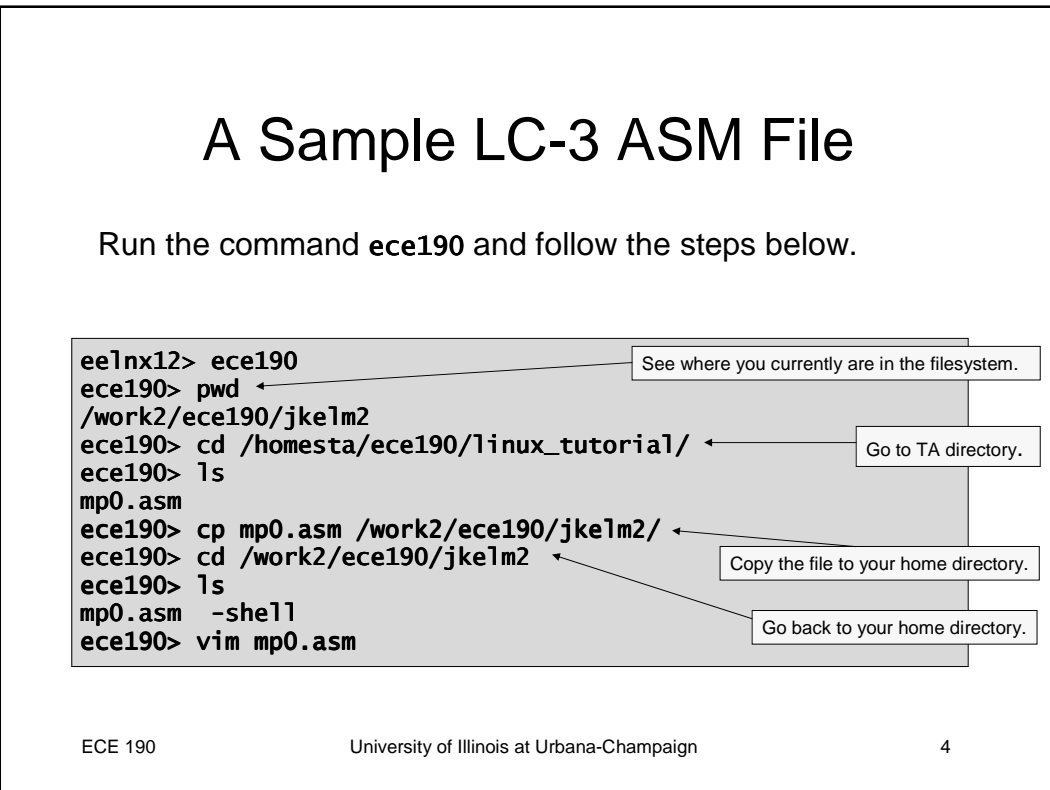

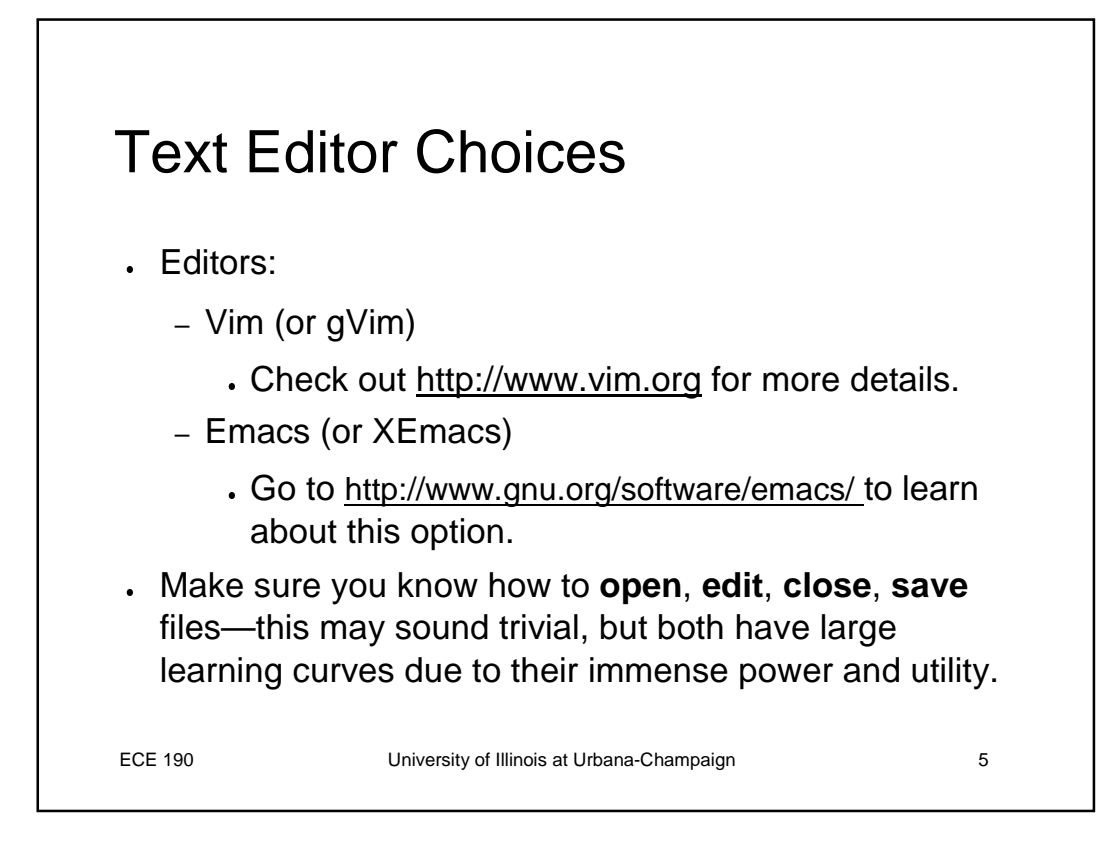

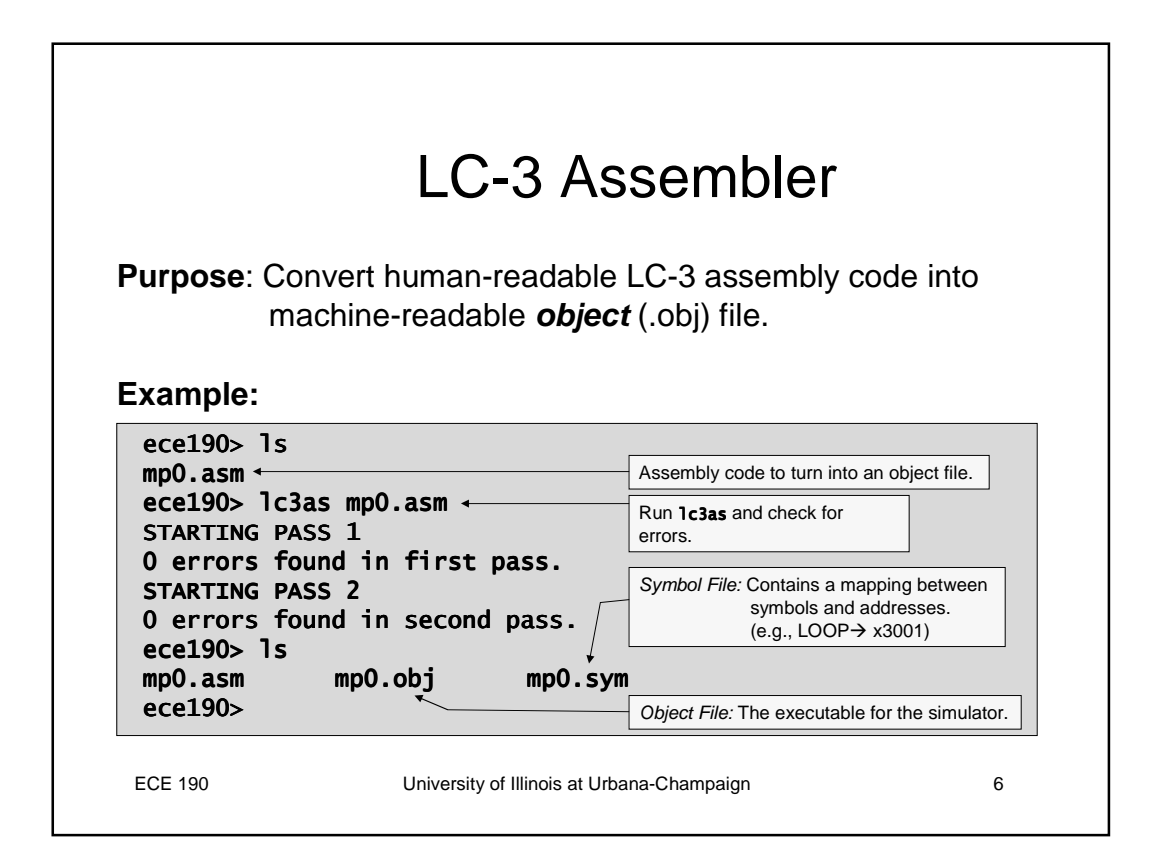

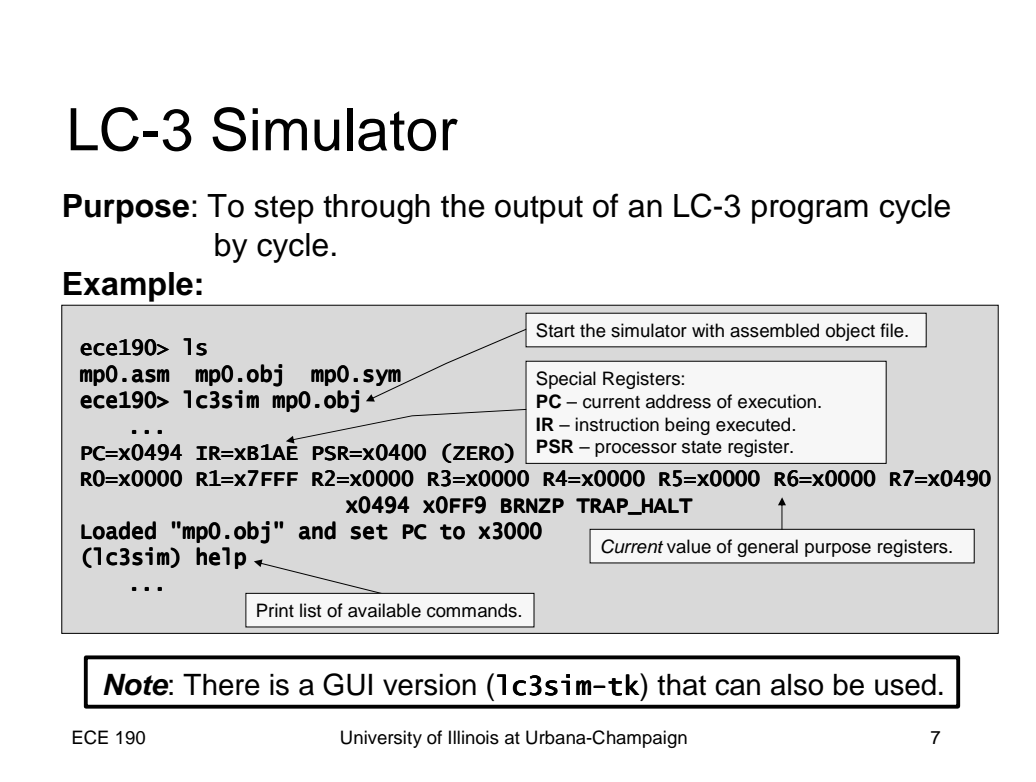

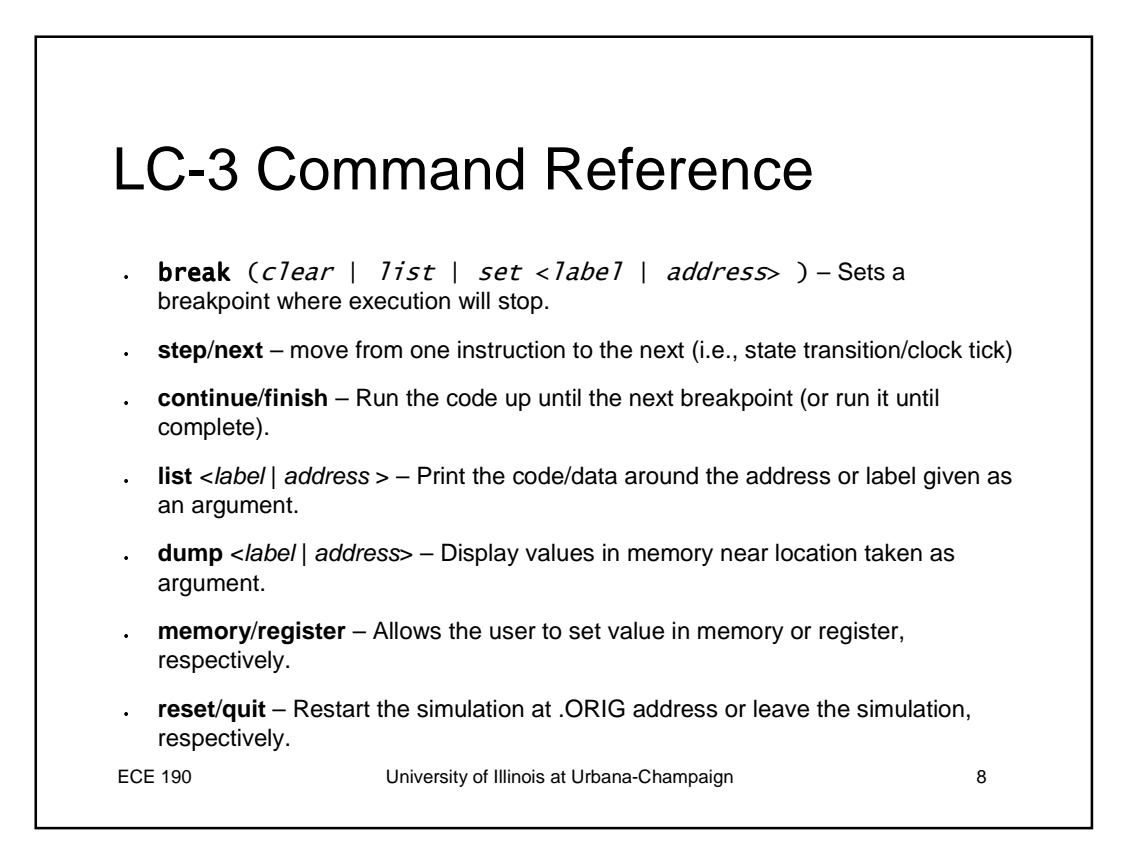

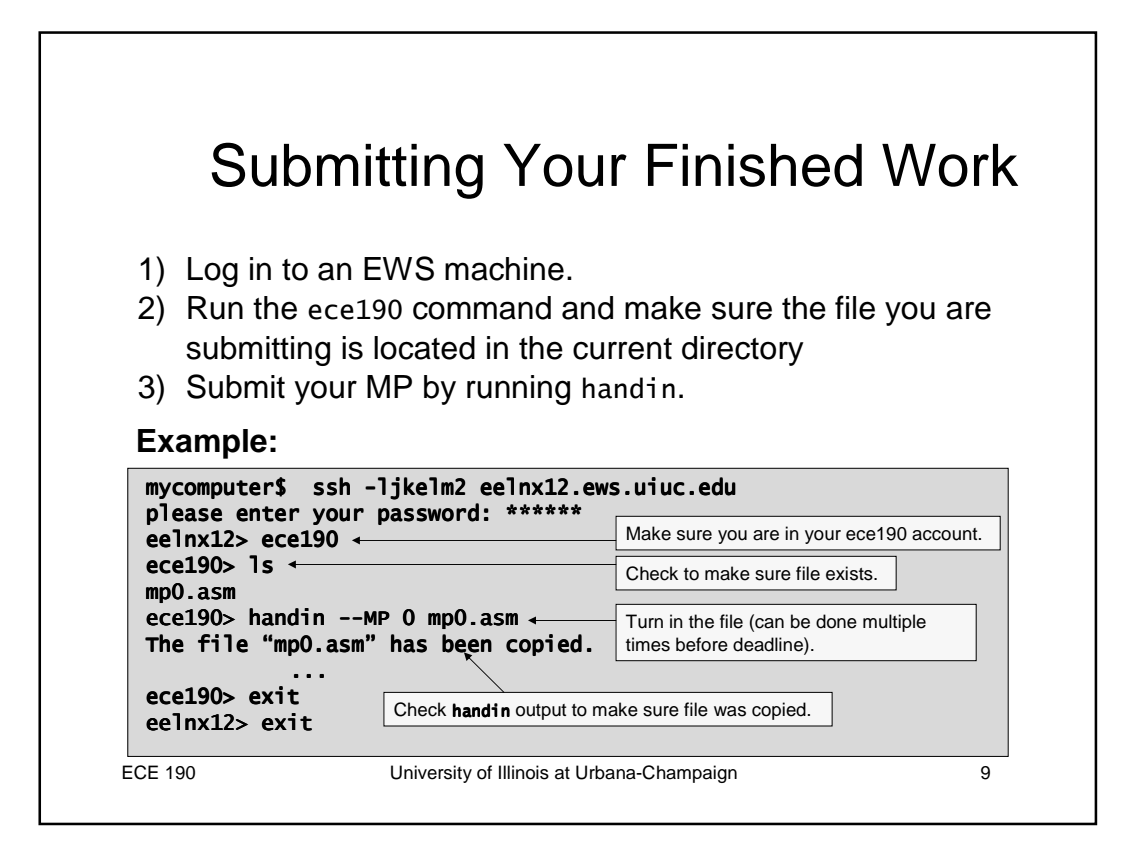

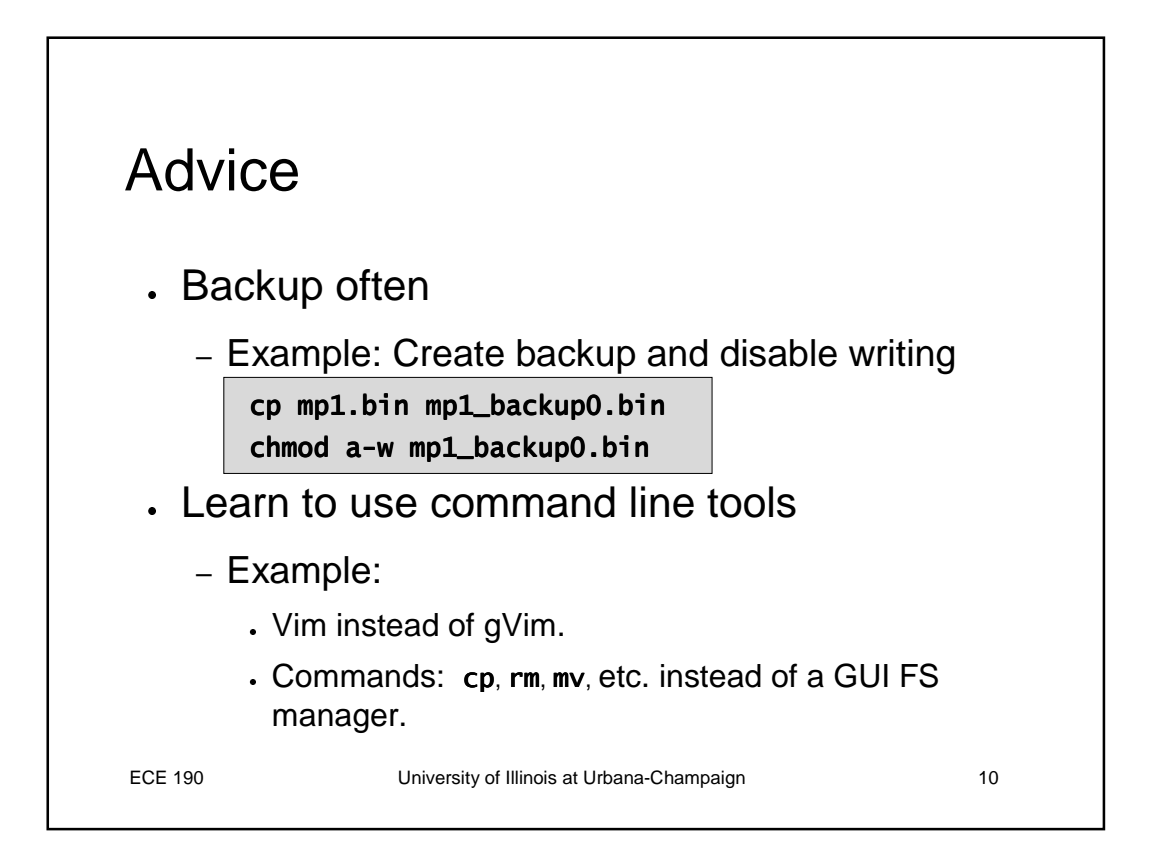

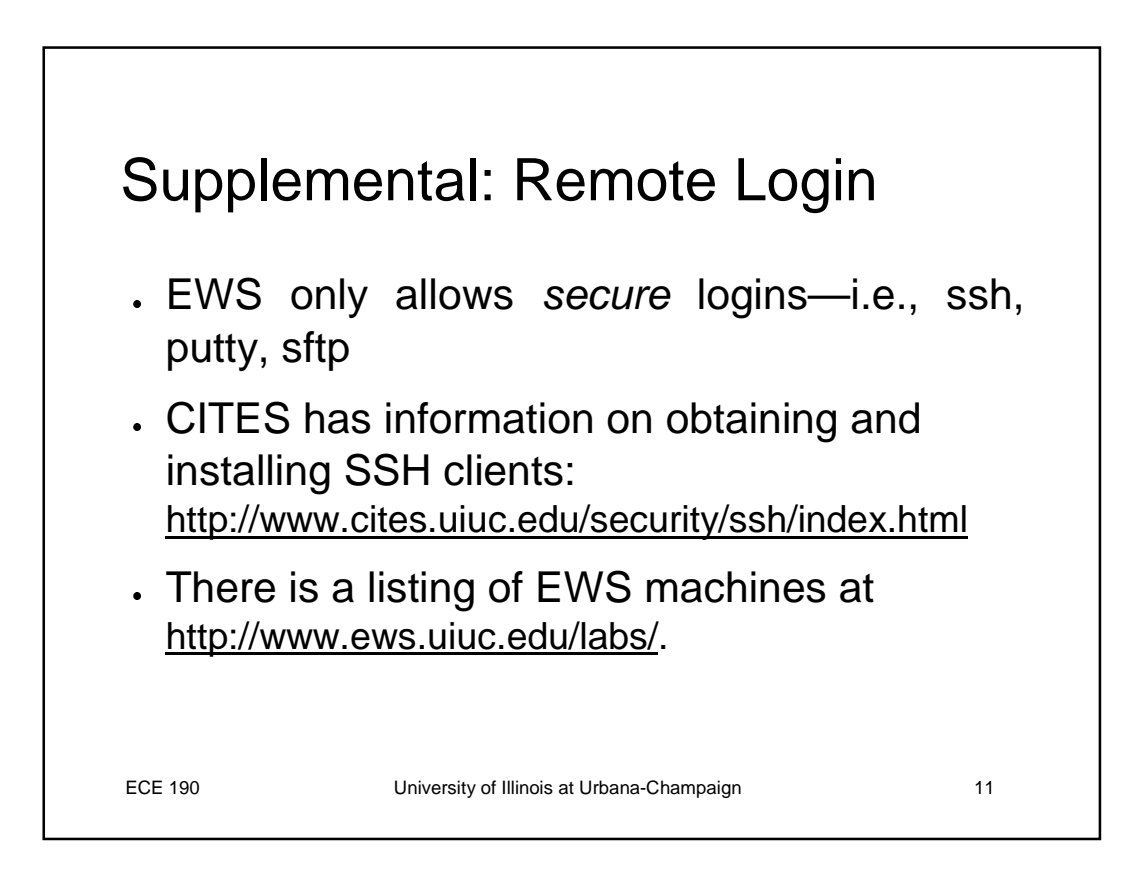

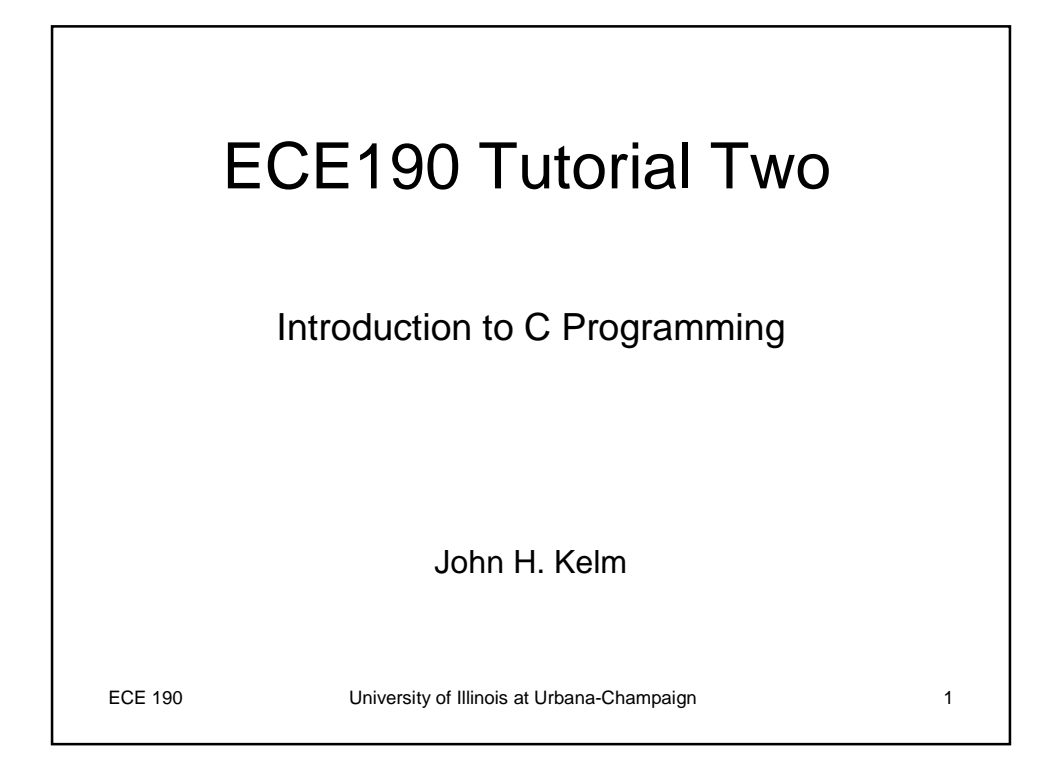

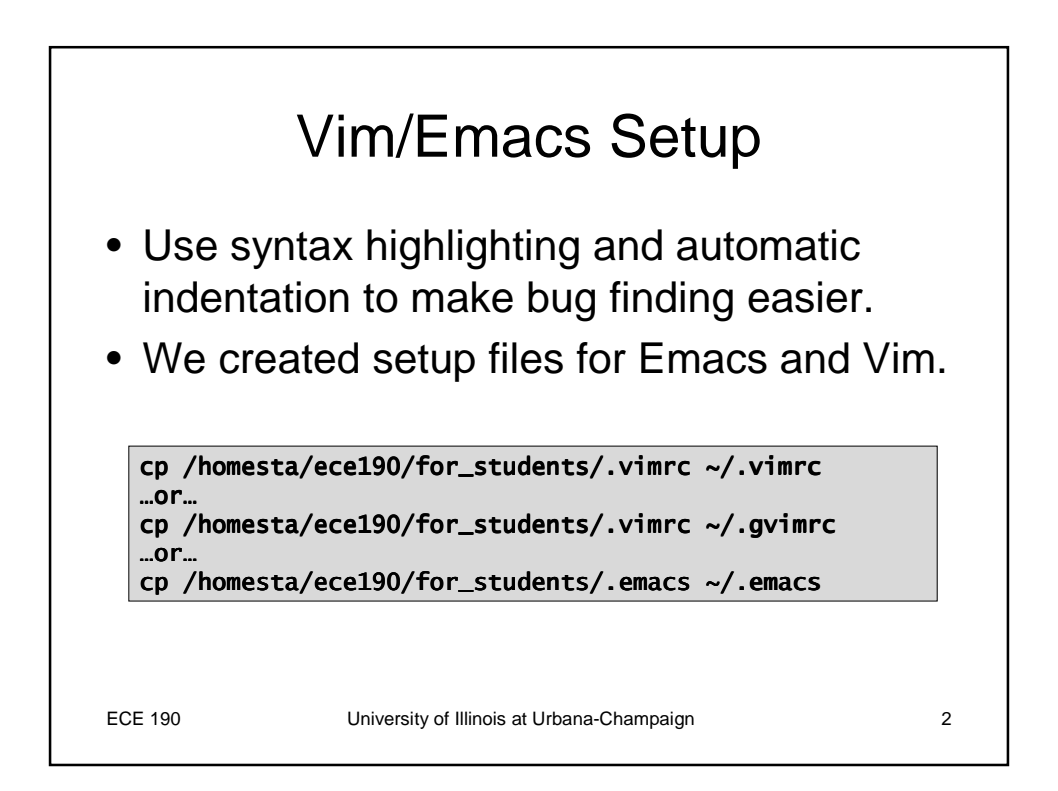

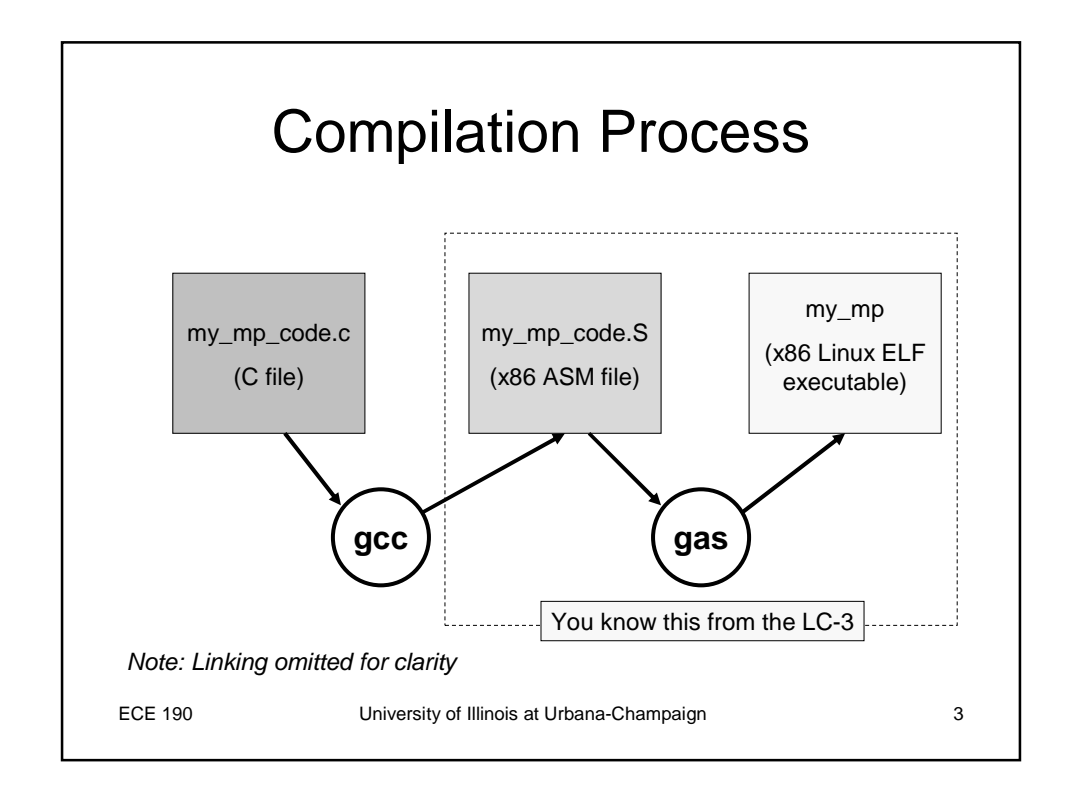

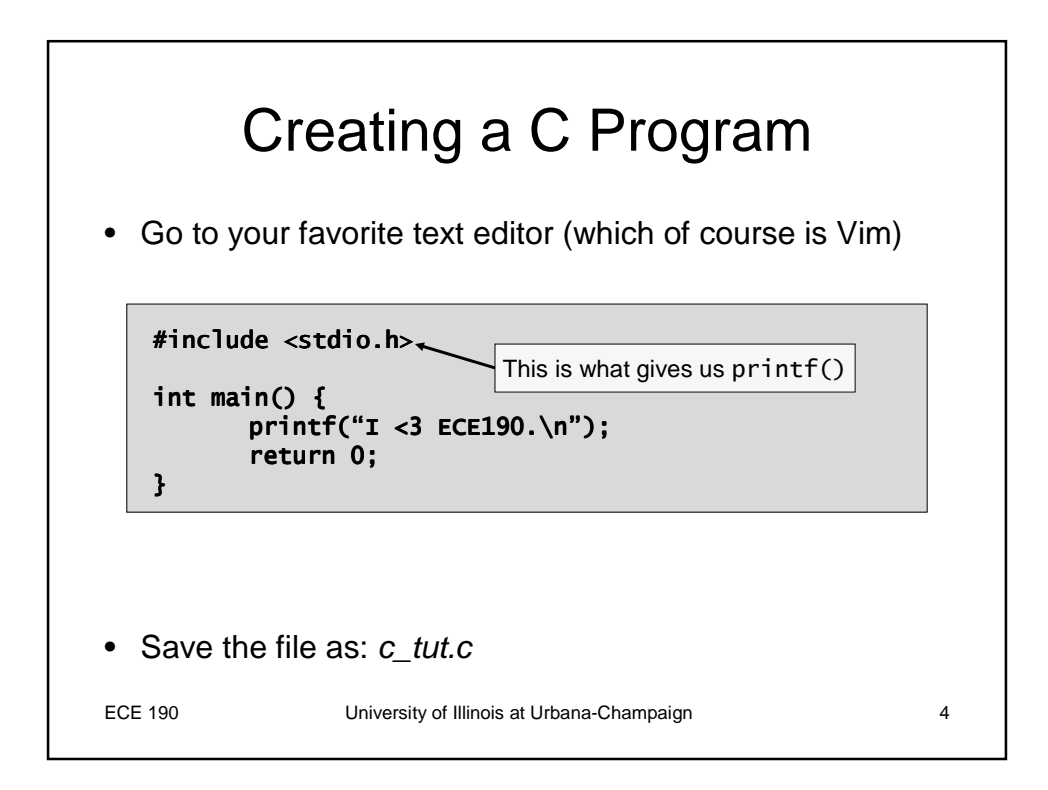

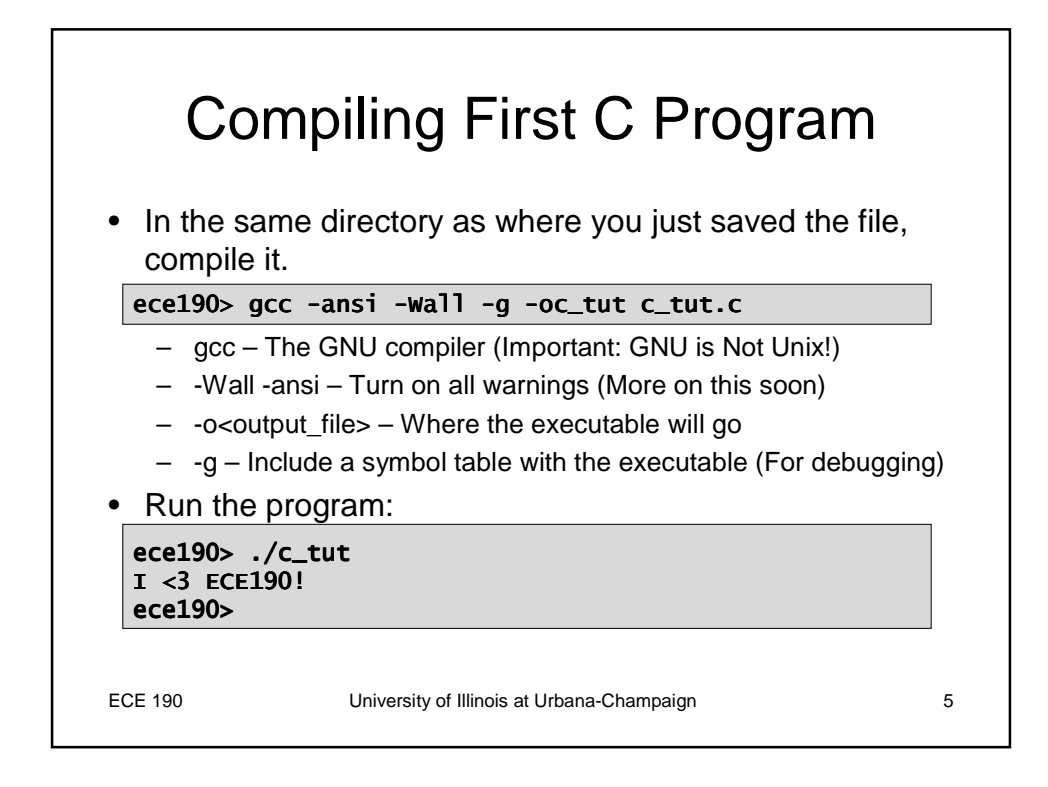

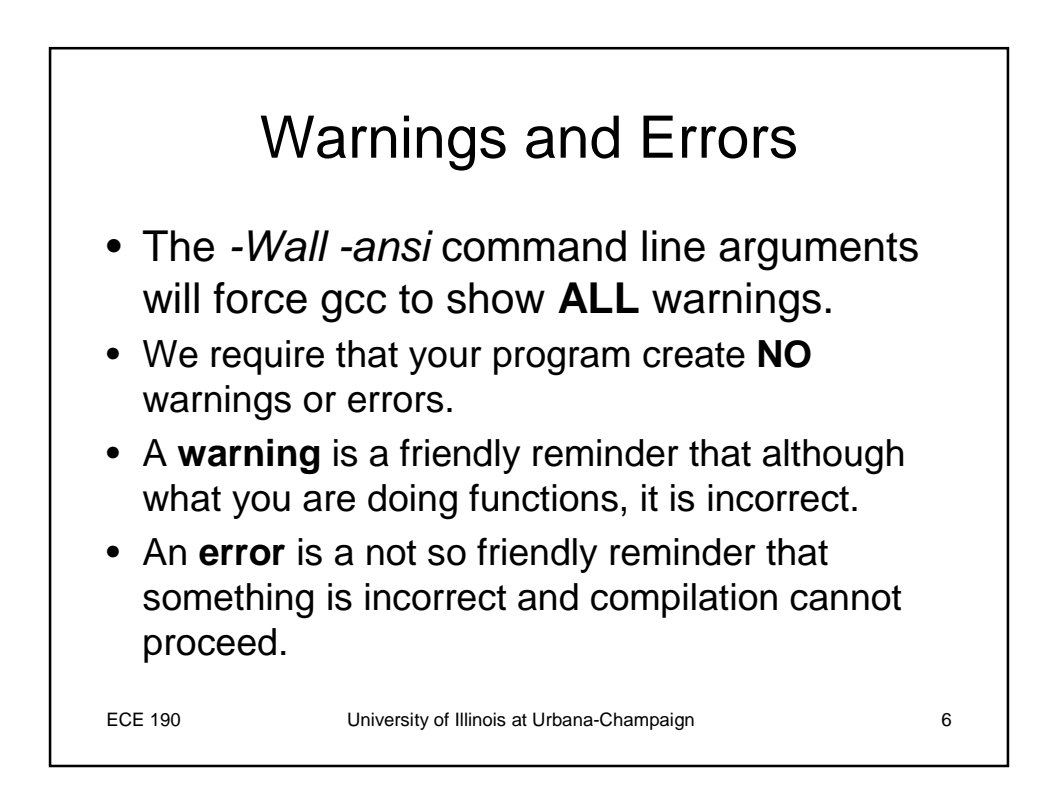

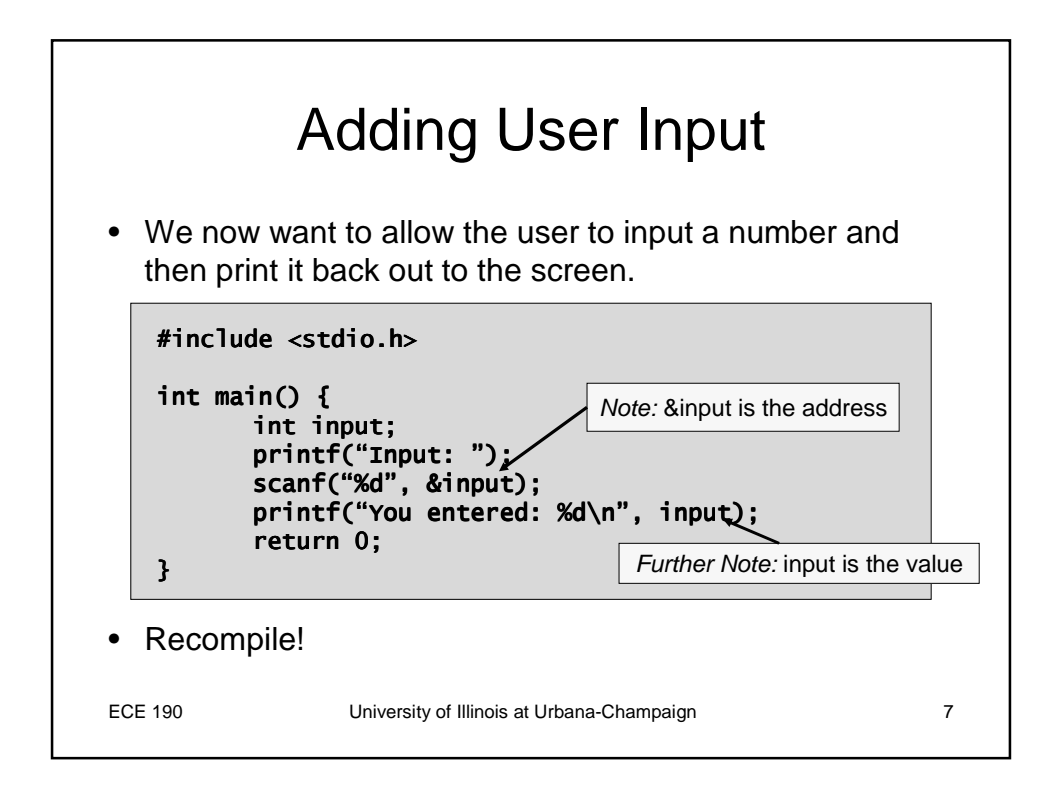

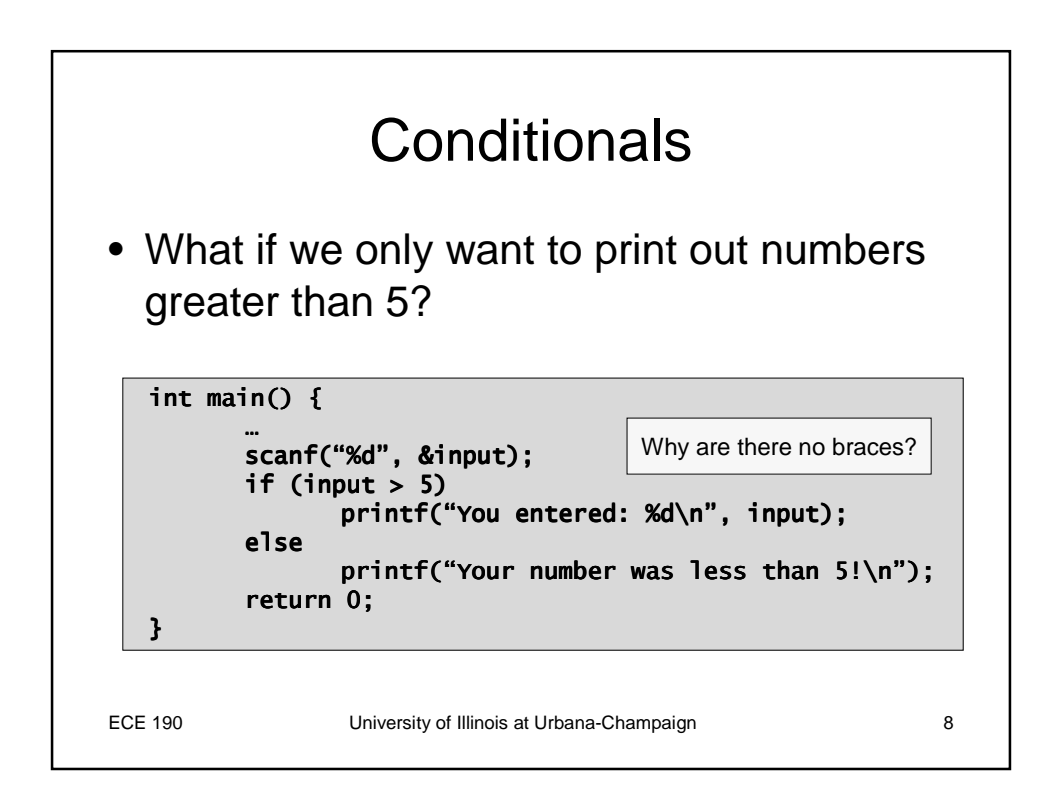

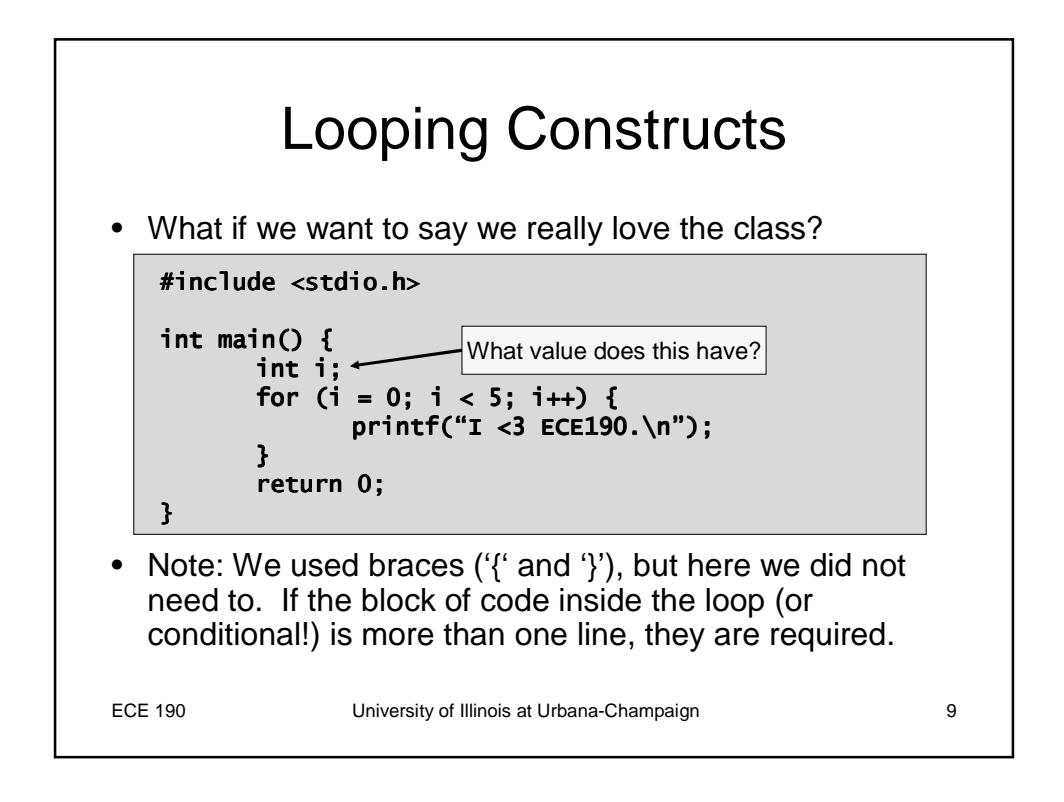

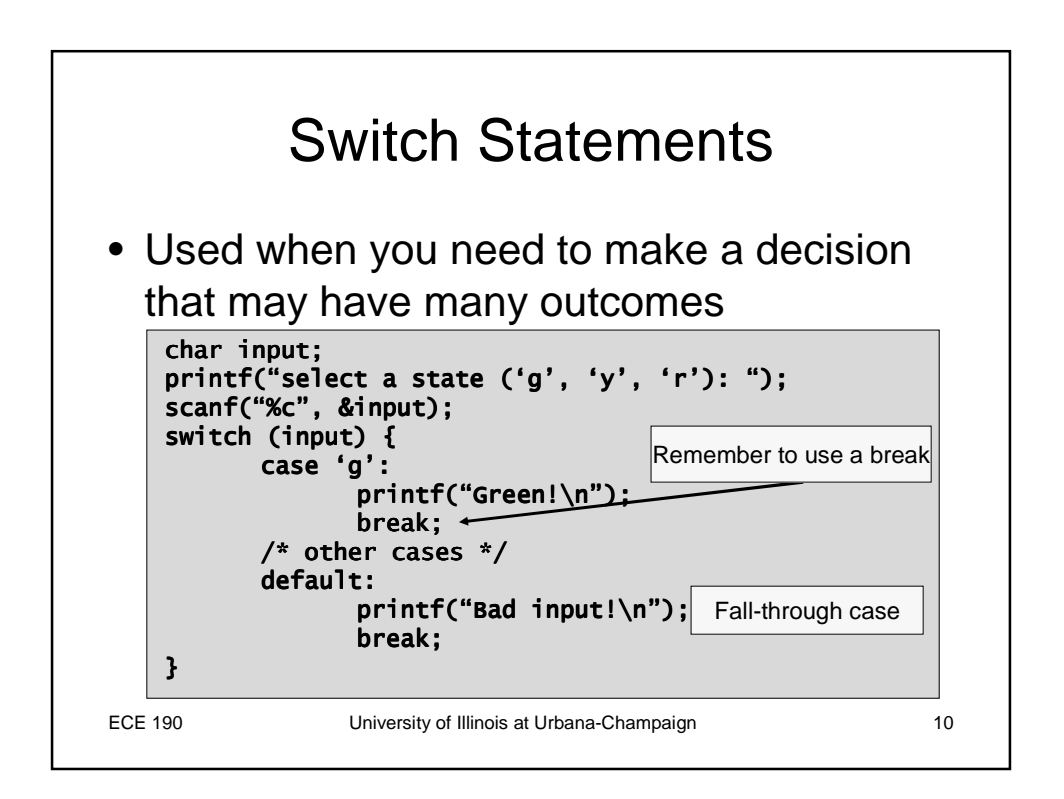

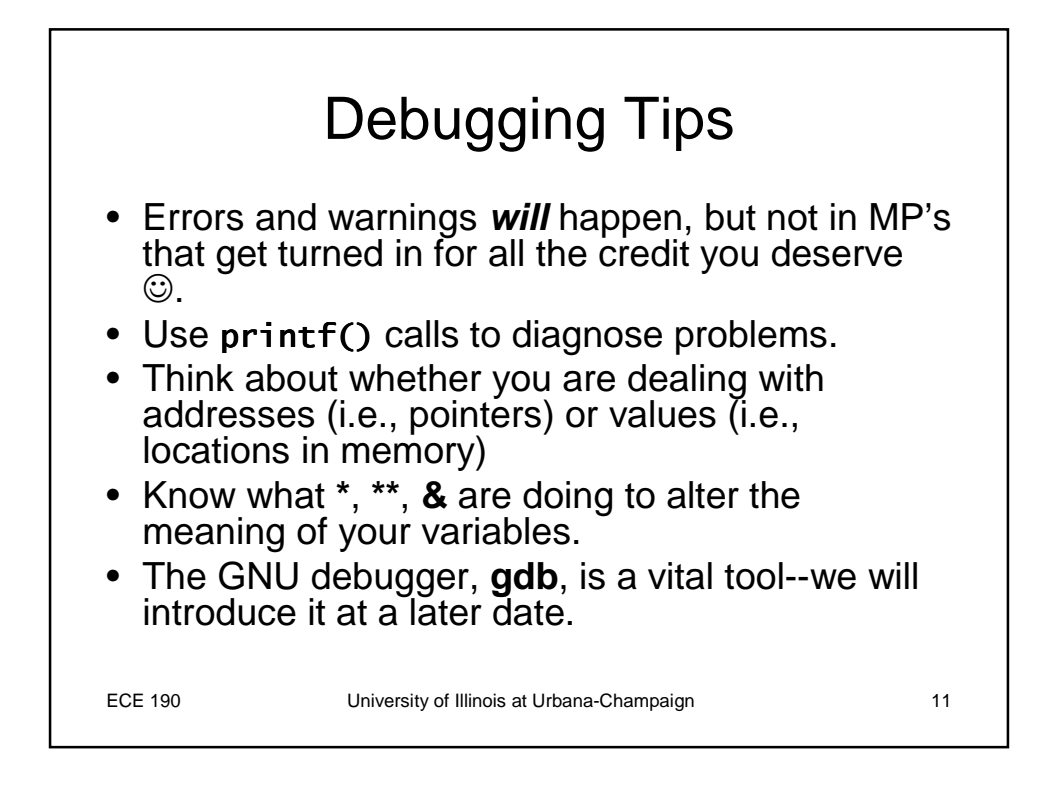

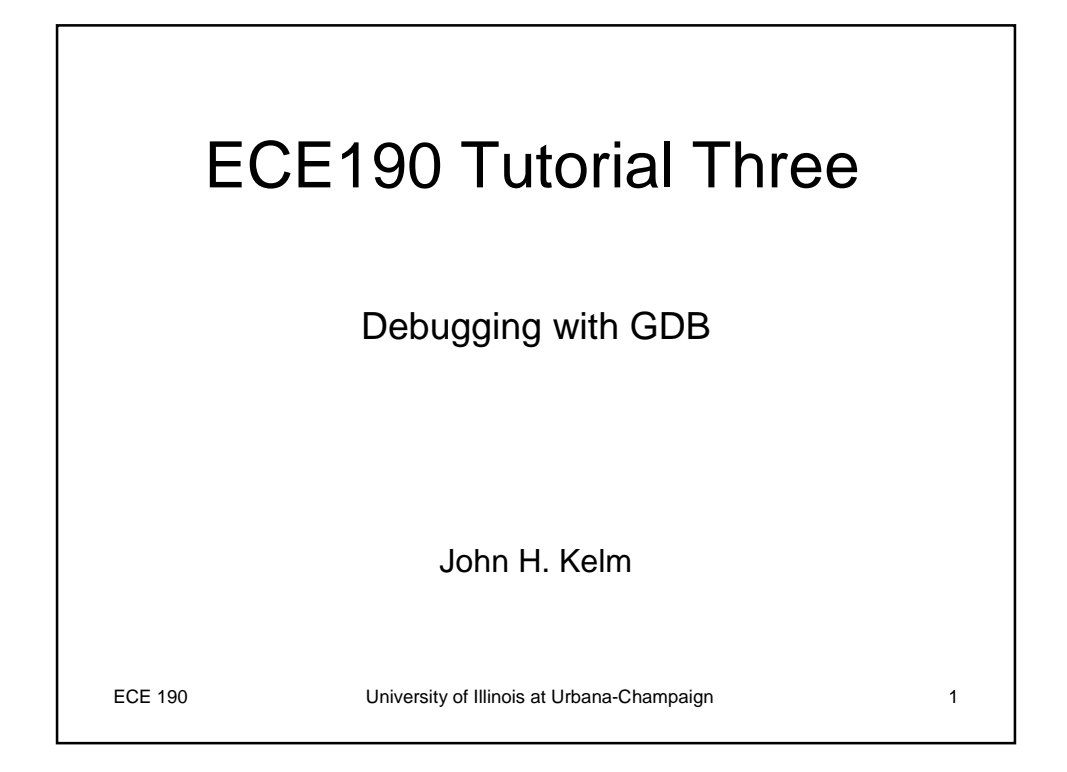

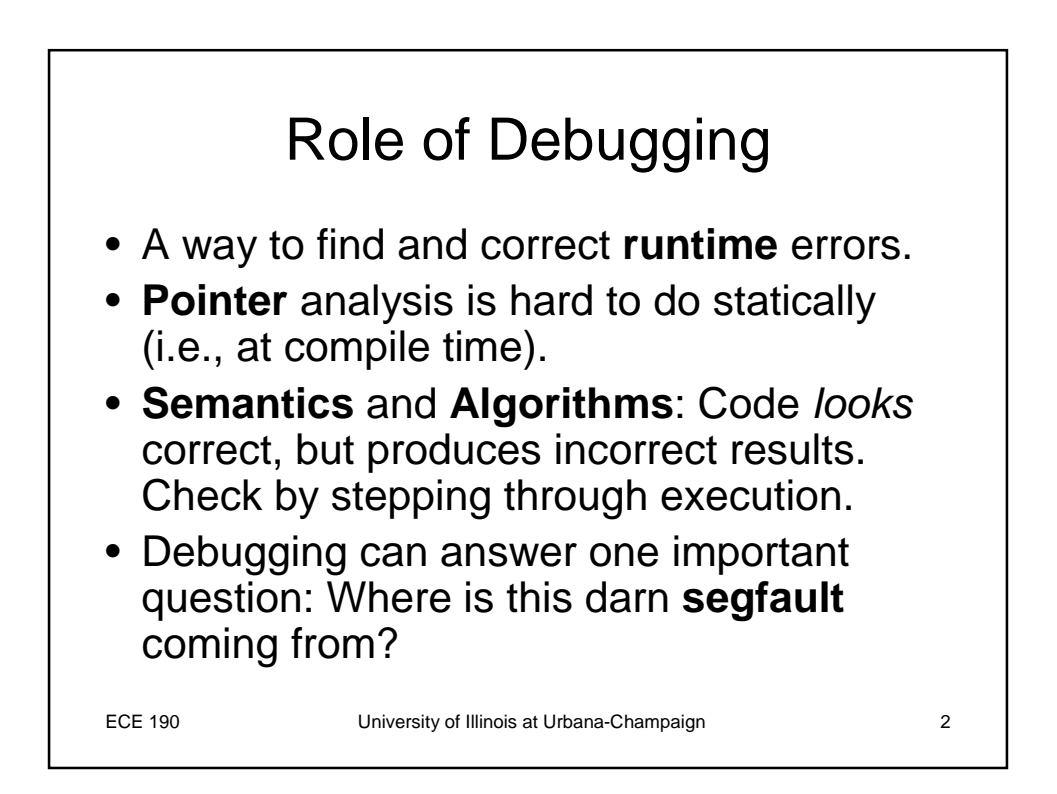

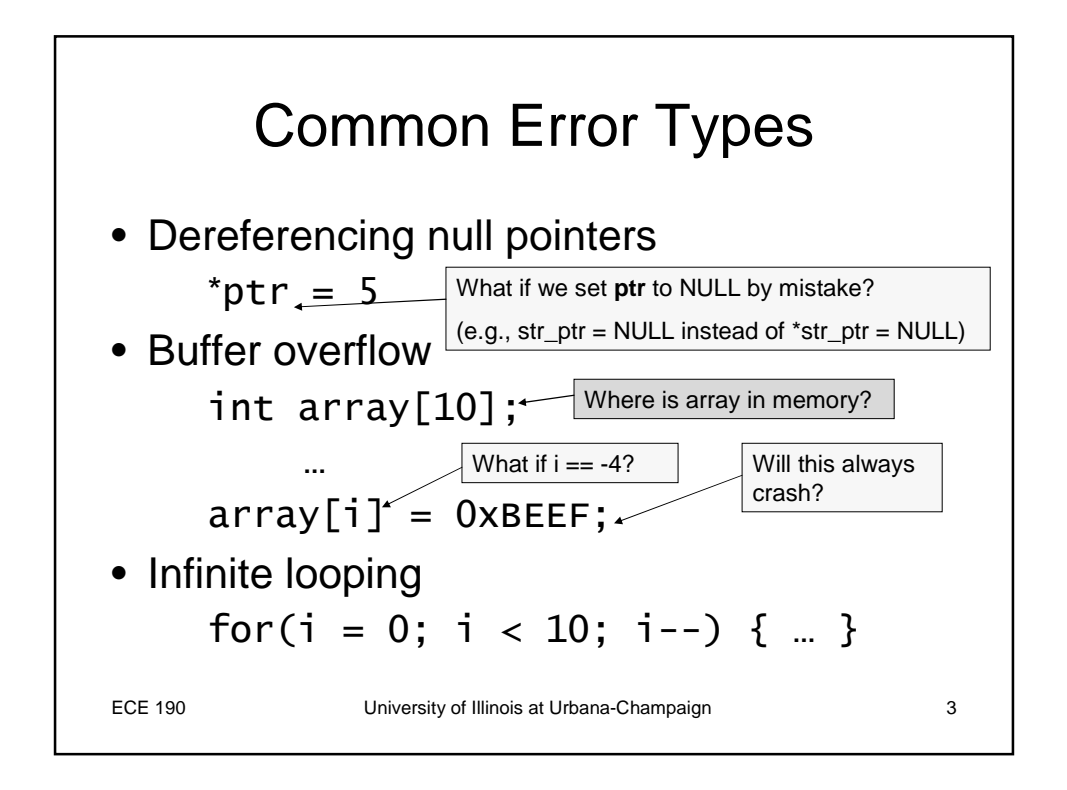

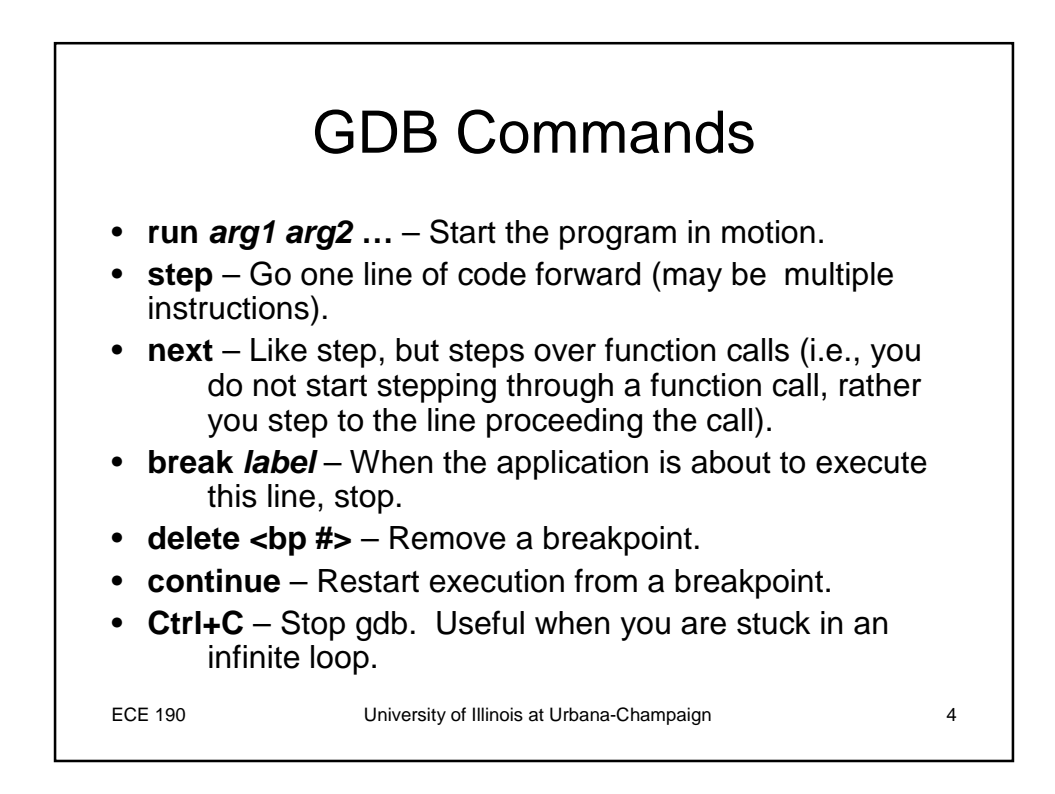

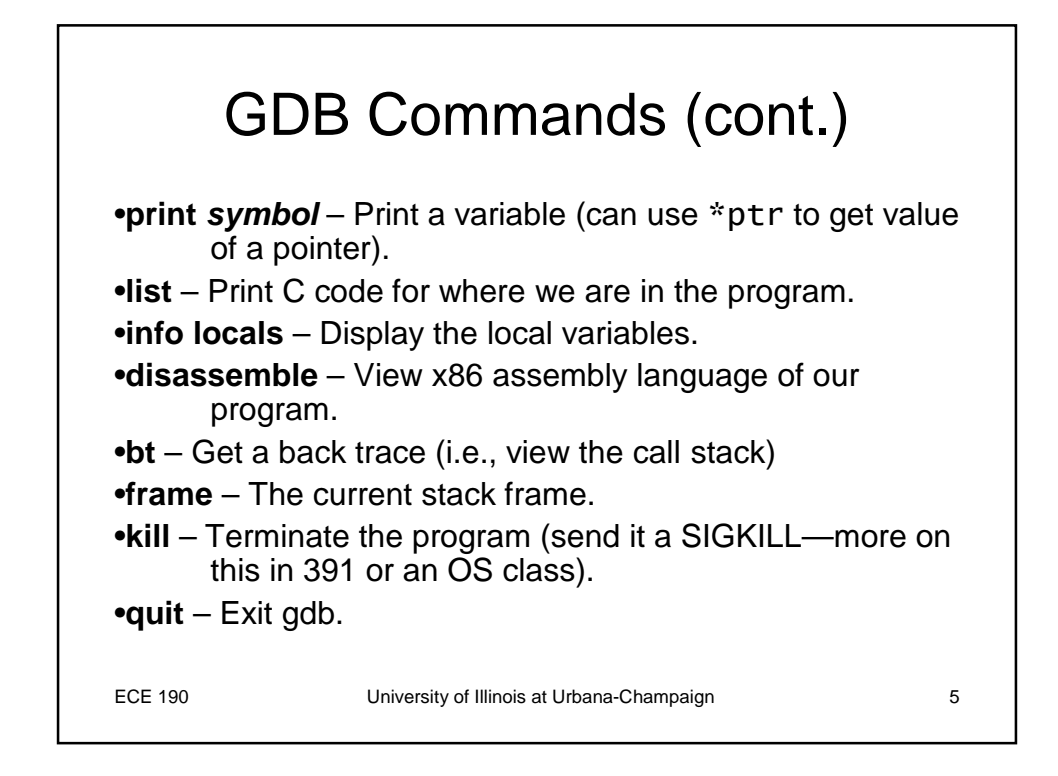

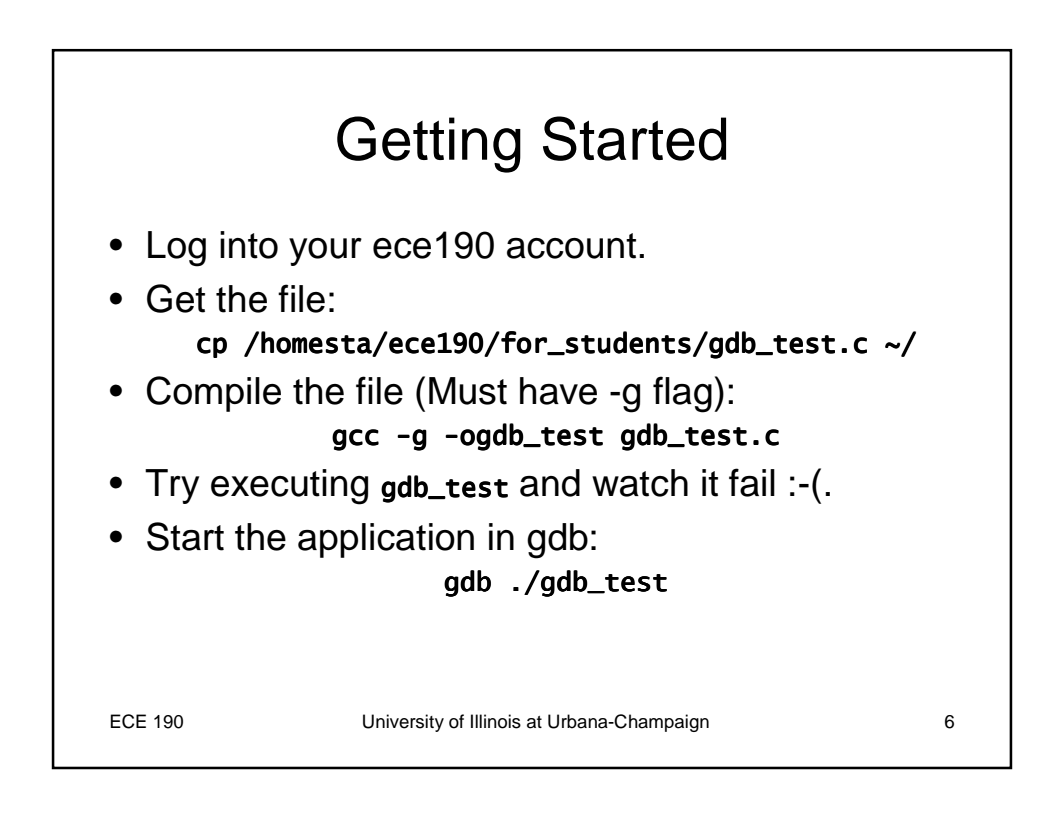

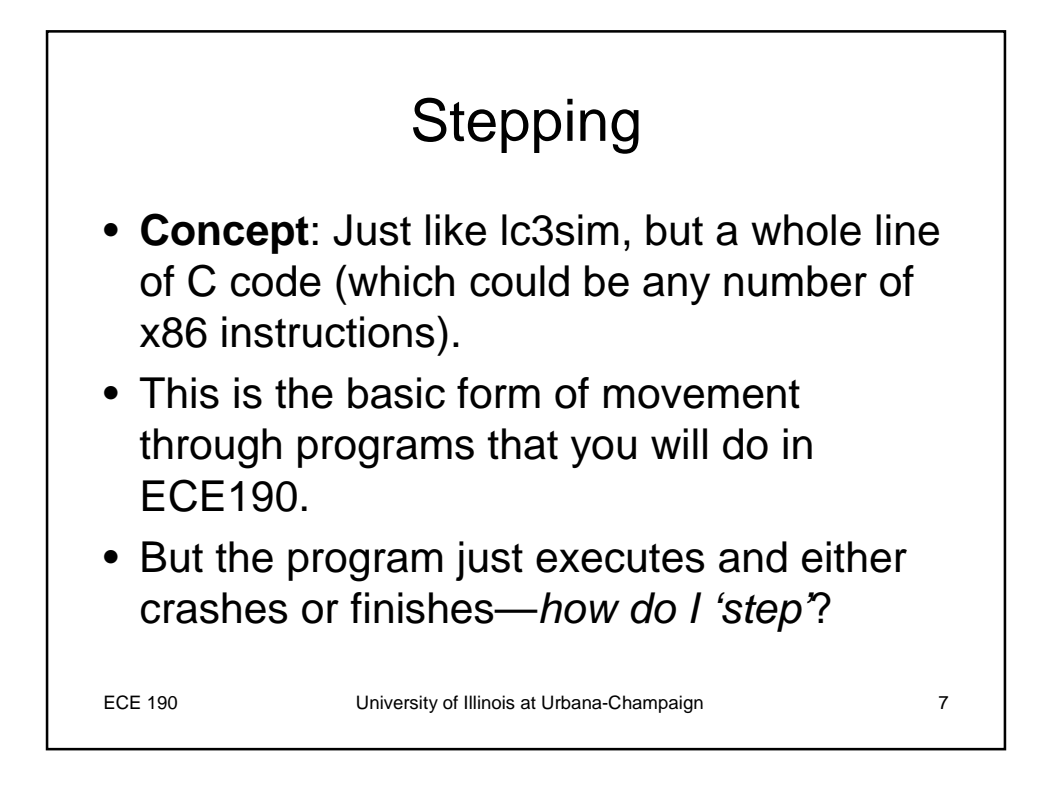

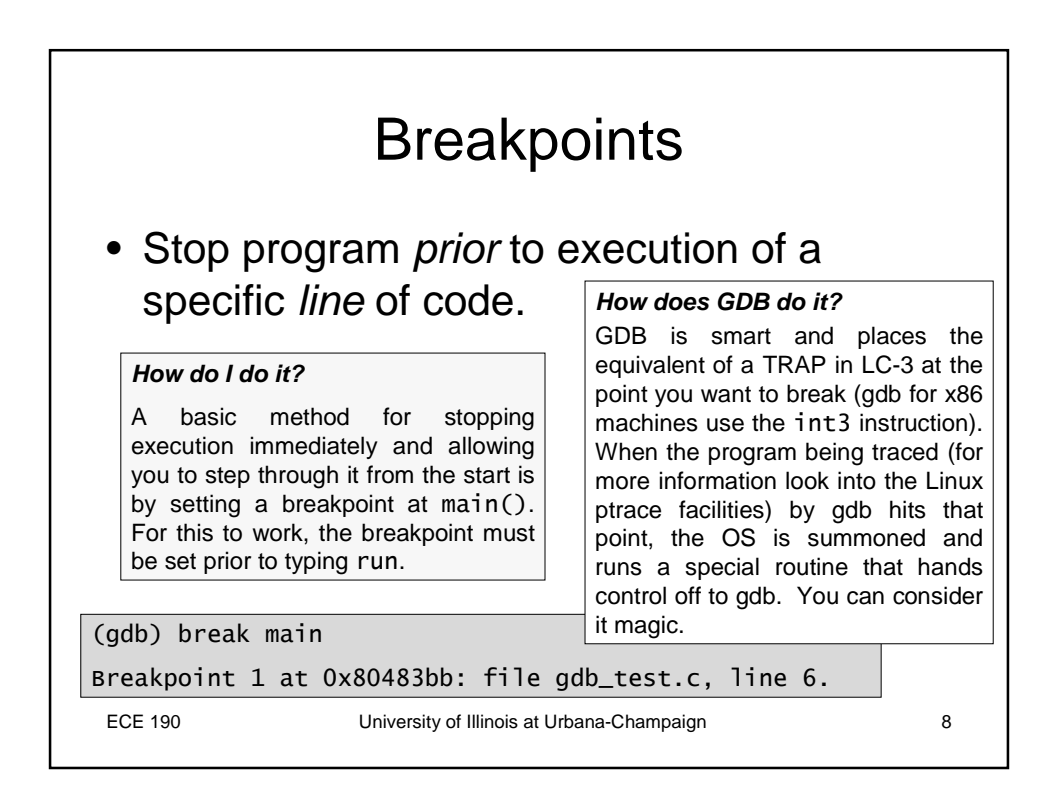

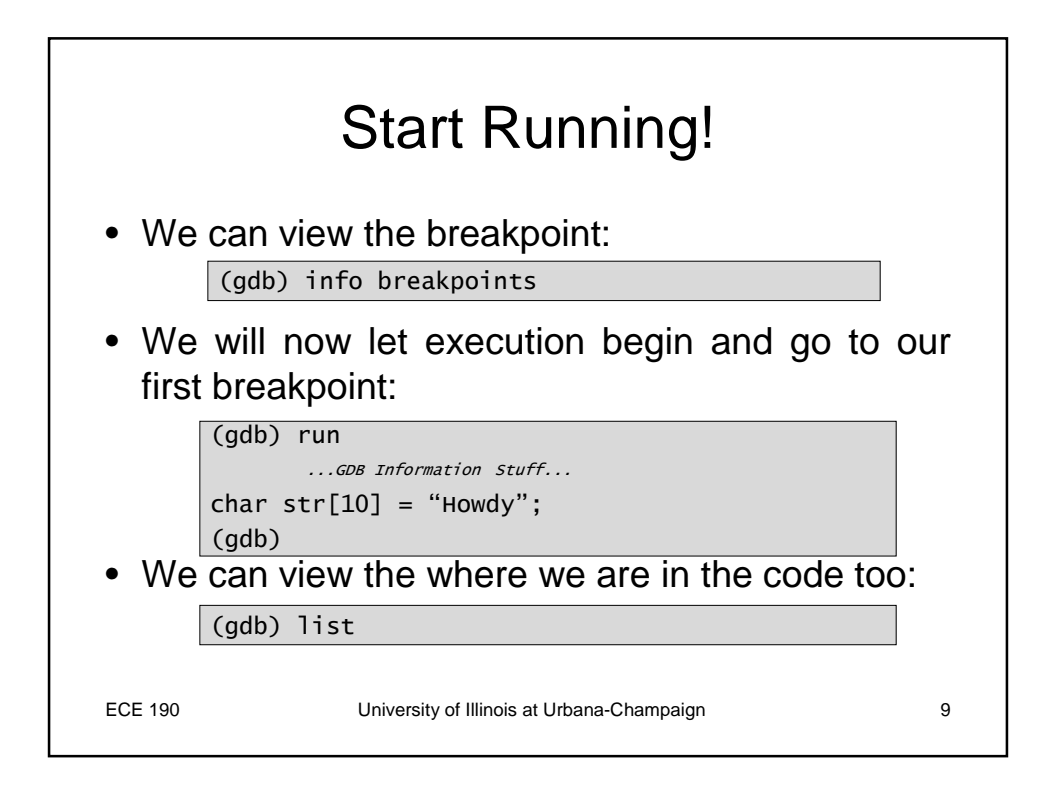

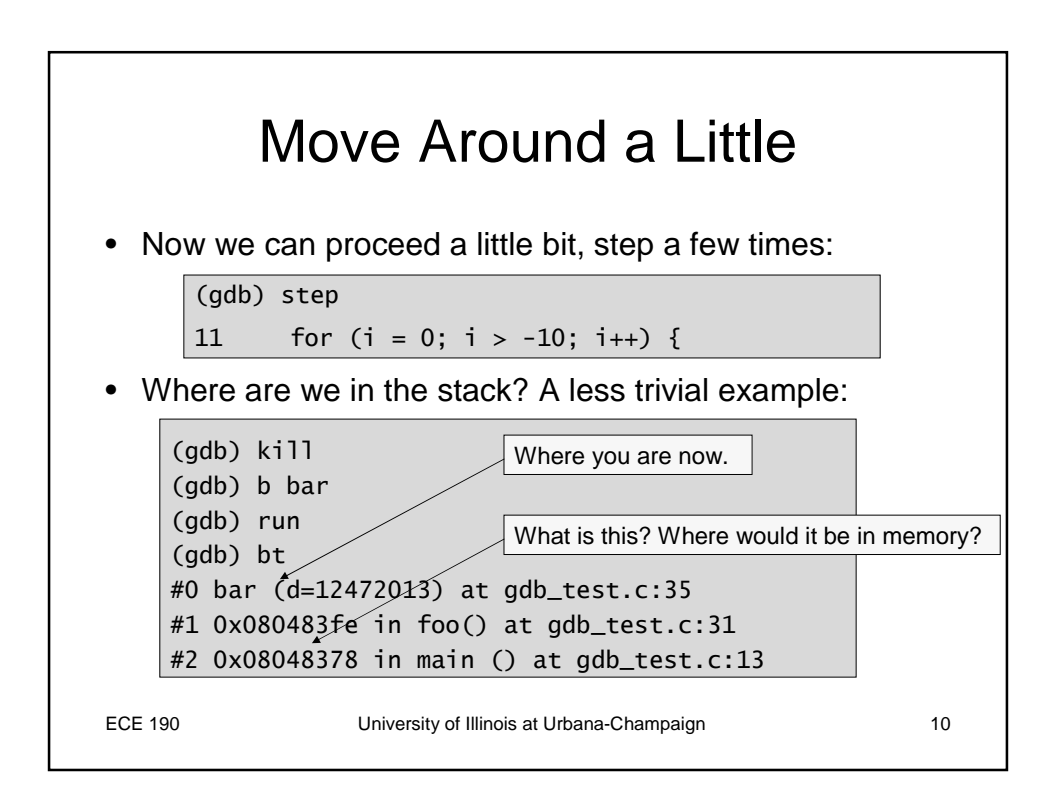

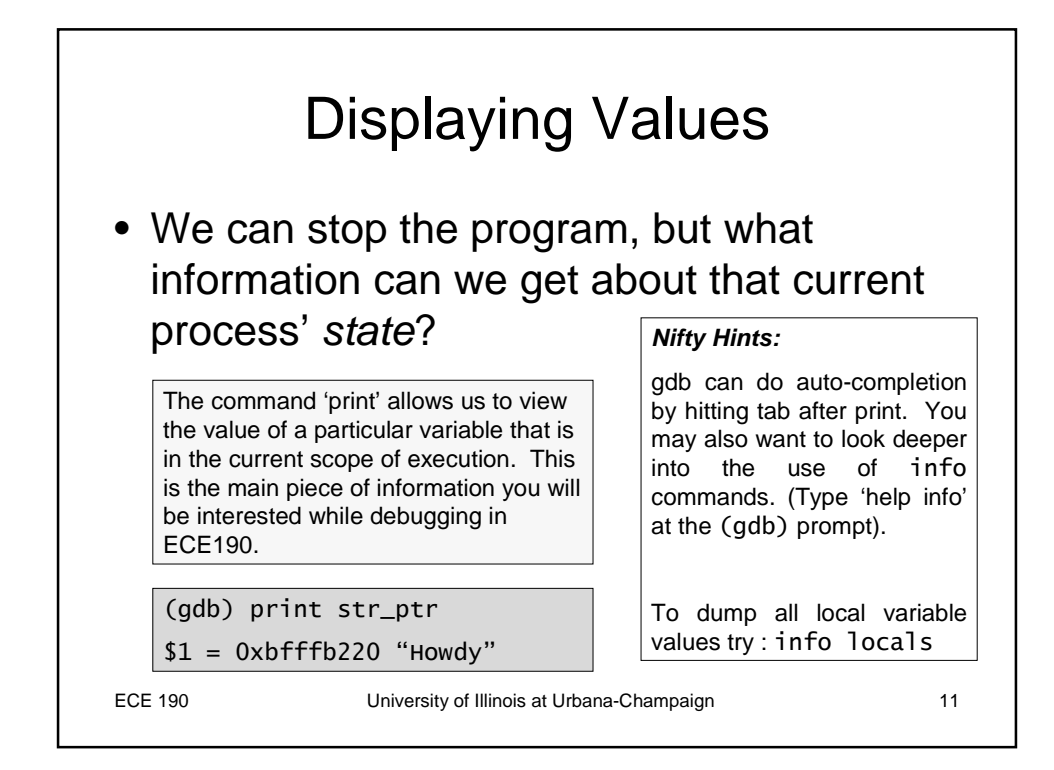

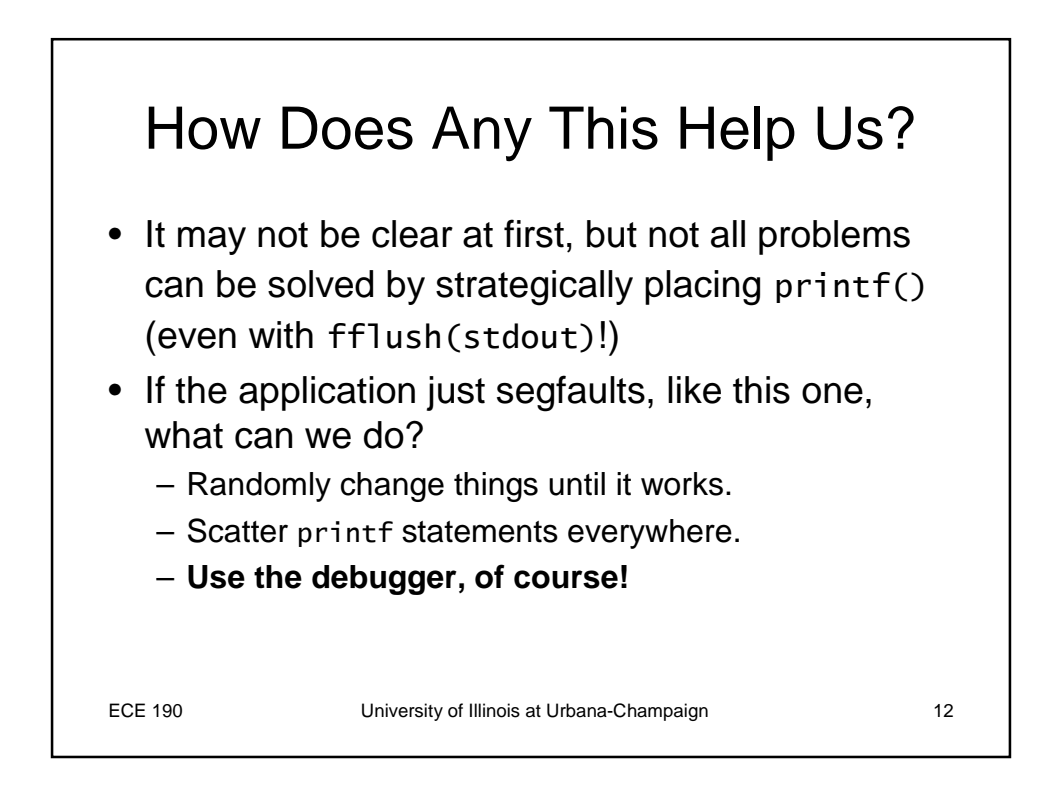

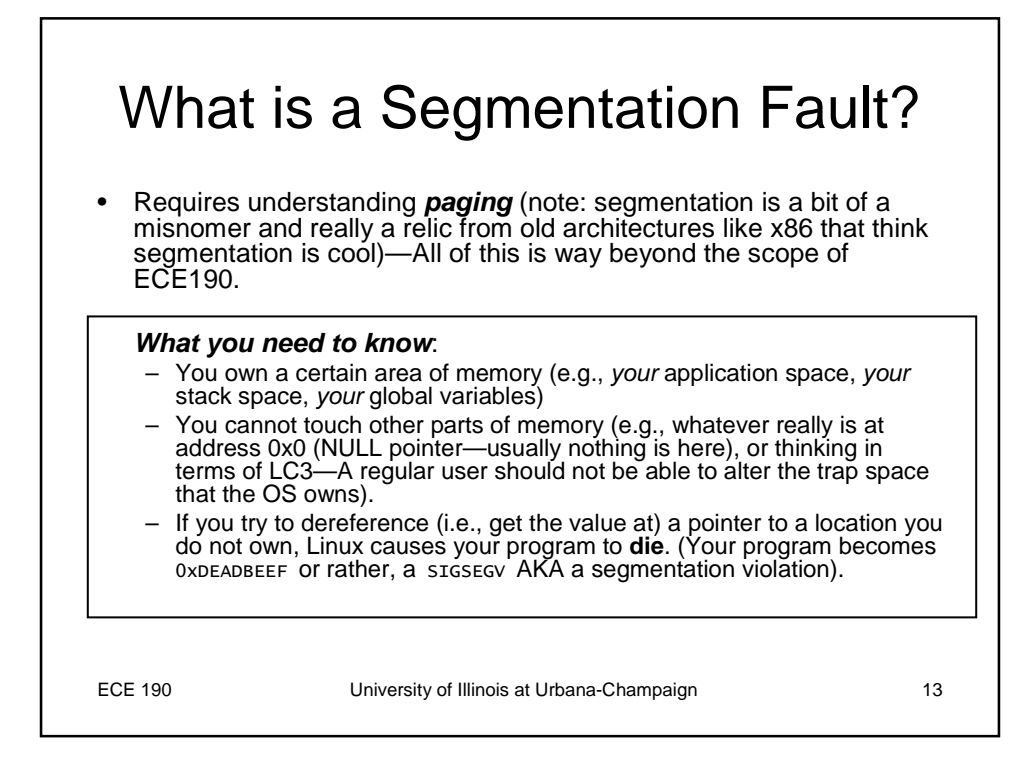

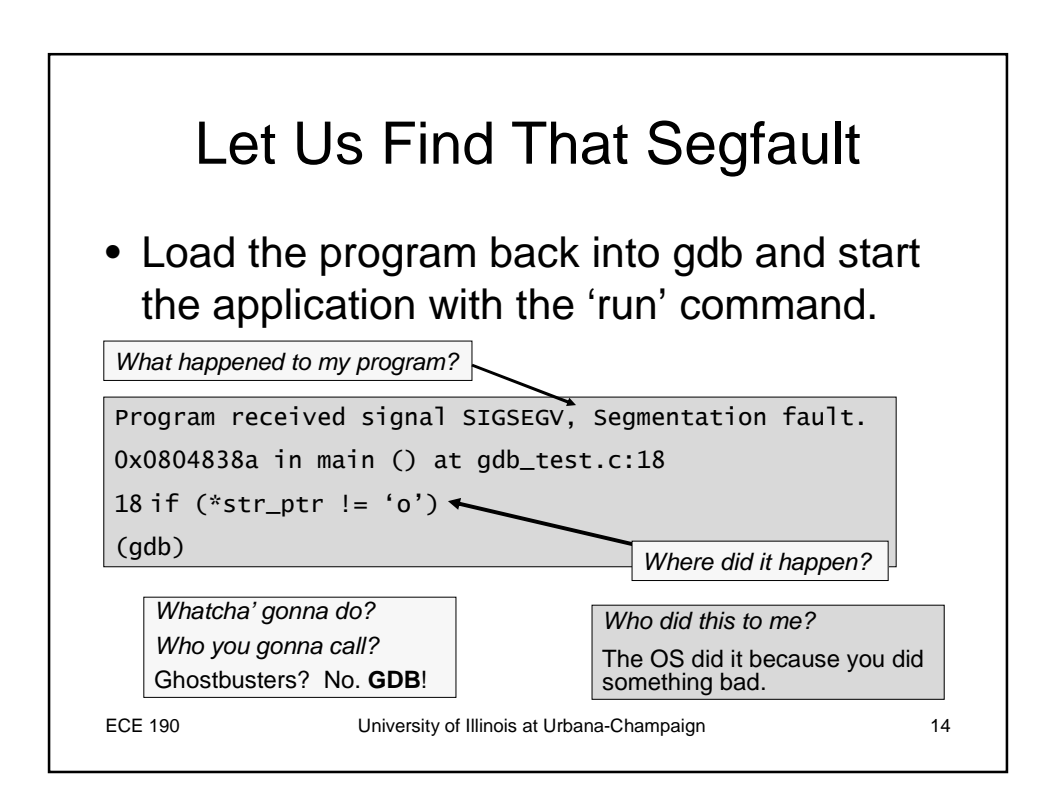

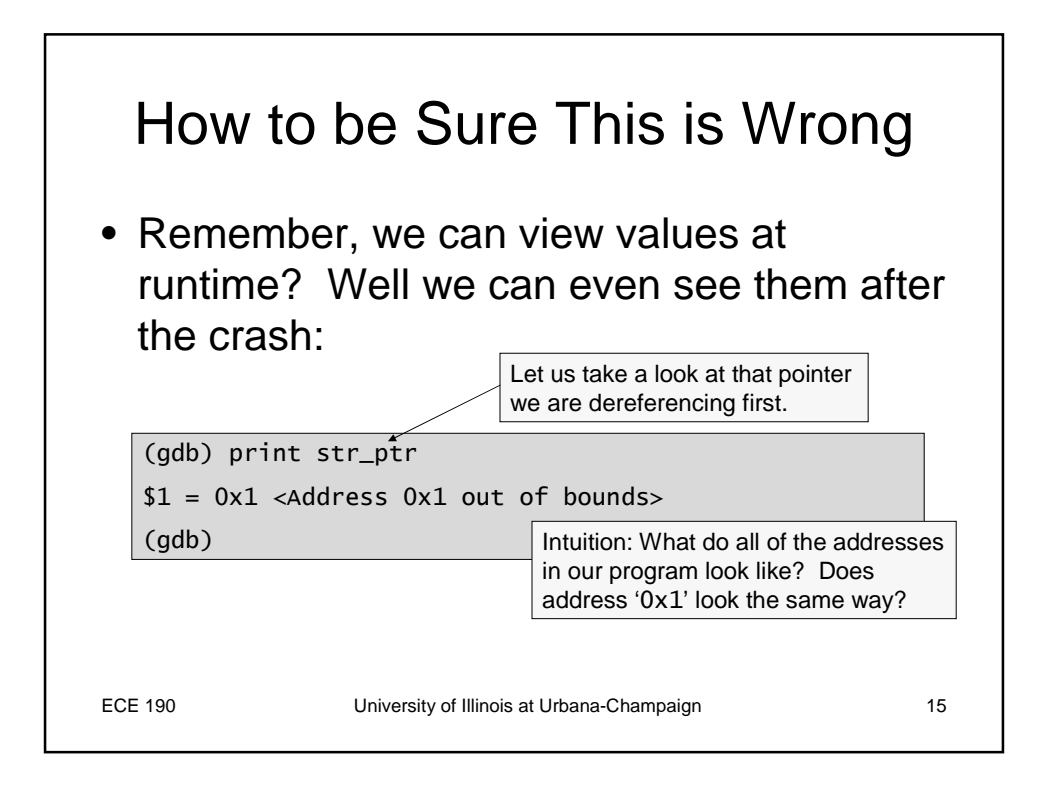

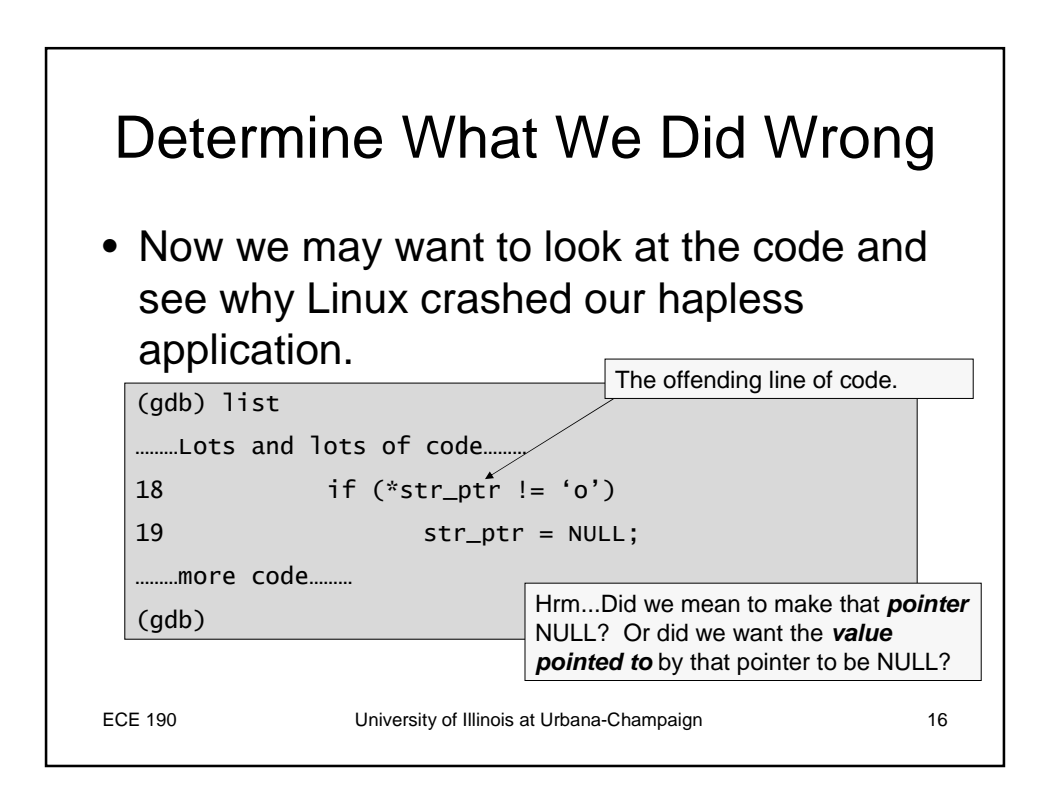

#### **ECE190: Introduction to Computing Systems Fall 2005 Extension to Lecture 1**

This handout describes the first problem known to be undecidable. This material is beyond the scope of the course but is nonetheless reasonably accessible and important, and you should eventually (in future semesters) be able to recognize it readily. This material is not intended to be part of the core material for the class, and you will not be tested on it; it's just for fun and the future.

#### **The Halting Problem**

Another thing that Alan Turing did in his paper in 1936 was to introduce (and prove) that there are in fact problems that cannot be computed by a universal computing machine, or *Turing machine*, as we've come to call them today (remember also that everything that we call a computer today is equivalent to a Turing machine). The problem that proved indecidable, using proof techniques almost identical to those developed for similar problems in the 1880s, is now known as the halting problem, and is the subject of this document.

Turing also conjectured that his definition of computable was identical to the "natural" definition. In other words, a problem that cannot be solved by a Turing machine cannot be solved in any systematic manner, with any machine, or by any person. **This thesis remains unproven!** However, neither has anyone been able to disprove the thesis, and it is widely believed to be true. Disproving the thesis requires that one demonstrate a systematic technique (or a machine) capable of solving a problem that cannot be solved by a Turing machine. No one has been able to do so to date.

The halting problem is easy to state and easy to prove undecidable. The problem is this: given a Turing machine and an input to the Turing machine, does the Turing machine finish computing in a finite number of steps (a finite amount of time)? In order to solve the problem, an answer, either yes or no, must be given in a finite amount of time regardless of the machine or input in question. Clearly some machines never finish. For example, we can write a Turing machine that counts upwards starting from one.

To see that no Turing machine can solve the halting problem, we begin by assuming that such a machine exists, and then show that its existence is self-contradictory. We call the machine the "Halting Machine," or HM for short. HM is a machine that operates on another machine and its inputs to produce a yes or no answer in finite time: either the machine in question finishes in finite time (HM returns "yes"), or it does not (HM returns "no"). The figure below shows its operation:

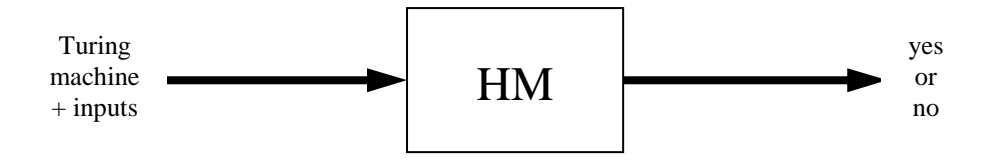

From HM, we construct a second machine that we call the HM Inverter, or HMI. This machine inverts the sense of the answer given by HM. In particular, the inputs are fed directly into a copy of HM, and if HM answers "yes," HMI enters an infinite loop. If HM answers "no," HMI halts. A diagram appears on the next page.

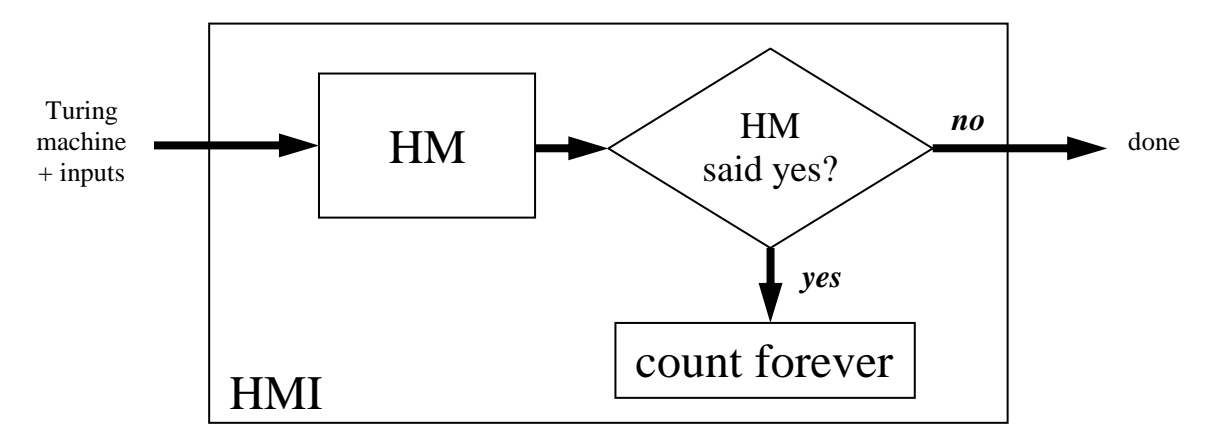

The inconsistency can now be seen by asking HM whether HMI halts when given itself as an input (repeatedly). Two copies of HM are thus being asked the same question. One copy is the one that we are using, and the second is embedded in the HMI machine that we are using as the input to our HM. As the two copies of HM operate on the same input (HMI operating on HMI), they should return the same answer: a Turing machine either halts on an input, or it does not; they are deterministic.

Let's assume that the HM tells us that HMI operating on itself halts. Then the copy of HM in HMI (when HMI executes on itself, with itself as an input) must also say "yes." But this answer implies that HMI doesn't halt (see the figure above), so the answer should have been no!

Alternatively, we can assume that HM says that HMI operating on itself does not halt. Again, the copy of HM in HMI must give the same answer. But in this case HMI halts, again contradicting our assumption.

Since neither answer is consistent, no consistent answer can be given, and the original assumption that HM exists is incorrect. Thus no Turing machine can solve the halting problem.

You may be familiar with a related problem known as the Liar's paradox (which is at least 2,300 years old). In its stengthened form, it is the following sentence: "This sentence is not true."

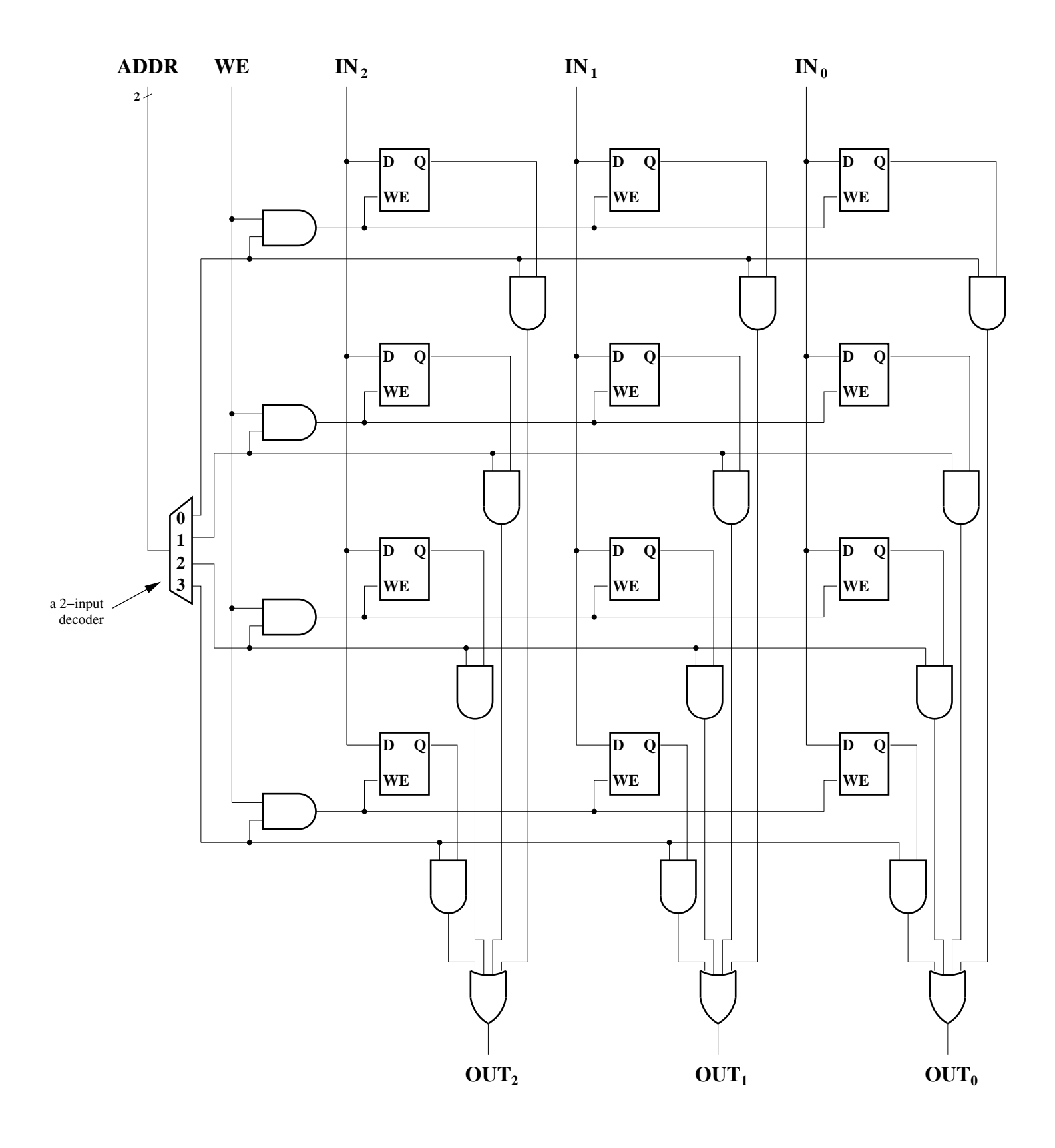

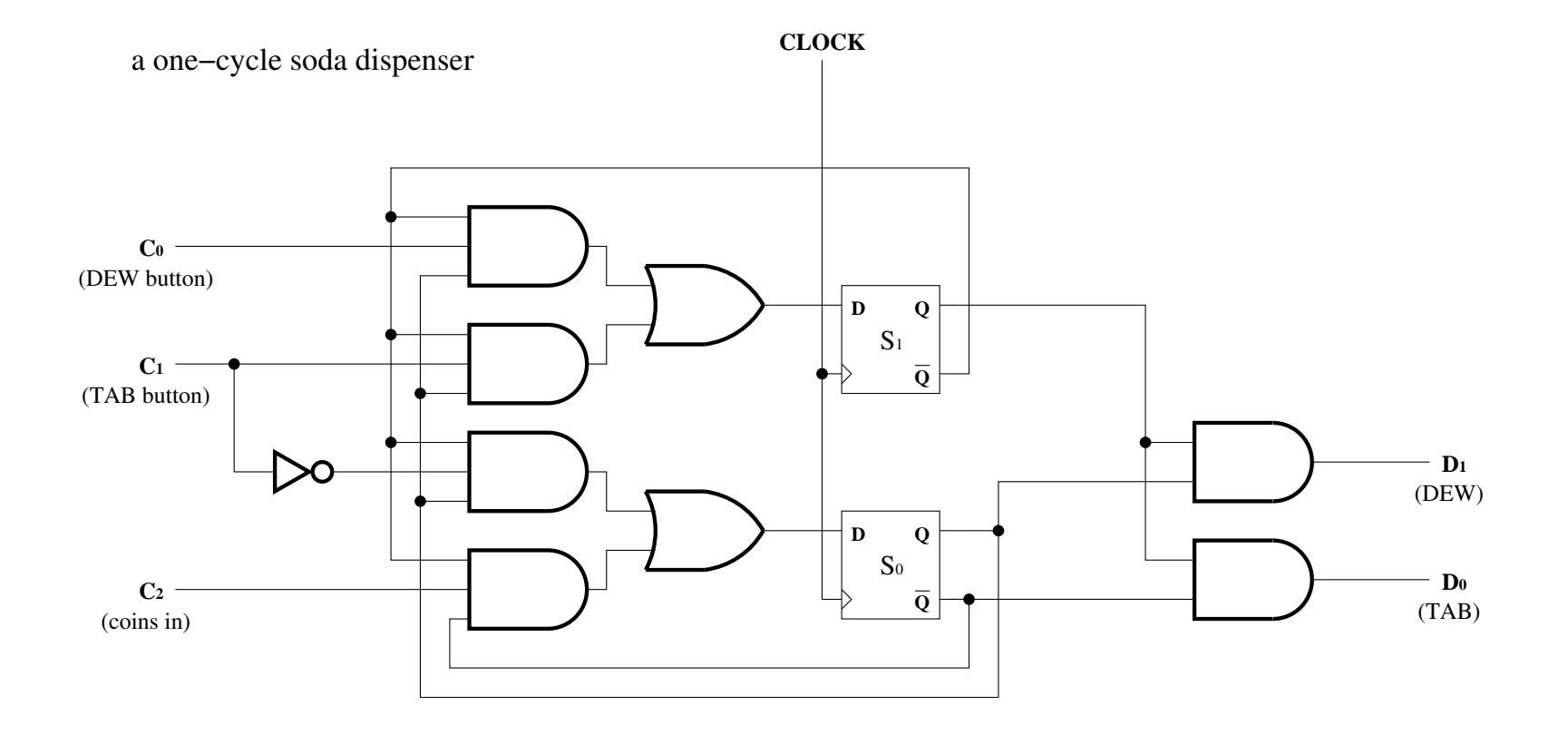
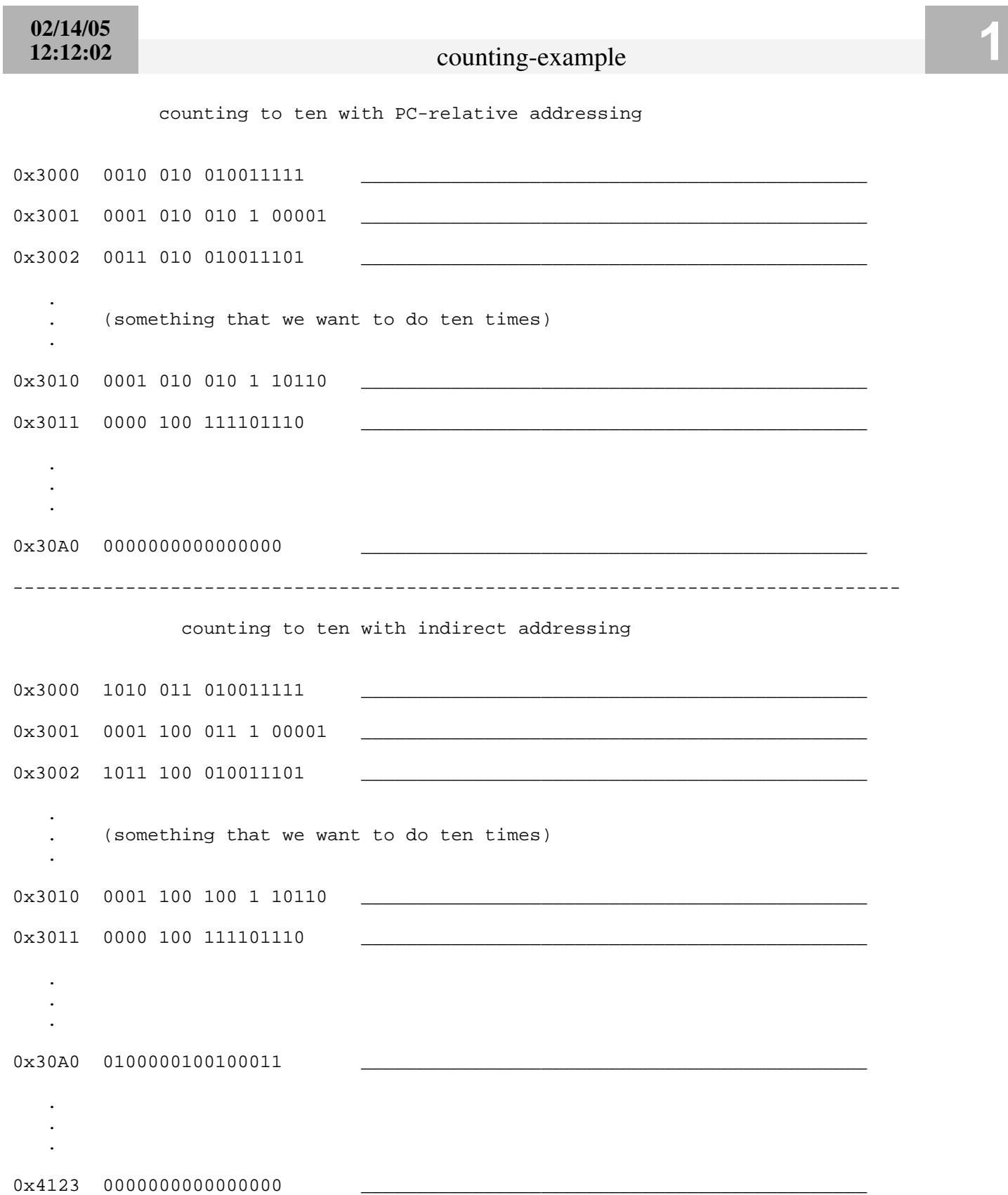

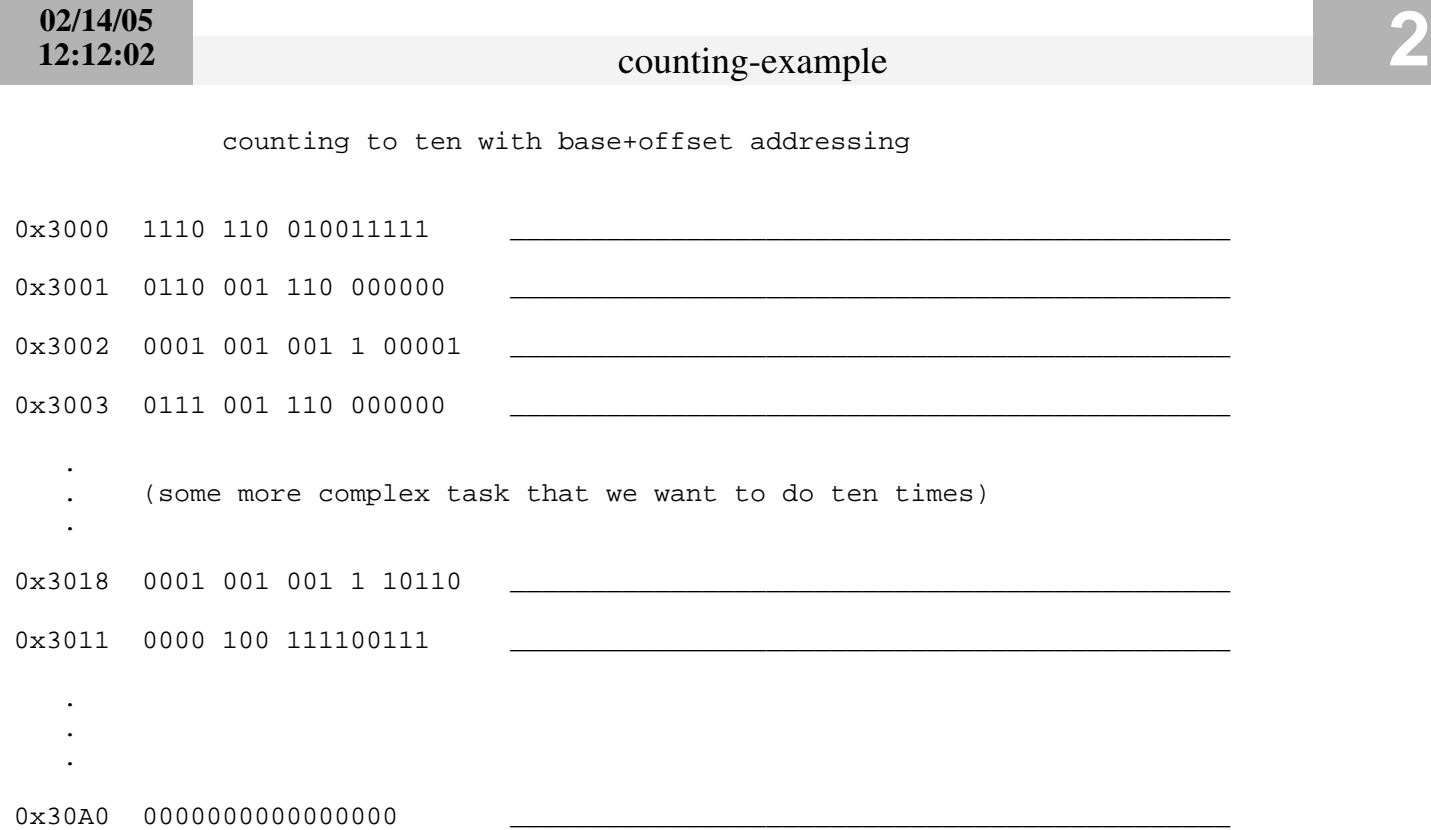

<u> Tanzania (m. 1888)</u>

#### readnum.bin

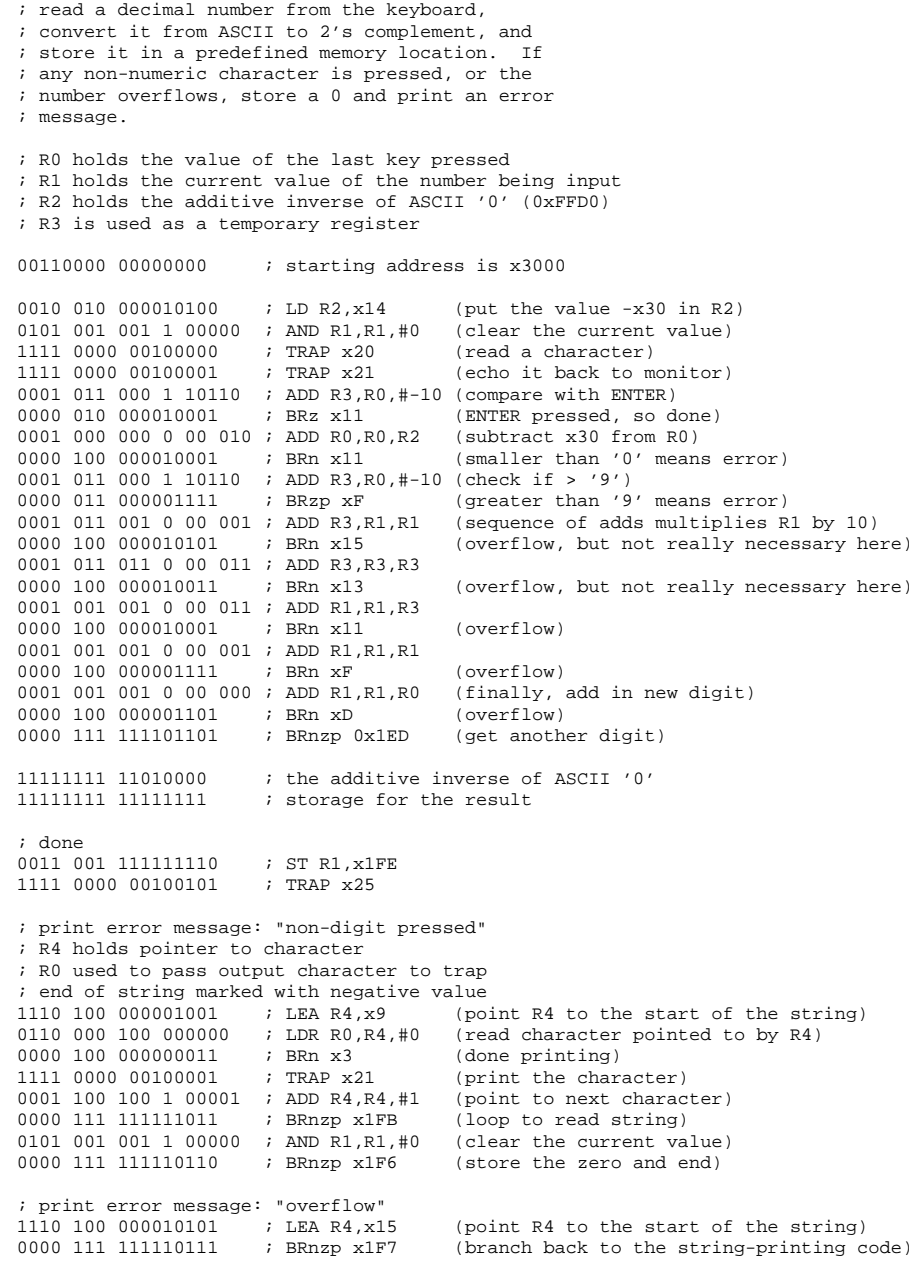

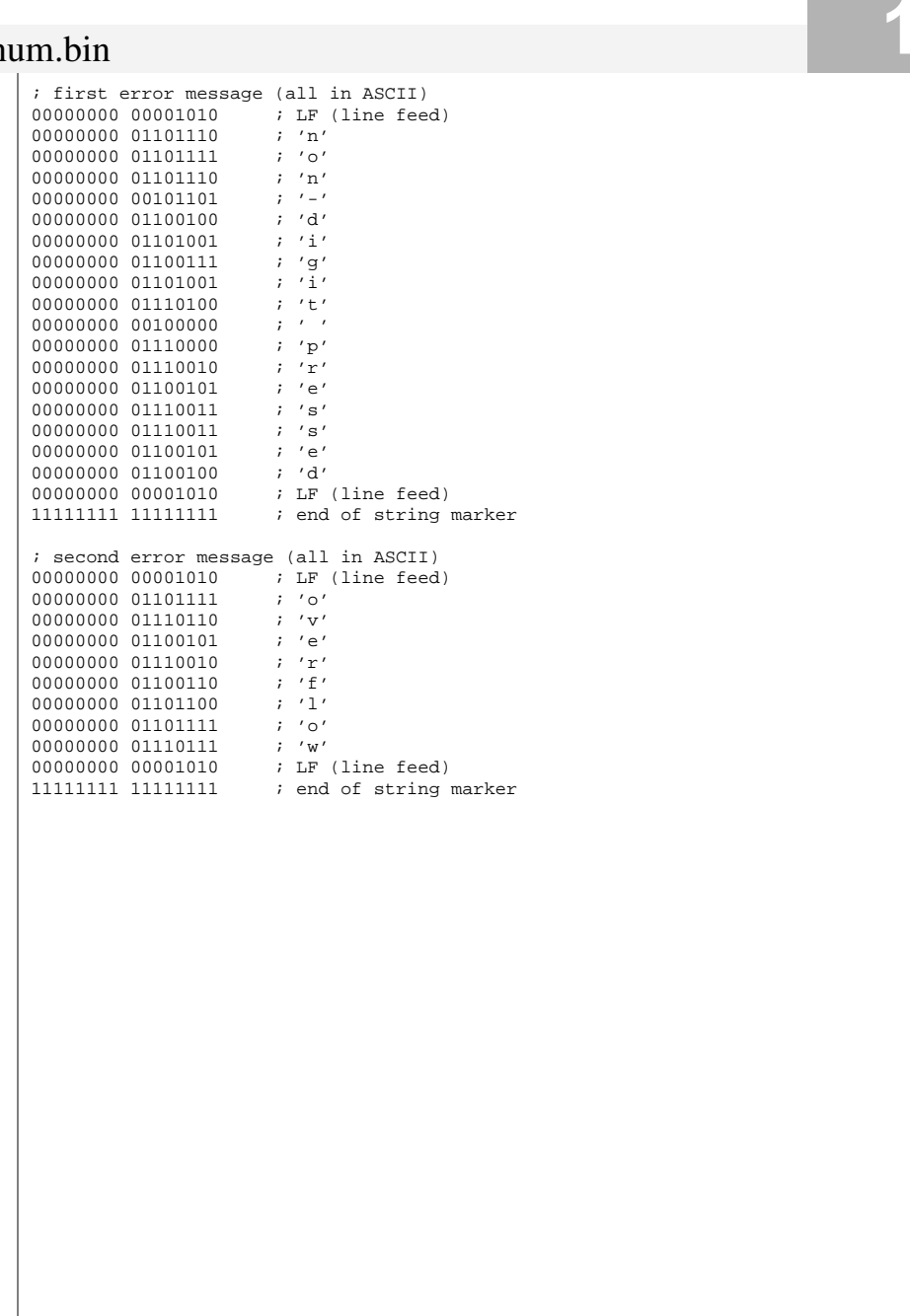

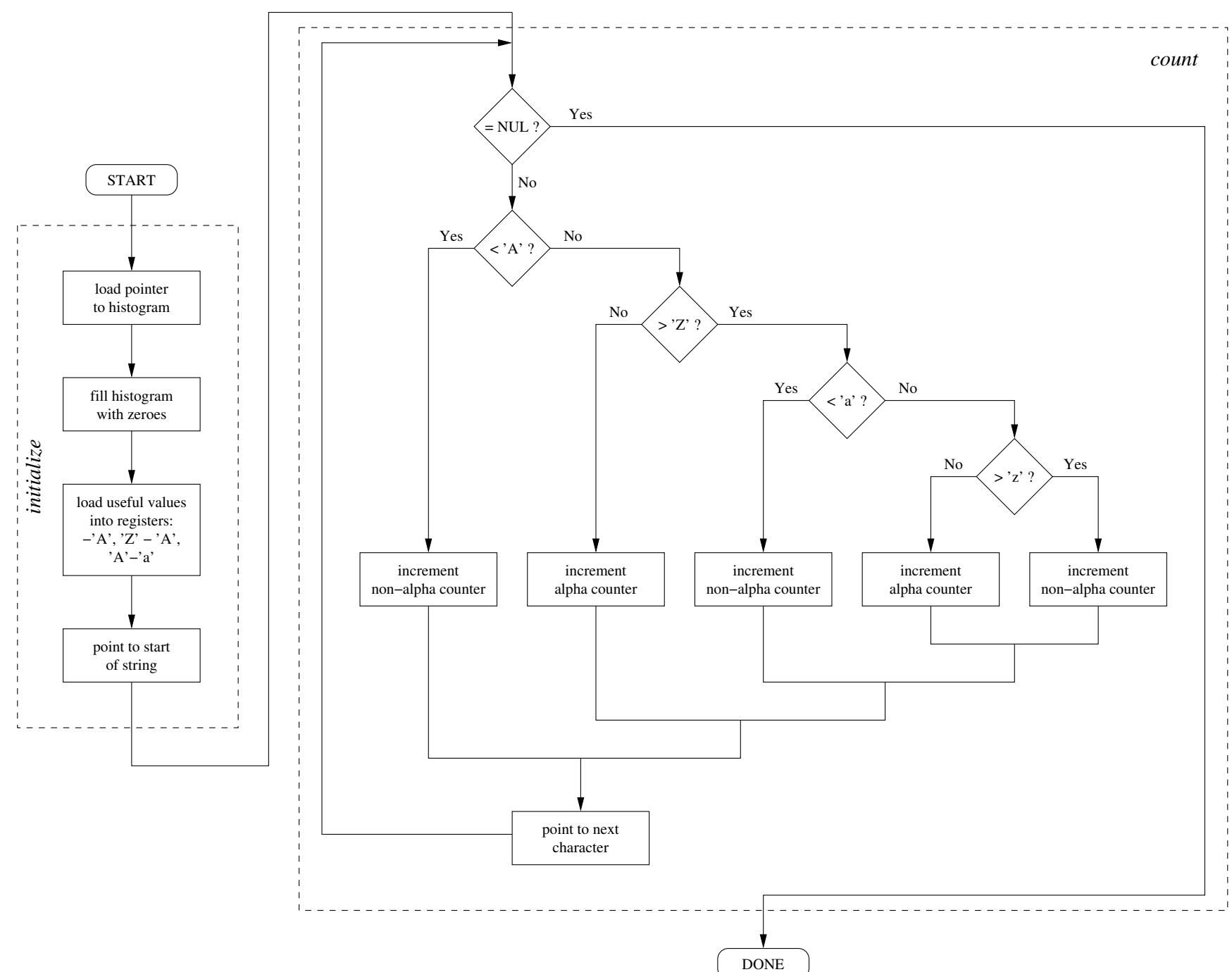

0010 001 000011011 ; LD R1,x1B (point R1 to start of string)

# 1<br>
1<br>
1<br>
1<br>
1

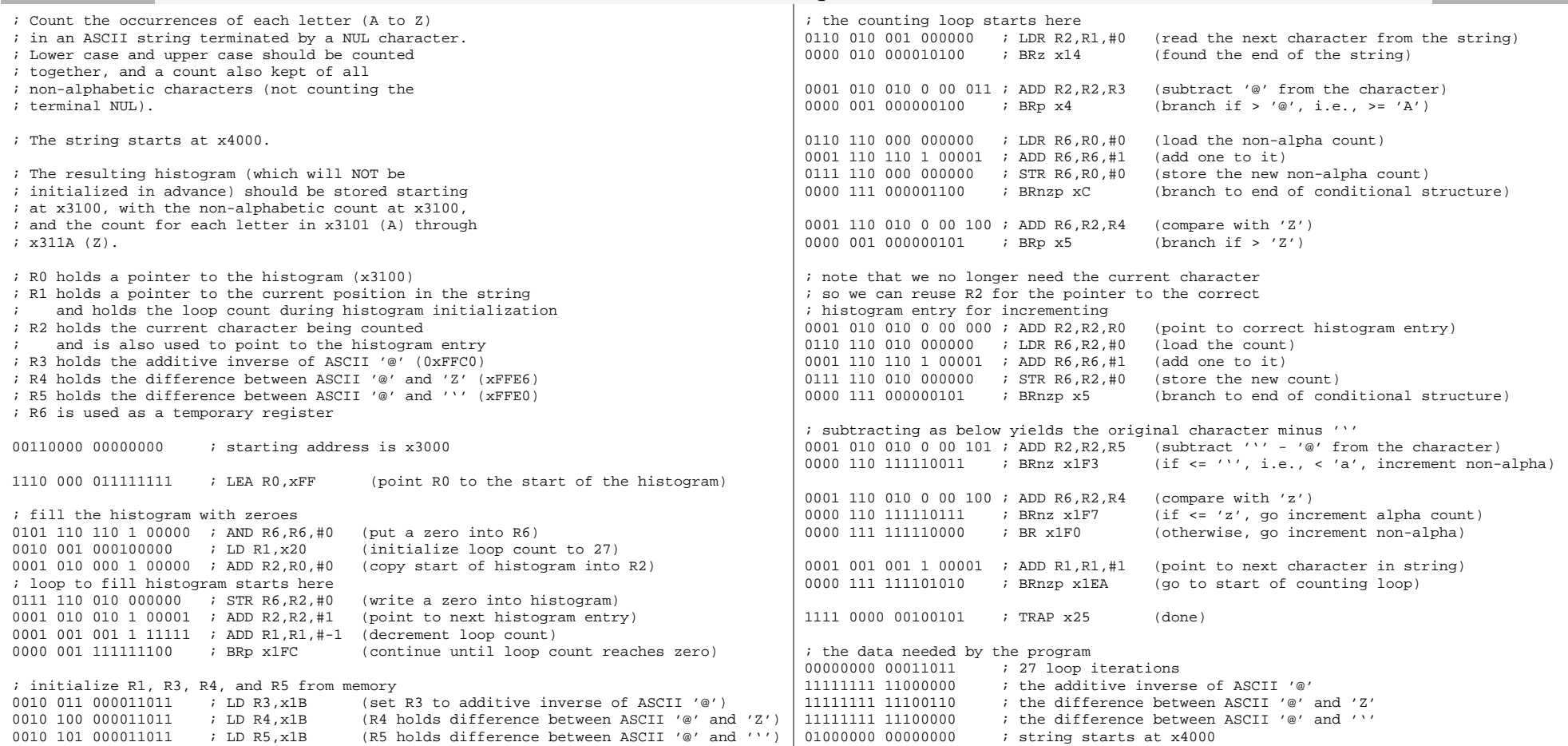

**09/26/0515:17:43**

38

# letterfreqasm.asm **1**

; (An assembly-language version of the original binary code.) ; Count the occurrences of each letter (A to Z) ; in an ASCII string terminated by a NUL character. ; Lower case and upper case should be counted ; together, and a count also kept of all ; non-alphabetic characters (not counting the ; terminal NUL). ; The string starts at x4000. ; The resulting histogram (which will NOT be ; initialized in advance) should be stored starting ; at x3100, with the non-alphabetic count at x3100, ; and the count for each letter in x3101 (A) through  $; x311A (Z).$ ; R0 holds a pointer to the histogram (x3100) ; R1 holds a pointer to the current position in the string and as the loop count during histogram initialization ; R2 holds the current character being counted and is also used to point to the histogram entry ; R3 holds the additive inverse of ASCII '@' (0xFFC0) ; R4 holds the difference between ASCII '@' and 'Z' (xFFE6) ; R5 holds the difference between ASCII '@' and ''' (xFFE0) ; R6 is used as a temporary register .ORIG x3000 ; starting address is x3000 LEA RO, HIST : point RO to the start of the histogram ; fill the histogram with zeroes AND R6, R6, #0  $\qquad$  ; put a zero into R6<br>
LD R1. NUM BINS  $\qquad$  ; initialize loop com ; initialize loop count to 27 ADD R2, R0, #0  $\qquad$  ; copy start of histogram into R2 ; loop to fill histogram starts here HFLOOP STR R6, R2, #0  $\qquad \qquad$  ; write a zero into histogram ADD  $R2, R2, #1$ <br>ADD  $R1. R1. #-1$ <br> $i$  decrement loop count. ; decrement loop count BRp HFLOOP ; continue until loop count reaches zero ; initialize R1, R3, R4, and R5 from memory LD R3, NEG AT  $\qquad$  ; R3 holds additive inverse of ASCII '@' LD R4, AT MIN Z  $i$  R4 holds difference between ASCII '@' and 'Z' LD R5,AT MIN BO  $i$  R5 holds difference between ASCII '@' and ''' LD R1, STR\_START : point R1 to start of string ; the counting loop starts here COUNTLOOPLDR R2, R1, #0  $\qquad \qquad ;$  read the next character from the string BRz DONE  $\qquad \qquad ; \qquad$  found the end of the string ADD R2, R2, R3 ; subtract '@' from the character BRp AT\_LEAST\_A  $\qquad$  ; branch if > '@', i.e., >= 'A' NON\_ALPHA LDR  $R6, R0, #0$  ; load the non-alpha count<br>ADD  $R6. R6. #1$  ; add one to it  $i$  add one to it STR R6, R0, #0  $\qquad$  ; store the new non-alpha count BRnzp GET\_NEXT  $\qquad$  ; branch to end of conditional structure AT\_LEAST\_A ADD R6, R2, R4 ; compare with 'Z' BRp MORE THAN  $Z$  ; branch if > 'Z' ; note that we no longer need the current character ; so we can reuse R2 for the pointer to the correct ; histogram entry for incrementing ALPHA ADD R2, R2, R0 ; point to correct histogram entry<br>LDR R6, R2, #0 ; load the count ; load the count ADD R6,R6,#1 ; add one to it STR R6, R2, #0 ; store the new count BRnzp GET\_NEXT : branch to end of conditional structure ; subtracting as below yields the original character minus ''' MORE\_THAN\_Z ADD R2,R2,R5 ; subtract ''' - '@' from the character BRnz NON\_ALPHA ; if <= ''', i.e., < 'a', go increment non-alpha ADD R6, R2, R4 ; compare with 'z' BRnz ALPHA  $\qquad$  ; if  $\leq$  'z', go increment alpha count BRnzp NON\_ALPHA ; otherwise, go increment non-alpha GET\_NEXT ADD R1, R1, #1  $\qquad \qquad$  ; point to next character in string BRnzp COUNTLOOP : go to start of counting loop DONE HALT ; done ; the data needed by the program NUM\_BINS .FILL #27 : 27 loop iterations NEG AT .FILL xFFC0 ; the additive inverse of ASCII '@' AT\_MIN\_Z  $FIIL$ ,  $xFFR6$  ; the difference between ASCII '@' and 'Z' AT\_MIN\_BO .FILL xFFE0 ; the difference between ASCII '@' and ''' STR\_START .FILL STRING ; string stored below for simplicity<br>  $HIST$  FIKW #27 ; space to store the histogram HIST .BLKW #27 ; space to store the histogram STRING .STRINGZ "This is a test of the counting frequency code. AbCd...WxYz." .END

**09/30/05 16:53:03**

## readnumsub.asm

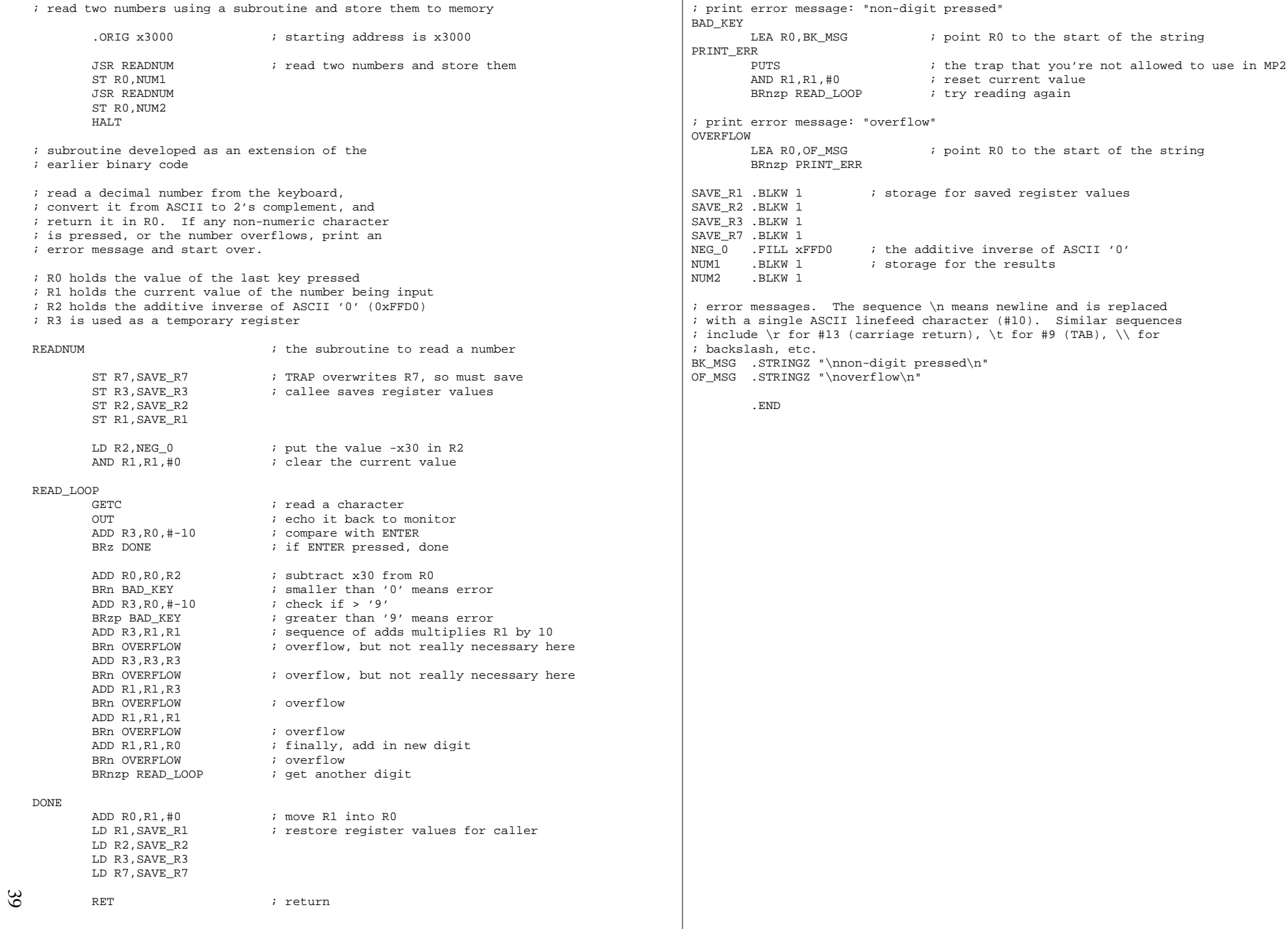

# dump\_mem.c

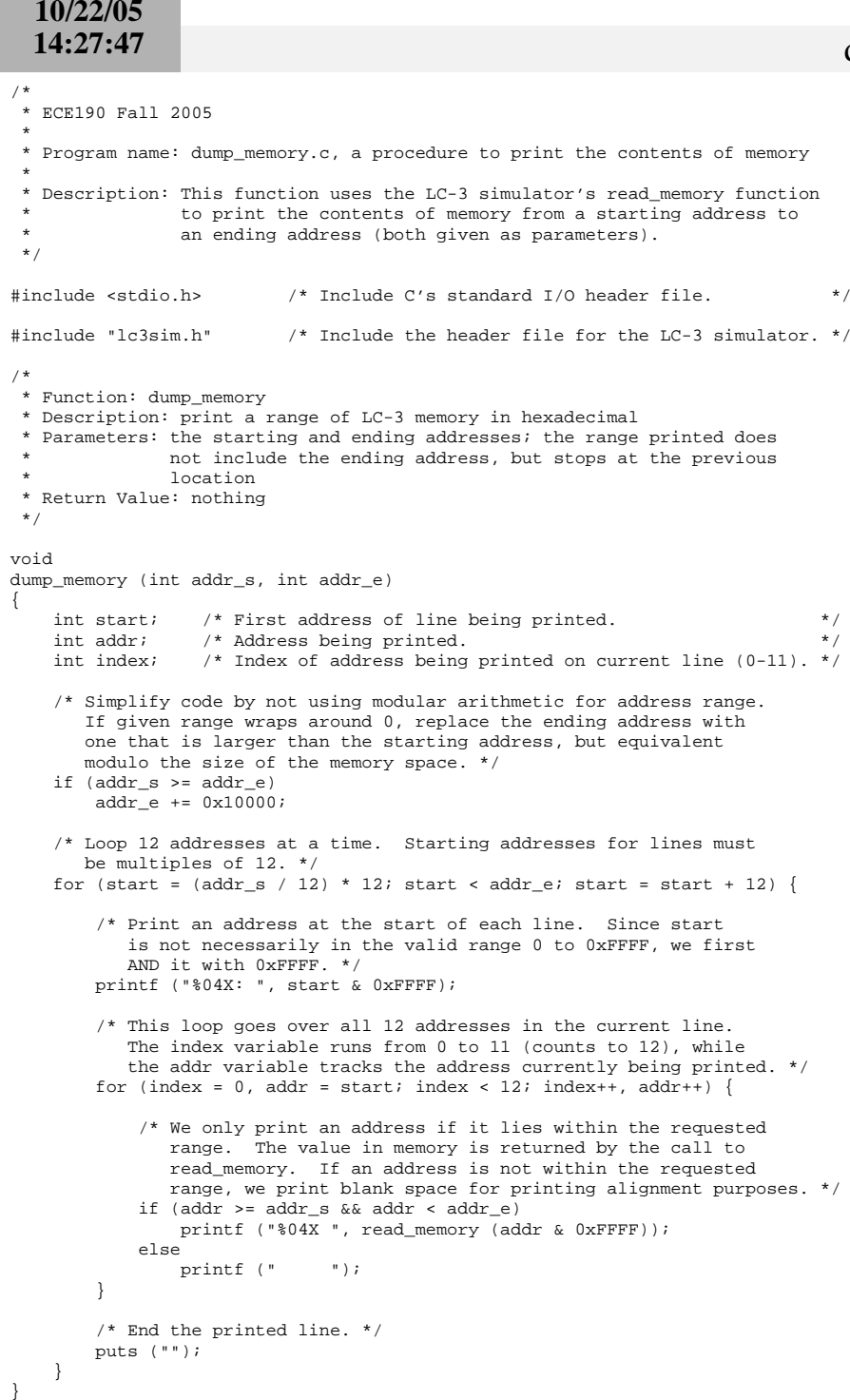

40

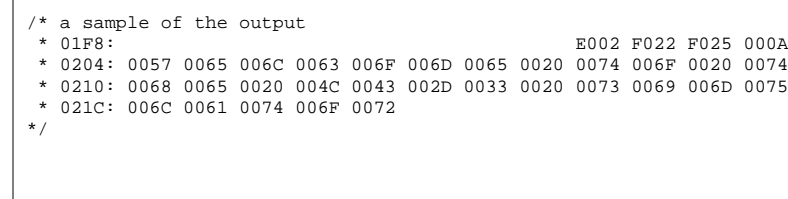

/\*

```

 * ECE190 Fall 2005 *
 * Program name: factorial.c, a factorial calculator *
 * Description: This program asks for an integer, then calculates and * prints the factorial of the number. *//* The following two lines are preprocessor directives. */
#include <stdio.h> /* Include C's standard I/O header file. */#define STOP 1 /* Stop when we reach one. *//* 
 * Function: main
 * Description: prompt player for name and bet, then play game and announcethe outcome

 * Parameters: none (we're ignoring the standard ones to main for now) * Return Value: 0, which by convention indicates success */int
main (){ /* variable declarations */
 int number; /* number given by user */
 int factorial; /* factorial of user's number */ /* Print a welcome message, followed by a blank line. */
 printf (">--- Welcome to the factorial calculator! ---<\n\n"); /* Ask for and read the player's bet into a variable. */
 printf ("What factorial shall I calculate for you today? "); scanf ("%d", &number); /* Calculate and report the answer (no overflow checking!). */for (factorial = number; number > STOP; number = number - 1)
       factorial = factorial * (number - 1);

 printf ("\nThe factorial is %d.\n", factorial); /* Program finished successfully. */ return 0;
```
 $42$ 

```
/*
 * ECE190 Fall 2005 *
 * Program name: translate.c, a number translator *
 * Description: This program asks for a decimal number, then prints out * the absolute value of the number in hexadecimal form. */#include <stdio.h> /* Include C's standard I/O header file. */int the_number; /* the number -- no good reason to be a global variable other than to serve the purpose of the example *//* 
 * Function: find_abs
 * Description: convert an integer to its absolute value * Parameters: the number to convert
 * Return Value: the absolute value of the number passed */int
find_abs (int num){ int abs_value;if (num >= 0) {

 /* Don't change positive numbers. */ abs_value = num; } else {
 /* Negative of negative number is the absolute value. */ abs_value = -num;
    } return abs_value;}/* 
 * Function: main
 * Description: prompt user for a decimal number, then print absolute value in hexadecimal

 * Parameters: none (we're ignoring the standard ones to main for now) * Return Value: 0, which by convention indicates success */int
main (){ /* no local variable declarations */ /* Ask for and read the player's bet into a variable. */ printf ("Please enter a decimal number: ");scanf ("%d", &the_number);
    /* Find the absolute value. */
 the_number = find_abs (the_number); /* Print the answer. */
 printf ("The absolute value in hexadecimal is %x.\n", the_number); /* Program finished successfully. */ return 0;
```

```
12/08/05
19:51:52
```

```
/* 
 * insertion sort -- performs an assertion sort on an array of integersinputs: values -- a pointer to an array of integers

 * num_vals -- the number of values in the arrayoutputs: values -- returned in sorted order

 * returns: nothing, but changes array in place *
 * NOTE: does nothing if num_vals < 2 *
 */void
insertion_sort (int values[], int num_vals){ int sorted; /* outer loop index; number of values sorted */
 int current; /* current value being placed into sorted subarray */\star /
   int index; \frac{1}{2} /* inner loop index for placing current value
    /* Checks on input parameters should go here. What kinds of things might you check? */ /* We start with a subarray of length 1 already sorted, so
 we need iterations to sort each larger subarray from length 2 up to the full length of the array. */
 for (sorted = 2; sorted <= num_vals; sorted++) { /* Keep track of the value being moved into position. */current = values[sorted - 1];
        /* Move other array entries aside to make room for "current." */for (index = sorted - 1; index > 0; index --) {
            /* Check the order of "current" against the value before
 that at index. If it's still smaller, move the value
 and continue the loop. Otherwise, we've found the place to which we must move "current." */ if (current < values[index - 1])
 values[index] = values[index - 1]; else break; } /* Store current in the right place. */ values[index] = current;\left\{\begin{array}{ccc} \end{array}\right\} /* No return value. */
```
#### **Input and Output in Unix and C**

#### **Basic Abstractions**

Unix and C support a unified abstraction for input and output (I/O) known as *file descriptors*. Input and output from everything ranging from devices to files to network connections uses the same abstraction. In particular, the operating system maintains an array of structures with information about I/O channels, with each channel occupying one place in this table. The array index at which a given channel appears can thus be used to locate the corresponding information within the table, and a file descriptor is nothing more than an integer. Most operating systems limit the size of the table to 1,024 entries by default, so descriptors are typically in the range 0 to 1,023. A diagram appears in Figure 1.

Notice that the first three entries in the array of I/O channels are occupied by the "standard" I/O channels for a program. These channels are set up by the operating system before a program starts. If you execute a program by itself from within a shell, input comes from the keyboard, and output (both normal and error output) goes to the monitor. However, these defaults are easily overridden. In fact, you probably use a graphical window manager when working, in which case the output from your programs does not go to the monitor, but instead to the window manager for display in the window in which your program was started. In the original scheme for providing network services on Unix machines, known as inetd (for "Internet Daemon"), the operating system started programs in response to incoming network connections, replacing the standard input and output channels for the new program with the incoming connection. Network services could thus be written and tested easily from any standard shell, then simply redirected to accept input and send output across the network when they were ready.

The information in the I/O channel structure allows the operating system to differentiate between the different types of I/O channels as necessary, and this information can be accessed and manipulated by a wide array of generic and special-purpose system calls, but most of these are beyond the scope of our class. We will consider only a certain class of fairly general-purpose calls in this discussion.

In particular, we focus on the calls that use streams. A *stream* is a logical array of bytes that flow from one place to another through an I/O channel. Some types of I/O channels do not fit readily into the stream model; some network protocols, for example, break data into packets; most devices have control/status registers as well as data registers, and the access pattern necessary to control these devices is generally not the simple linear progression that the stream provides. Channels that can fit into the stream model include input from a keyboard, output to a monitor, files on a  $disk<sup>1</sup>$ , and certain types of network protocols.

The stream abstraction also provides support for buffering part of the stream in order to improve performance. Files on disk are stored in blocks of four or eight kB, but can take tens of milliseconds to retrieve (tens of millions of processor clock cycles). If this delay were incurred for each byte read from a file, a program would run quite slowly. Even interacting with the operating system through a system call is relatively slow, however, often requiring tens or hundreds of thousands of cycles or more. Buffering reduces the number of interactions with the operating system by bringing data into the program in large blocks and using C library functions to handle most of the actual data transfer for a stream.

Buffering also helps to simplify the implementation of certain expected behaviors. For example, reading from the keyboard typically returns nothing until the user presses the RETURN/ENTER key. If this buffering is turned off, every application must process BACKSPACE, since a keystroke delivered to the application cannot otherwise be taken back. With the default buffering strategy, BACKSPACE is handled by keyboard-processing code, and application programs see only lines that have been completed by pressing RETURN.

<sup>&</sup>lt;sup>1</sup>The disk itself is a block device, but the filesystem serves to translate this abstraction into a stream for any given file.

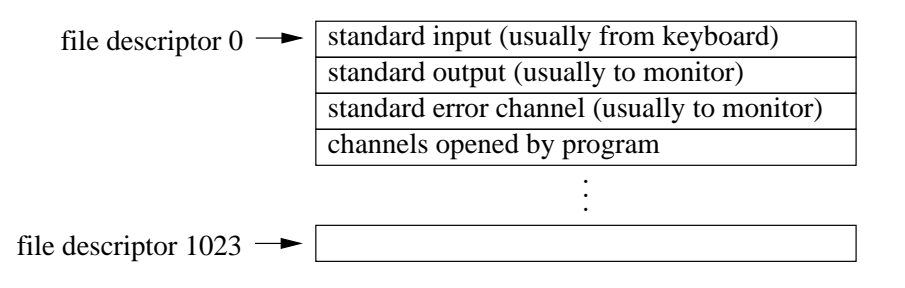

Figure 1: The array of I/O channel structures maintained for a program by the operating system. The array index for a channel's structure is used to identify the channel, and is passed around as a small integer known as a file descriptor.

In C, a stream is represented by a pointer to a structure containing information about the kind of buffering desired as well as the file descriptor to be used by the stream. The structure is written FILE (all capitals), and is allocated by library code, allowing a program to simply declare pointers to these structures in order to manipulate streams. For example:

FILE\* my\_file;

declares a variable to refer to a stream.

#### **Default and New Streams**

The three default file descriptors created by the operating system are also associated with streams before a program begins to execute. The input stream is named stdin, the output stream stdout, and the error stream stderr. Like the file descriptors, stdin can only be read, not written, while stdout and stderr can only be written, not read.

Other streams can be created with several functions, the simplest of which are those used to access the files stored on disk. As you should already be aware, Unix uses a hierarchical file system in which the names of files can consist of sequence of directory names followed by a name for the file within its local directory.<sup>2</sup> Directories correspond exactly to the folders used by graphical file system browsers. The file names used within a program are the same as those used within a Unix shell (a shell is just a program, after all); also like a shell, each program has a notion of a current directory, so files with no directory names in front of them refer to those files in the directory in which the program was started (assuming that the program has not changed its current directory).

The function below opens a file:

FILE\* fopen (const char\* file\_name, const char\* mode);

The first argument is a string containing the name of the file. The second argument is a string specifying what types of operations are to be performed on the new stream. The function returns NULL if the open fails, and the perror function can be called to print a human-readable error message in this case, such as "file not found" or "file not readable." If the file is opened successfully, the function returns a new stream, which should eventually be closed with fclose, as described below.

The mode consists of a letter followed by an optional plus sign. If the plus sign is included, the file is opened for both reading and writing. If the plus sign is not included, the file is opened for either reading or writing (depending on the letter, as we discuss shortly), but not both. The letter "r" is used to open an existing file; an error is returned if the file does not exist, and the file is opened for reading if no plus sign is included in the mode. The letter "w" creates a new file for writing, first deleting an existing file of the given name if it exists, and allowing only writing if no plus sign is included in the mode string. Finally, the letter "a" is used to write to the end of an existing file; in this case, if no file exists yet, a new one is created. With the append option, the default mode is writing, and writing begins at the end of the file.

 ${}^{2}$ It may interest you to know that Unix "files" can actually be other channels in disguise, including everything from devices to network connections to channels to existing programs.

Finally, the letter "b" can optionally be included after the first letter (or the plus sign) with any mode, but has no effect. On some older systems, the "b" signified that binary data were being stored in the file, and that certain standard translations on ASCII text should not be performed to avoid corrupting the binary data. However, these translations are for the most part obsolete, and are never performed on Unix platforms.

When a program is done using a stream, it should close the stream to free up the I/O channel resource, of which a limited number are available for each program. For this purpose, use the following function:

int fclose (FILE\* stream);

This function takes a stream and attempts to close it. If no errors occurred in accesses to the stream, the function returns 0. If an error occurred, it returns EOF (-1).

All streams are closed when a program finishes execution, but it is a bad habit to rely on program termination rather than using the fclose function. While you are unlikely to see any difference in this class, consider the impact of not closing network connections in a web server: after the first 1,021 connections, the server begins to drop all requests, as it has no free I/O channels.

#### **Character by Character I/O**

Our description of I/O functions now parallels the textbook, but we will cover a few more functions than are described in the text. We will also differentiate between the functions that operate on any stream and the shortcut functions that operate on stdin and stdout.

The functions below support reading and writing single characters to streams:

```
int fgetc (FILE* stream); /* read one character (a function) */
int getc (FILE* stream); /* read one character (a macro) */int fputc (int c, FILE* stream); /* write one character (a function) */
int putc (int c, FILE* stream); /* write one character (a macro) */
```
The first two functions return the ASCII character read from the stream (converted into an integer), or EOF (-1) if the read attempt failed. These calls by default *block* until input is available. That is, a user's not having typed a character yet does not cause the call to fail. Instead, the operating system puts the program to sleep until a character is typed. Recall that the same thing occurs in the LC-3 system calls, which wait for a character to be available rather than returning a failure indicator. Failure thus indicates conditions such as reaching the end of an input file.

The difference between fgetc and getc is that the first is a function and creates a function call in the assembly code generated by a compiler, while the second is a preprocessor macro-operation that copies the necessary code in place of the call before compilation. In older machines, these functions allowed a tradeoff between superior performance (getc) and reduced program size (fgetc). In more modern machines, you're probably better off using fgetc.

The fputc and putc functions write a single character (specified by the first argument) to a stream. Although an integer is passed, only a single unsigned character is actually written. These functions both return the value written if successful, or EOF  $(-1)$  on failure.

Shortcut functions, both based the macro version of the functions above, are available for reading and writing single characters to stdin and stdout. These functions are declared as follows:

```
int getchar (void); \prime* read one character from stdin (a macro) */
int putchar (int c); /* write one character to stdout (a macro) */
```
The return values and argument are the same as for the corresponding previous functions, but the values of the stream parameters are implicit in each case.

#### **Reading and Writing Lines**

For text files, it is usually most convenient to work with a line at a time, reading each line into an array of characters and treating it as a string, or writing each line into an array of characters before sending it off to the file. The two functions used for these purposes with streams are:

```
char* fgets (char* s, int n, FILE* stream); /* read one line */
int fputs (const char* s, FILE* stream); /* write a string */
```
The fgets function reads one line of text from a stream into the array of characters given by its first argument. The second argument specifies the size of the array, and fgets also stops reading if it runs out of room. The function always appends an ASCII NUL character to terminate the string, so it reads at most n-1 characters from the stream. If a full line is read, the linefeed (LF, or "\n" in C) character is also written into the specified array of characters. The function returns its first argument when successful, and NULL when no further data are available from the stream (or some other error occurs).

The fputs function writes a string to a stream. No additional characters are sent, so the string must include a linefeed character at the end if it is to appear as a line in a text file. The function returns the number of characters written or EOF on failure.

Shortcut functions are available for both of these functions, but the shortcut for reading a line does not allow the caller to specify the length of the array, and thus poses a security hazard. **You should never use the** gets **function!** The majority of network attacks use strategies based on exactly this type of function, so you should simply never use it. The shortcut function used to write a string to stdout is declared as:

int puts (char\* s); /\* write one line to stdout \*/

This function differs from fputs not only in implicitly writing to stdout, but also in that it also writes a linefeed character to stdout after writing the string passed. A string meant to become a single line of output must therefore NOT include a linefeed character at the end. The return value meanings are the same as for fputs.

#### **Formatted I/O**

You have already seen the scanf and printf functions used to translate between the ASCII text representing human-readable text and the binary forms understood by a computer. These two functions are simply the shortcut forms of the more general functions for reading and writing formatted data to streams:

```
int fscanf (FILE* stream, const char* fmt, ...);
int fprintf (FILE* stream, const char* fmt, ...);
```
The only difference between these functions and those already familiar to you is the need to include the stream as the first argument. With scanf, the stdin stream is used implicitly, while printf implicitly writes to stdout. Note that any information that should instead be delivered to stderr must use the more general form.

A third form of these functions is also useful, particularly in combination with the functions described in the previous section for reading lines and writing strings to streams:

```
int sscanf (const char* s, const char* fmt, ...);
int sprintf (char* s, const char* fmt, ...);
```
These functions read and write formatted data to strings (arrays of characters). Note that the printing function does not allow the caller to specify the size of the array, and can thus be attacked in certain cases. Be careful to allocate enough space for a printed string; you may prefer to use the snprintf function instead, but I'm not sure that it is required by the ANSI standard, thus you may need to write this function yourself for fully portable code.

#### **Binary I/O**

The last set of functions that we cover allow you to send binary data, such as the contents of an array, directly to and from a stream. While Unix does not perform any translations on bytes, none of the preceding functions allow you to transfer arbitrary sequences of bytes, a fact often overlooked by novice programmers. Pretending that an array of integers is a string does not generally work, for example, as any zero byte in the array ends the "string."

Before describing the functions, we need to explain some possibly new types. To reflect growth in file and memory sizes, ANSI C actually uses a separate type to specify sizes in bytes, allowing this type to grow (to 64 bits, for example) without necessarily growing the size of an integer. This type is called  $size_t$ , but you can think of it as unsigned 32-bit integer, and on most systems it is just that.

A second type, a pointer to a null type  $(v \circ id^*)$ , is used to allow automatic conversions to and from any other pointer type. In particular, if the type of a parameter to a function is  $\text{void}^*$ , any pointer type can be passed without causing the compiler to repond with warnings or errors

The functions are declared as follows:

```
size_t fread (void* ptr, size_t size, size_t n_items, FILE* stream);
size t fwrite (const void* ptr, size t size, size t n items, FILE* stream);
```
The list of arguments to both functions is essentially the same. The first argument is a pointer to the memory to be filled with bytes from the stream (in the case of fread) or from which bytes should be written to the stream (in the case of fwrite). The second argument specifies the size of items to be read or written, typically using the sizeof() builtin function, which is evaluated at compile time to the size of a type (or variable's type) in bytes. The third argument specifies how many such items should be read or written, and the last argument gives the stream. Both functions return the number of items (NOT the number of bytes) read or written to the stream. Typically, a return value equal to the third argument indicates that the call was completely successful, but partial success or total failure is also possible, such as when a disk fills up or a user exceeds a disk quota.

No shortcut functions are available, as binary data are not normally delivered by or to human users.

/\* \* ECE190 Fall 2005 \* \* Program name: line\_sort.c, a sorting program \* \* Description: This program alphabetically sorts lines from stdin. \* Lines are stored using dynamically allocated memory. \*/#include <stdio.h> /\* Include C's standard I/O header file. \*/ $\star$  / #include <string.h> /\* Include C's string library. static const int max num lines = 5000; /\* limit on number of lines \*/ static const int max line len =  $500$ ; /\* limit on line length \*/ /\* My favorite exit condition definitions. \*/enum { EXIT\_SUCCEED = 0, $= 1,$ EXIT FAIL EXIT\_BAD\_ARGS = 2, EXIT\_PANIC = 3};/\* function declarations \*//\* read lines from stdin into an array; returns number of lines read \*/static int read lines (unsigned char\* lines[], int max lines); /\* sort strings in an array alphabetically using insertion sort \*/static void sort lines (unsigned char\* lines[], int n lines); /\* print an array of strings in order to stdout \*/ static void print\_lines (unsigned char\* const lines[], int n\_lines);/\* \* Function: main \* Description: read stdin one line at a time, copying the lines \* into dynamically allocated memory, then sort andprint the lines \* Parameters: argc -- the number of arguments, including the executable nameargy -- an array of strings containing each argument argc must equal  $1;$  no other arguments are allowed \* Return Value: EXIT\_SUCCEED for success \* EXIT\_BAD\_ARGS if the wrong number of arguments are given \*/int main (int argc, char\* argv[])unsigned char\* lines[max\_num\_lines];  $/$ \* array of lines \*/ int num\_lines; /\* number of lines \*/ /\* Program must receive exactly one argument. \*/ if (argc != 1) { /\* Print an error message. argv[0] is the executable name. \*/ fprintf (stderr, "syntax: %s\n", argv[0]); return EXIT\_BAD\_ARGS; } /\* Read, sort, and print lines from stdin. \*/num lines = read lines (lines, max num lines); sort\_lines (lines, num\_lines); print\_lines (lines, num\_lines); /\* Program finished successfully. \*/ return EXIT\_SUCCEED;}/\* \* read\_lines -- reads lines from stdin into an arrayinputs: lines -- an (empty) array of strings max\_lines -- the size of the array outputs: nothing \* returns: number of lines read \*/static int read\_lines (unsigned char\* lines[], int max\_lines){ unsigned char buf[max\_line\_len + 1]; /\* holds current line \*/ int num\_lines; /\* number of lines \*/ /\* Initialize the line count. \*/num lines =  $0;$  /\* Read lines until we find the end of the input. \*/ while (fgets (buf, max\_line\_len + 1, stdin) != NULL) { /\* Are more lines available than we can read? If so, print a warning message and stop reading. \*/ if (num\_lines == max\_lines) { fprintf (stderr, "WARNING: Cannot sort more than %d lines.\n", max\_lines); break; } /\* Make duplicate copy of line just read in heap memory, then store pointer to new copy in lines array. \*/ $lines[num lines++] = strdup (buf);$  } /\* Return number of lines read to caller. \*/ return num\_lines;}/\* \* sort\_lines -- performs an insertion sort on an array of integersinputs: lines -- an array of strings \* n\_lines -- the number of lines in the arrayoutputs: lines -- returned in sorted order \* returns: nothing, but changes array in place \* \* NOTE: does nothing if n\_lines < 2 \* \*/static void sort\_lines (unsigned char\* lines[], int n\_lines){ int sorted; /\* outer loop index; number of lines sorted \*/ char\* current; /\* current line being placed into sorted subarray \*/int index;  $/$  /\* inner loop index for placing current line /\* We start with a subarray of length 1 already sorted, so we need iterations to sort each larger subarray from length 2 up to the full length of the array. \*/49

50

```
 /* Keep track of the line being moved into position. */ current = lines[sorted - 1];
```

```
 /* Move other array entries aside to make room for "current." */for (index = sorted - 1; index > 0; index --) {
```

```
 /* Check the order of "current" against the line before
 that at index. If it's still smaller, move the line
 and continue the loop. Otherwise, we've found the place to which we must move "current." */
 if (strcmp (current, lines[index - 1]) < 0) lines[index] = lines[index - 1]; else
```

```
 break; }
```

```
 /* Store current in the right place. */ lines[index] = current;
```

```
 }
```

```
 /* No return value. */
```

```
/*
```
}

}

 \* print\_lines -- print an array of strings (lines) \* inputs: lines -- an array of strings \* n\_lines -- the number of lines in the array\* outputs: nothing

```

 * returns: nothing, but prints all lines in order to stdout */
```
static void

```

print_lines (unsigned char* const lines[], int n_lines){ int index; /* loop index for printing */ /* Print all lines in order. */
```

```

 for (index = 0; index < n_lines; index++) fputs (lines[index], stdout);
```

```
 /* No return value. */
```
#### unique\_count.c

```
/*
 * ECE190 Fall 2005 *
 * Program name: unique_count.c, a unique line counting program *
 * Description: This program reads lines from stdin, merges identicallines, and prints each line with a number prefix

 * indicating how many times the same line appeared  * consecutively in the input. */#include <stdio.h> /* Include C's standard I/O header file. */static const int max_word_len = 500; /* limit on word length */
/* My favorite exit condition definitions. */enum {
 EXIT_SUCCEED = 0,= 1,EXIT FAIL

 EXIT_BAD_ARGS = 2,
 EXIT_PANIC = 3};/* 
 * Function: main
 * Description: read lines from stdin, merge duplicate consecutive lines,and print lines prefixed by their multiplicities in the

 * input (consecutive counts only; appearance elsewhere isignored)

 * Parameters: argc -- the number of arguments, including the executable nameargy -- an array of strings containing each argument

 * argc must equal 1; no additional argument are allowed * Return Value: EXIT_SUCCEED for success
 * EXIT_FAIL if the input contains no lines
 * EXIT_BAD_ARGS if the wrong number of arguments are given */int
main (int argc, char* argv[]){unsigned char buf1[max_word_len + 1]; \qquad /* a line \qquad */
                                                                         \star /
   unsigned char buf2[max_word_len + 1]; \qquad /* a second line
                                                                         \star /
   unsigned char* last line; \frac{1}{2} /* points to last line
                                                                        \star /
   unsigned char* cur\_line; \qquad \qquad /* points to current line

 unsigned char* tmp; /* a temporary for swapping */
 int count; /* multiplicity of last_line */ /* Program must receive exactly one argument. */if (argc != 1) {

 /* Print an error message. argv[0] is the executable name. */ fprintf (stderr, "syntax: %s\n", argv[0]); return EXIT_BAD_ARGS; } /* Read the first line. */
 if (fgets (buf1, max_word_len + 1, stdin) == NULL) { fputs ("Could not read any lines!\n", stderr); return EXIT_FAIL;\left\{\begin{array}{ccc} \end{array}\right\} /* Initialize the double buffering scheme based on the first line's residing in buf1. */last<sub>line</sub> = buf1;
   count = 1;
```

```
1
    /* Read lines until we find the end of the input. */
 while (fgets (cur_line, max_word_len + 1, stdin) != NULL) { /* Check for duplication. */
 if (strcmp (cur_line, last_line) == 0) { count++;
 continue; } /* Print last line (it already includes a carriage return). */ printf ("%5d %s", count, last_line); /* Switch buffering for lines, and reset count. */ tmp = cur_line;
 cur_line = last_line; last_line = tmp;count = 1;
\left\{\begin{array}{ccc} \end{array}\right\} /* Print final line (it already includes a carriage return). */ printf ("%5d %s", count, last_line); /* Program finished successfully. */ return EXIT_SUCCEED;}
```
 cur\_line = buf2; $5<sub>h</sub>$ 

 $52$ 

}

}

}

```
/*
 * ECE190 Fall 2005 *
 * Program name: word_split.c, an English word splitting program *
 * Description: This program splits its input into a list of lower-casewords, with one word per line. Words are defined as

 * contiguous sequences of alphabetic characters, hyphens, and apostrophes. Words must begin with an alphabetic
               character. All other characters are discarded.
  */#include <stdio.h> /* Include C's standard I/O header file. */static const int max_word_len = 500; /* limit on word length *//* My favorite exit condition definitions. */enum {EXIT_SUCCEED = 0,
               = 1,EXIT_FAIL

 EXIT_BAD_ARGS = 2,= 3EXIT PANIC
};/* 
 * Function: main
 * Description: read a file one character at a time, break input into 
 * lower-case words (alphabetic, hyphens, or apostrophes),
 * and print words found on separate lines without eliminatingduplicates. Hyphens and apostrophes are not allowed to
               start words.

 * Parameters: argc -- the number of arguments, including the executable nameargv -- an array of strings containing each argument

 * argc must equal 2, and the second argument is the file namefrom which words are read
  * Return Value: EXIT_SUCCEED for success
 * EXIT_FAIL if file cannot be opened
 * EXIT_BAD_ARGS if the wrong number of arguments are given */int
main (int argc, char* argv[])FILE* in_file; \overline{y} /* input file pointer */
                                                                       \star /
   unsigned char buf[\max-word\_len + 1]; /* holds current word
                                                                       \star /
   unsigned char* write; \frac{1}{4} /* end of current word

 int word_len; /* length of current word */\star /
   int a_char; \frac{1}{2} /* last character read
    /* Program must receive exactly two arguments. */if (\text{area} != 2) {

 /* Print an error message. argv[0] is the executable name. */ fprintf (stderr, "syntax: %s <file name>\n", argv[0]); return EXIT_BAD_ARGS;\left\{\begin{array}{ccc} \end{array}\right\} /* Open the file for reading. */
 in_file = fopen (argv[1], "r"); if (in_file == NULL) {
 /* fopen failed: print an error message to stderr. */ perror ("open file"); return EXIT_FAIL;\left\{\begin{array}{ccc} \end{array}\right\}
```

```
1
    /* Initialize the word writing variable to point to the start of the word buffer. */write = but;

 word_len = 0; /* Read characters until we find the end of the input. */while ((a_char = getc (in_file)) != EOF) {
        /* If necessary, change input character to lower case. */if (a_{char} >= 'A' & a_{char} <= 'Z')a_{\text{c}}char = a_{\text{c}}char - 'A' + 'a';
       /* Can character be part of a word? */
 if ((a_char >= 'a' && a_char <= 'z') || 
 (word_len > 0 && (a_char == '-' || a_char == '\''))) { /* Write the character into our word buffer and increment the pointer and counter. */*write++ = a char;
           word_len++; /* Do we still have room in the buffer? If so, read
 another character (skip to next loop iteration). */ if (word_len < max_word_len) continue; } else {
 /* Invalid character read. Is there a word that needs
 to be written out? If not, skip to next character. */ if (word_len == 0) continue; } /* Write out the current word, then reset the buffer pointer and character count. */*write = 0;

 puts (buf);
 write = buf;
 word_len = 0; /* Any last words? */if (word len > 0) {
       *write = 0;

 puts (buf); /* Close the input file, ignoring any errors. */ fclose (in_file); /* Program finished successfully. */ return EXIT_SUCCEED;
```
mem199\_reallocate

#### mem199.h

**1** /\* tab:8 \*mem199.h - header file for ECE199SJP's simple memory management package \* \* "Copyright (c) 2003 by Steven S. Lumetta." \* \* Permission to use, copy, modify, and distribute this software and its \* documentation for any purpose, without fee, and without written agreement is \* hereby granted, provided that the above copyright notice and the following \* two paragraphs appear in all copies of this software. \* \* IN NO EVENT SHALL THE AUTHOR OR THE UNIVERSITY OF ILLINOIS BE LIABLE TO \* ANY PARTY FOR DIRECT, INDIRECT, SPECIAL, INCIDENTAL, OR CONSEQUENTIAL \* DAMAGES ARISING OUT OF THE USE OF THIS SOFTWARE AND ITS DOCUMENTATION, \* EVEN IF THE AUTHOR AND/OR THE UNIVERSITY OF ILLINOIS HAS BEEN ADVISED \* OF THE POSSIBILITY OF SUCH DAMAGE. \* \* THE AUTHOR AND THE UNIVERSITY OF ILLINOIS SPECIFICALLY DISCLAIM ANY \* WARRANTIES, INCLUDING, BUT NOT LIMITED TO, THE IMPLIED WARRANTIES OF \* MERCHANTABILITY AND FITNESS FOR A PARTICULAR PURPOSE. THE SOFTWARE \* PROVIDED HEREUNDER IS ON AN "AS IS" BASIS, AND NEITHER THE AUTHOR NOR \* THE UNIVERSITY OF ILLINOIS HAS ANY OBLIGATION TO PROVIDE MAINTENANCE, \* SUPPORT, UPDATES, ENHANCEMENTS, OR MODIFICATIONS." \*\* Author: Steve Lumetta \* Version: 1 \* Creation Date: 4 December 2003 \* Filename: mem199.h \* History: $SL$ 1 4 December 2003 \* First written. \*/#if !defined( MEM199 H) #define \_MEM199\_H/\* These constants define the limitations on memory allocation with the package. Nothing larger can be compiled. Note that the code for the package must be recompiled if these numbers are changed.\*/#define MEM199\_MAX\_ALLOC\_LOG 20 #define MEM199\_MAX\_ALLOC (1UL << MEM199\_MAX\_ALLOC\_LOG)/\* mem199\_allocateAllocates n bytes and returns a pointer to the new memory. If no memory is available, or if 0 bytes are requested, returns NULL. Note that the new memory may contain arbitrary values. \*/ void\* mem199\_allocate (unsigned n\_bytes);/\* mem199\_allocate\_and\_zeroAllocates n bytes, fills the new memory with zeroes, and returns a pointer to the new memory. If no memory is available, or if 0 bytes are requested, returns NULL. \*/ void\* mem199\_allocate\_and\_zero (unsigned n\_bytes); $23$  Attempts to change the size of a previously allocated block of memory. The parameters passed are a pointer to the pointer to the old block (possibly NULL, if no previous block existed) and the new desired size. If possible, a new block of the appropriate size is allocated, any data in the old block are copied into the new block, the old block is freed, the pointer is changed, and 0 is returned. If the allocation of a new block fails, the pointer to the old block is not changed, the old block (if it existed) is not freed, and -1 is returned.\*/ int mem199\_reallocate (void\*\* ptr\_to\_ptr, unsigned n\_bytes);/\* mem199\_free Returns control of a block of memory to the memory management system. The block should not be accessed after a call to mem199\_free. The block may be returned by a successive call to any of the allocation functions.\*/ void mem199\_free (void\* ptr);#endif /\* !defined(\_MEM199\_H) \*/

54

#### mem199.c

**1** /\* tab:8 \*mem199.c - a simple memory management package for ECE199SJP \* \* "Copyright (c) 2003 by Steven S. Lumetta." \* \* Permission to use, copy, modify, and distribute this software and its \* documentation for any purpose, without fee, and without written agreement is \* hereby granted, provided that the above copyright notice and the following \* two paragraphs appear in all copies of this software. \* \* IN NO EVENT SHALL THE AUTHOR OR THE UNIVERSITY OF ILLINOIS BE LIABLE TO \* ANY PARTY FOR DIRECT, INDIRECT, SPECIAL, INCIDENTAL, OR CONSEQUENTIAL \* DAMAGES ARISING OUT OF THE USE OF THIS SOFTWARE AND ITS DOCUMENTATION, \* EVEN IF THE AUTHOR AND/OR THE UNIVERSITY OF ILLINOIS HAS BEEN ADVISED \* OF THE POSSIBILITY OF SUCH DAMAGE. \* \* THE AUTHOR AND THE UNIVERSITY OF ILLINOIS SPECIFICALLY DISCLAIM ANY \* WARRANTIES, INCLUDING, BUT NOT LIMITED TO, THE IMPLIED WARRANTIES OF \* MERCHANTABILITY AND FITNESS FOR A PARTICULAR PURPOSE. THE SOFTWARE \* PROVIDED HEREUNDER IS ON AN "AS IS" BASIS, AND NEITHER THE AUTHOR NOR \* THE UNIVERSITY OF ILLINOIS HAS ANY OBLIGATION TO PROVIDE MAINTENANCE, \* SUPPORT, UPDATES, ENHANCEMENTS, OR MODIFICATIONS." \* $*$  Author: Steve Lumetta \* Version: 1 \* Creation Date: 4 December 2003 \* Filename: mem199.c \* History: $SL$ 1 4 December 2003 \* First written. \*/#include <stdio.h> #include <stdlib.h> #include <string.h>#include "mem199.h"/\* This memory manager allocates blocks in sizes of powers of two, allowing reasonably efficient reuse of freed blocks. As with almost all memory managers, management information is held in a header preceding the region allocated to the caller. For this implementation, we need only the block size in the header, which allows free to place the block into the correct bin. We actually store the index of the bin in our array of bins, which is equivalent to the log\_2 of the block size.\*//\* The memory block header structure, stored at the front of each block of memory. It contains the size of the block and a pointer allowing us to chain free blocks together into a list.\*/ typedef struct mem\_block\_t mem\_block\_t;struct mem\_block\_t { unsigned size; mem\_block\_t\* next;};/\* static functions (not visible outside of this file) \*//\* mem199\_init Initializes the memory management package. Called before any blocks are allocated.\*/ static void mem199\_init ();/\* log2\_ceil Calculates the logarithm base 2 of a number, rounded up to the nearest integer. Useful in determining what size block to allocate for a given memory request, as allocations are always made in powers of two.\*/ static int log2\_ceil (unsigned value);/\* file scoped variables \*/static char\* free\_bytes;  $\frac{1}{2}$  /\* unallocated memory  $\star$  / static int  $n$  free bytes;  $\frac{1}{n}$  n free bytes  $\frac{1}{n}$  and  $\frac{1}{n}$  in  $\frac{1}{n}$  in  $\frac{1}{n}$  and  $\frac{1}{n}$  in  $\frac{1}{n}$  in  $\frac{1}{n}$  in  $\frac{1}{n}$  in  $\frac{1}{n}$  in  $\frac{1}{n}$  in  $\frac{1}{n}$  in  $\frac{1}{n}$  in  $\frac{1}{n}$  in  $\star$  / static mem\_block\_t\* mem\_bin[MEM199\_MAX\_ALLOC\_LOG+1]; /\* free block lists \*/ static int init\_done = 0; /\* package initialized? \*//\* mem199 allocate -- allocate a new block of n bytes INPUTS -- minimum number of bytes in block available to caller OUTPUTS -- none RETURN VALUE -- pointer to new block (past header), or NULL if no more memory available\*/void\* mem199\_allocate (unsigned n\_bytes){unsigned block size;  $/*$  minimum size of allocated block  $*/$  int bin; /\* bin that holds blocks of appropriate size \*/mem\_block\_t\* new\_block; /\* the new block /\* On first call, initialize static data for the memory manager. \*/ if (!init\_done) mem199\_init (); /\* Add room for a header to find the necessary size. \*/ block\_size = n\_bytes + sizeof (\*new\_block);/\* Unsigned, so no need to check for requests  $\lt 0$ . \*/ if  $(n_bytes == 0 || block_size > MEM199_MAX_ALLOC)$  return NULL; /\* Find the bin number. \*/ bin = log2\_ceil (block\_size); /\* Do we have a block sitting around? \*/ if (mem\_bin[bin] != NULL) { $/$  \* If so, remove the first one from the bin (a linked list of blocks). $\star/$ 

{

55

**2**  -1 for failure, in which case \*ptr\_to\_ptr does not changenew block = mem bin[bin]; mem\_bin[bin] = new\_block->next; } else { /\* No spare block, so try to allocate a new one. \*/ /\* Find the total block size. \*/ $n_b$ ytes =  $(10L \le h \sin)$ ; /\* Not enough space left in heap? Return failure. \*/ if (n\_free\_bytes < n\_bytes) return NULL; /\* Allocate the block from the front of the heap. \*/ new\_block = (mem\_block\_t\*)free\_bytes;free bytes  $+= n$  bytes; n\_free\_bytes -= n\_bytes; /\* Mark the block's size in the header area. \*/ new\_block->size = n\_bytes; $\left\{\begin{array}{ccc} \end{array}\right\}$  /\* Return a pointer to the part AFTER the header. \*/ return (new\_block + 1);/\* mem199\_allocate\_and\_zero -- allocate a new block of n\_bytes and fill it with zeroes INPUTS -- minimum number of bytes in block available to caller OUTPUTS -- none RETURN VALUE -- pointer to new block (past header), or NULL if no more memory available\*/void\* mem199\_allocate\_and\_zero (unsigned n\_bytes) void\* new\_block; /\* First allocate a block. If the attempt fails, so does this function. \*/ new\_block = mem199\_allocate (n\_bytes);if (new block  $=$  NULL) return NULL; /\* Set the bytes to zero. Note that the pointer returned to us points past the memory header, so we only zero the data to be used by the caller, not the memory management information. \*/ memset (new\_block, 0, n\_bytes); /\* Return the new block. \*/ return new\_block;/\* mem199\_reallocate -- change the size of a block of memory, allocating a new block if necessary INPUTS -- ptr\_to\_ptr, a pointer to the pointer to the old block n\_bytes, the minimum number of bytes in reallocated block available to caller OUTPUTS -- \*ptr\_to\_ptr, a pointer to the new block (on success only) RETURN VALUE -- 0 for success, in which case \*ptr\_to\_ptr may have changed SIDE EFFECTS -- if a new block is necessary, and is created successfully, data from the old block are copied into it, and the old block is freed \*/int mem199\_reallocate (void\*\* ptr\_to\_ptr, unsigned n\_bytes){ mem\_block\_t\* old\_block; /\* pointer to old block of data \*/ mem\_block\_t\* new\_block; /\* pointer to reallocated block \*/ $/$ \* Calling with ptr\_to\_ptr equal to NULL should lead to an assertion (deliberate crash), but we'll just return failure. $\star/$  if (ptr\_to\_ptr == NULL) return -1; /\* If the pointer is valid, read the old block pointer. \*/ old\_block = \*ptr\_to\_ptr; $/$ \* If the new size (including the header) still fits in the current block, nothing need be done to succeed. Note the method used to access the header, which sits before the pointer returned by the earlier allocation call. $\star$  if (old\_block != NULL && n\_bytes + sizeof (\*old\_block) <= old\_block[-1].size) return 0; $/$ \* Try to create a new block. Return failure if necessary (without changing the old block pointer). $\star/$  new\_block = mem199\_allocate (n\_bytes); if (new\_block == NULL) return -1; $/$ \* New block exists, so write it over the old pointer; we still have a copy in old\_block for the rest of this function. $\star/$  \*ptr\_to\_ptr = new\_block; $/$ \* The data block must have grown, so copy all old bytes if an old block existed, then free the old block. Note that the header bytes are not included, since old\_block points past them, and the new block has its own header. \*/ if (old\_block != NULL) { memcpy (new\_block, old\_block, old\_block[-1].size - sizeof (\*old\_block)); mem199\_free (old\_block); } /\* All done. Return success. \*/ return 0;}/\* mem199\_free -- free a block of memory

56

{

mem199.c

}

```
 INPUTS -- a pointer to the old block OUTPUTS -- none
 RETURN VALUE -- none
 SIDE EFFECTS -- the block now belongs to the memory management package, which may reuse it later*/void
mem199_free (void* ptr){ mem_block_t* mem_block = ptr; /* memory block pointer */
 int bin; /* bin number for old block */ /* Check for free of NULL pointer. Again, should probably have assertion rather than simple return. */if (ptr == NULL) return; /* Put the block into the appropriate bin. */ bin = log2_ceil (mem_block[-1].size); mem_block[-1].next = mem_bin[bin];mem bin[bin] = \&mem block[-1];
}/*  mem199_init -- initialize memory management data INPUTS -- none
 OUTPUTS -- none
 RETURN VALUE -- none
 SIDE EFFECTS -- initializes static data and sets up pointers to 
 unallocated region of memory (a simulated heap)*/static void
mem199_init (){ /* All bins are empty (set pointers to NULL). */ memset (mem_bin, 0, sizeof (mem_bin)); /* Allocate a "heap" for us to manage. */n free bytes = 16 * MEM199 MAX ALLOC;
   free bytes = malloc (n free bytes);
    if (free_bytes == NULL) {
 perror ("initialize (malloc) mem199 package");exit (3);
    } /* Init has run; make a note of it. */init done = 1;
}/* log2 ceil -- calculate the logarithm base 2 of the value passed, rounded
                 up to the nearest integer
 INPUTS -- an unsigned value on which to operate OUTPUTS -- none
 RETURN VALUE -- ceil (log_2 (value)), as an integer, or-1 if value == 0*/static int
log2_ceil (unsigned value)
```

```
 int ret_val;/*
       If value is a power of 2, we start counting at -1, otherwise, we start counting at 0 (to round up). */
 if ((value & (value - 1)) == 0)ret_val = -1; elseret_val = 0; /*  Shift the value to the right until it disappears. Counting with
 a loop in this manner is not the fastest possible method, but it is the simplest.\star/
 while (value > 0) { ret_val++;
 value >>= 1; } return ret_val;
```
## **14.1 Object-oriented programming**

In C, it is only possible to hide code by putting it in a single file (file-scoped) and making the functions static. However, it is often nice to be able to create "code modules," where the only way internal data can be modified is through specific functions, or *methods*.

C++ supports this idea of "code modules" with *classes*. A *class* is a structure plus additional information that includes information hiding and scoping support, function prototypes, and static variables. C++ allows the class to be separated into visible (public) and private portions.

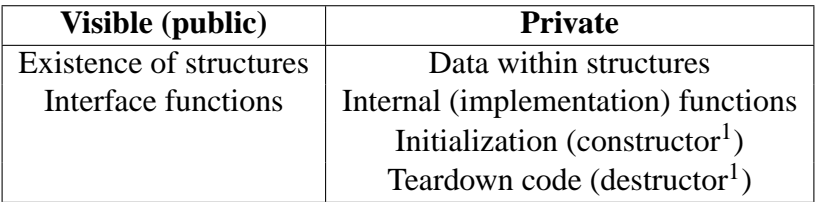

Functions that operate on a single *instance* (one copy) of something are common when programming. Let's say we again have a  $\beta$ layer\_t structure below that has some information about one of the players in a game we are constructing.

```
struct player_t {
    char* name; \frac{1}{2} /* player login name */
    char* password; \frac{1}{4} cleartext password */
    int num_played; \frac{1}{2} /* number of games we have played */
    int win_quesses [13];/* number of guesses it took to win */
    double win_percent; /* percent of times we have won */};
```
In C, we might declare a function that is called when the player wins the game. It will update num\_played, win\_percent, and the win\_guesses array when called:

void player\_win (  $player_t * p$ , int num\_quesses );

In C, we would call this function the following way:

```
player_t player1; /* assume player already initialized */
/* some code that plays the game *//* player1 wins the game after 5 guesses*/
player_win (& player1 , 5);
```
<sup>&</sup>lt;sup>1</sup>Automatically called by the compiler.

Let's recreate the player with a C++ class:

```
class player_t
{
    public :
        void player_win (int num_guesses); /* player_t* argument
                                                is implicit */
    private :
        char* name; \frac{1}{4} player login name */
        char* password; \frac{1}{2} /* cleartext password */
        int num_played; \frac{1}{2} /* number of games we have played */
        int win_quesses [13]; /* number of guesses it took to win */
        double win_percent; /* percent of times we have won */};
```
In  $C_{++}$  the player\_t\* argument is implicit when we call the player\_win function. We have written the following inside the class:

void player\_win(int num\_guesses); /\* player\_t\* arg is implicit \*/

The function above is called a method, which means that the first argument is implicit and its type is a pointer to this class. A method operates on the object that calls it.

Let's see how to use the  $C_{++}$  class:

```
player t* p; /* pointer to a player class object<sup>2</sup> */
/* some code to play the game */p \rightarrow player_win(5); /* player wins after 5 guesses */
Now let's write the definition for player_win:
```

```
int player_t :: player_win ( int num_guesses )
{
    this -> win_guesses [ this -> num_played ] = num_guesses ;
    this -> win_percent = (( this -> win_percent * this -> num_played )+1)
                              /(this - \n{num\_played + 1});this -> num played ++;
}
```
The player\_t followed by two colons above means that this method is a member of the player\_t class. This notation is called *scoping*, and you must provide the correct scoping when writing  $C_{++}$  definitions. The "this" pointer above is an implicit pointer to the object that called the method, in this case a  $\text{player}\_\text{t}$ . For example, in the above code we have

 $2$ This isn't quite right because the memory has not been allocated for it and it hasn't been initialized by the constructor. For now assume that those things have been done.

p->player\_win(5); in which case "this" would be the same as p. Since it is somewhat cumbersome to always write "this",  $C_{++}$  allows you to leave it out inside the definition, and the compiler will automatically fill it in. The definition for player\_win then becomes:

```
int player_t:: player_win (int num_quesses)
{
    win\_guess [num_played] = num_quesses;
    win_percent = ((win\_percent * num\_played) + 1) / (num\_played + 1);
    num_played ++;
}
```
## **14.2 Constructor and Destructor**

C++ allows one to write code that is run whenever a new object is created or destroyed. This code is called the *constructor* and *destructor*, respectively. For example, we might want to initialize all of the player structure values in our player\_t class, so we add a constructor and destructor to our class<sup>3</sup>:

```
class player_t
{
    public :
        player t(); /* constructor */
        \text{``player_t();} /* destructor */
        void player_win (int num_guesses); /* player_t* argument
                                                 is implicit */
    private :
        char* name; \frac{1}{2} /* player login name */
        char* password; \frac{1}{2} /* cleartext password */
        int num_played; \frac{1}{2} /* number of games we have played */
        int win_quesses [13]; /* number of guesses it took to win */
        double win_percent; /* percent of times we have won */};
```
 $3$ The C++ compiler will automatically create a constructor and destructor if you do not specify one.

```
/* Constructor
* We initialize the values and also allocate dynamic
* memory for the name and password using the new operator (see
* description of new below)
*/
player_t :: player_t ()
{
    num_played = 0;
    for (int i=0; 13 > i; i++) {
        win_quesses [i] = 0;}
    win_percent = 0;
    name = new char [10]; /* dynamic memory for 9 char string + NULL */
    password = new char [10];}
/* Destructor
* We need to deallocate the dynamic memory that was created in
* the constructor so we don't have any memory leaks
*/
player_t ::˜ player_t ()
{
    delete [] name; \frac{1}{2} /* free dynamic memory allocated in constructor */
    delete [] password;
}
```
Now, whenever we create a new player\_t object, the constructor will get called by the compiler, and the object will be initialized. The initialization will zero out all of the fields and allocate dynamic memory for the name and password strings. The destructor is then called by the compiler when the object needs to be destroyed. The destructor will then free the dynamic memory that was initially allocated by the constructor. For example, consider the following function:

```
void play_round ()
{
   player_t player1; /* calls player_t constructor implicitly */
   player_t player2; /* calls player_t constructor implicitly */
   /* some code to play the game */
}
```
The play\_round function declares two local variables: player1 and player2. The compiler inserts code to call the player\_t constructor when each of these local variables is created at the start of the function. After the function has ended, the local variables are no longer needed; before the function returns to the caller, the compiler inserts code to call the player\_t destructor on the player1 and player2 objects. Note that in this case the calls to the constructor and destructor were *implicit* and taken care of by the compiler.

## **14.3 The New and Delete Operators**

Rather than using malloc and free, we can allocate dynamic memory using the new and delete operators. The operators also provide support for calling the object's *constructor* and *destructor*. The new operator calls malloc followed by the constructor; the delete operator calls the destructor followed by free.

## **14.4 Data Inheritance**

C++ also provides data inheritance. This can be useful when creating objects that share information. We say that the data is inherited. Consider the illustration in Figure 14.1.

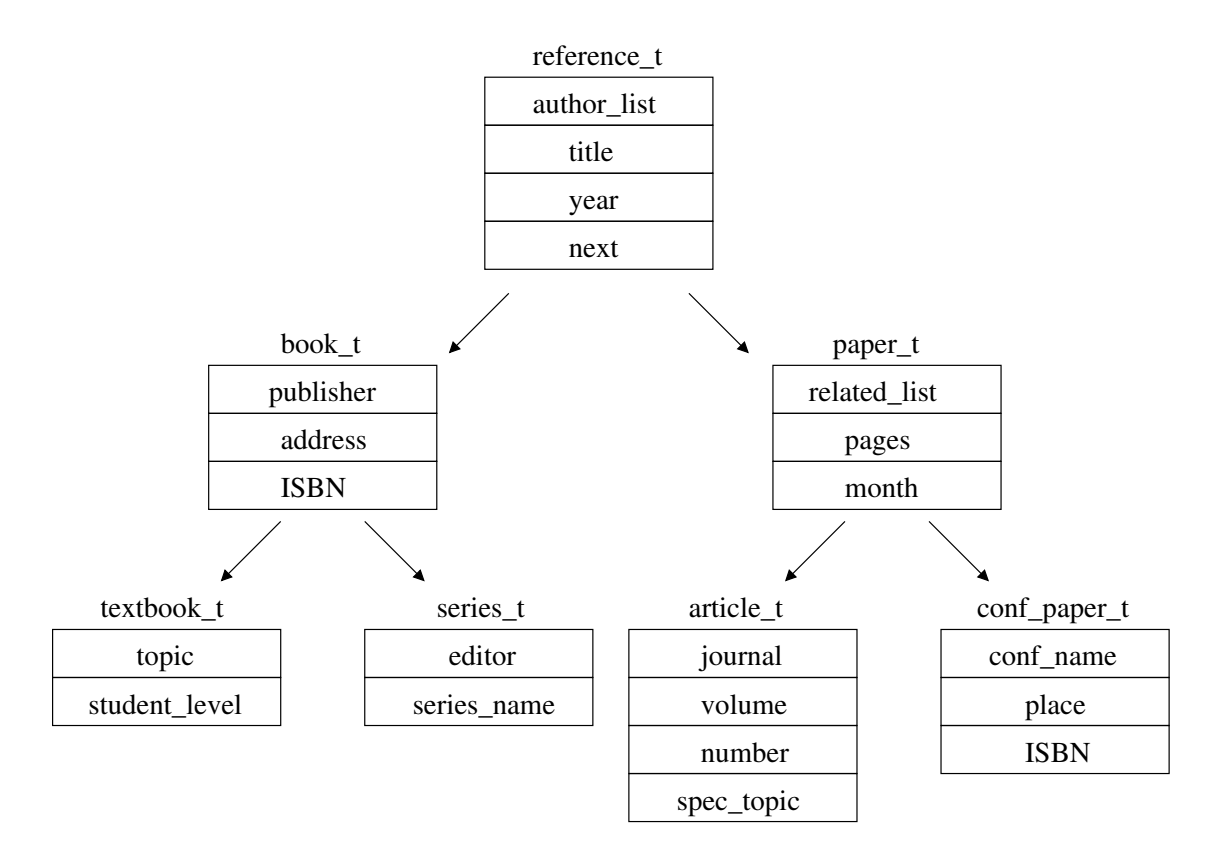

Figure 14.1: Data Inheritance

At the top of 14.1 we have a reference\_t, which includes an author\_list, title, year, and a next pointer to the next reference  $t$ . However, we also have books and papers, for which we want to store more information. For a book, we want to have the publisher, address, and ISBN. Furthermore, an academic paper should have different information such as a list of related papers, the number of pages, and the month it was written. Likewise, we have textbooks and series, which contain book and reference information in addition to new textbook and series-specific information.

How can we make this abstraction work in  $C_{++}$ ? The answer is that classes in  $C_{++}$  can inherit other classes. As a result a class hierarchy is created with *superclasses* being "above" a class and *subclasses* being "below" the class. If we just created a reference\_t class only the data in Figure 14.2 would be included. However, if we create a series  $\pm$ , it will be laid out as shown in Figure 14.3.

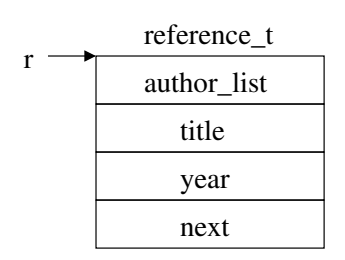

Figure 14.2: reference\_t layout

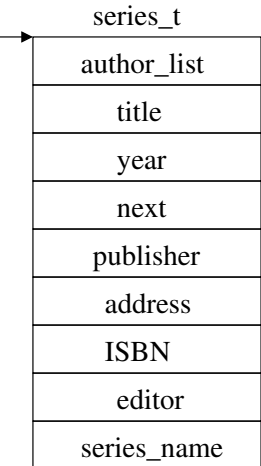

 $s -$ 

#### Figure 14.3: series\_t layout

Suppose we create a function void print cite(); that is defined in the reference  $\pm$  class. What happens if we do the following:

```
series t * s; /* assume memory has been allocated and initialized */
s -> print_cite ();
```
The above will work even though we are calling a reference t method on a series t object. The reason is that conversion to superclass is automatic in  $C_{++}$ . Notice how s points to the same data as the pointer r to the reference  $\pm$  object. When a series  $\pm$  object calls print\_cite, the print\_cite function simply ignores all the data after next.

## **14.5 The static keyword**

The static keyword means that the function is not a method and therefore is not associated with an instance of a class. For example:

```
class reference_t
{
    public :
        static reference_t* find_author (const char* find);
    private :
        author_list * author_list ;
        char* title;
        int year ;
        reference_t * next ;
};
```
When calling find\_author, we do not want to call it on a specific reference\_t object, but rather want to search the list of reference\_t objects for a certain author.

On the other hand, the following function should be a method because it needs to operate on a specific reference:

```
int has_author (const char* find);
r ->has_author ("Lumetta"); /* check object to see if Lumetta is the
                              author */
```
## **14.6 Virtual functions (Functional Inheritance)**

What if we are in the middle of creating our subclasses, but don't know how many subclasses we are going to create or are in the middle of creating them? How can we write a function to print all the information about each of our objects? The solution is *virtual functions*.

```
virtual void print_all_cites ();
reference_t * r;
```
r -> print\_all\_cites ();

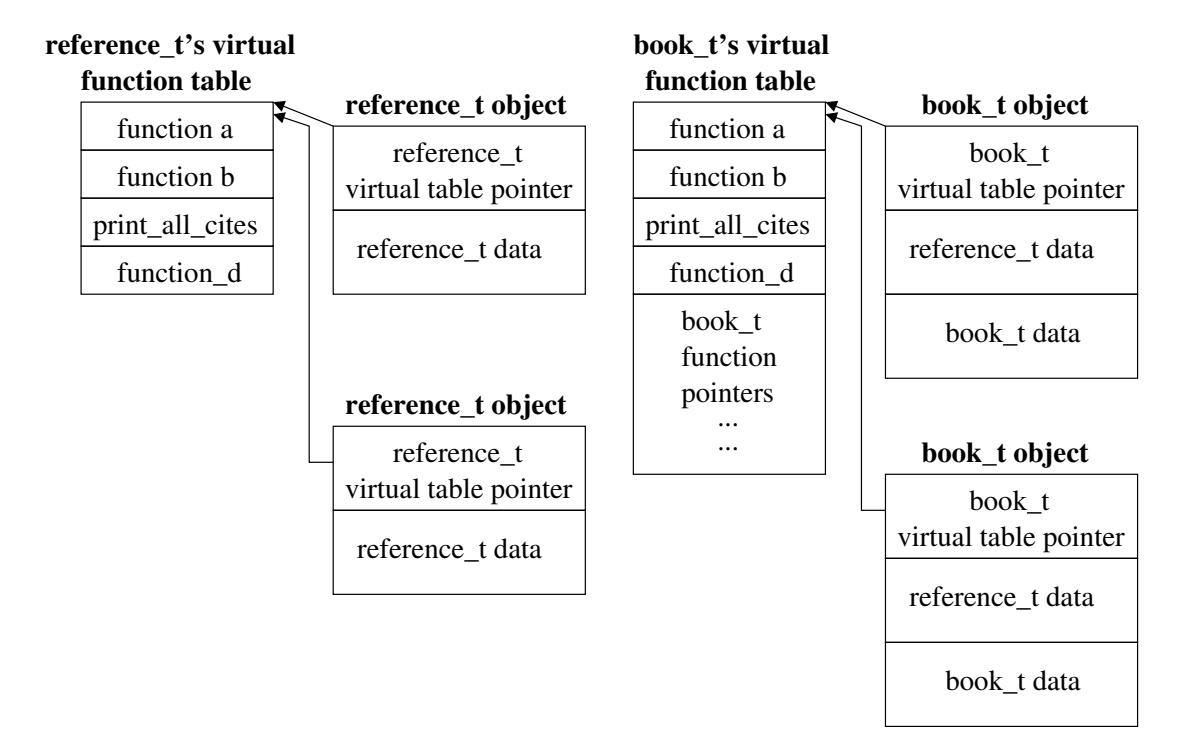

Figure 14.4: Virtual Functions

Note that each class in Figure 14.4 has a virtual function table that contains pointers to functions. One of the functions in the reference\_t virtual function table is print\_all\_cites. The book\_t virtual function table inherits the reference\_t virtual functions. One thing we can do is replace the print\_all\_cites function pointer in book\_t's virtual function table with a pointer to another function. For example, we could replace

reference\_t::print\_all\_cites in the book\_t virtual function table on the right with a function pointer to a new function book\_t::print\_all\_cites. Now if we do

```
bookt^* b;
b \rightarrowprint_all_cites();
```
the book\_t::print\_all\_cites function will be called instead of the

reference\_t::print\_all\_cites function. How exactly does this work? As can be seen from Figure 14.4, each object has an implicit field inserted by the compiler that points to its virtual function table. For reference\_t objects, the pointer refers to the reference\_t virtual function table, while for book\_t objects, the pointer refers to the book\_t virtual function table. When the book\_t object calls the print\_all\_cites function, the address of the function is looked up by following the pointer from the  $\text{book}\text{-}t$  object to the virtual function table. From the virtual function table, we can find the pointer to the function we want to invoke, which is print\_all\_cites in this case.

```
class reference_t
{
    public :
        void print_reference_cites ()
        {
             printf ("Title: %s\n", title);
            printf ("Year: %d\n", year);
        }
        virtual void print_all_cites () \frac{\pi}{1} +/
        {
            print_reference_cites ();
        }
    private :
        author_list * author_list ;
        char* title;
        int year ;
        reference_t * next ;
};
class book t : public reference t
{
    public :
        virtual void print_all_cites (); /* (2) */
        {
              print_reference_cites (); /* inherited method from
                                             reference_t class */
              printf ("Publisher: %s\n", publisher);
              printf ("ISBN: %d\n", ISBN);
        }
    private :
        char* publisher; /* publisher name */char* address; \frac{1}{2} /* publisher's address */
        double ISBN; \frac{1}{2} /* ISBN number */
};
```
The code above defines the reference\_t class with the virtual function print\_all\_cites. The book  $t$  class is a subclass (derived class) of the reference  $t$  class, which is indicated by ": public reference\_t".<sup>4</sup> These class definitions tell the compiler that the virtual function table for the book\_t class should contain a function pointer to the

book t:: print all cites function rather than the reference  $t$ :: print all cites function. Looking at Figure 14.4, this means that the reference\_t virtual function table on the left will have a pointer to the function defined by (1) for print all cites, and the book  $t$ virtual function table on the right will have a pointer to the function defined by (2) for print\_all\_cites.

What will each print if we call it?

reference t\* r;  $r \rightarrow$ print\_all\_cites();

This will call the function defined by (1) and print the title and the year.

book $t^*$  b; b -> print\_all\_cites ();

This will call the function defined by (2) and print the title, year, publisher, and ISBN.

You may wonder why the print reference cites method exists. The reason is that only public members of a class are inherited, which means that the book\_t subclass does not have direct access to author\_list, title, year, and next. However, since the print\_reference\_cites method is public, the book\_t subclass does have access to this method.<sup>5</sup>

<sup>&</sup>lt;sup>4</sup>The public keyword preceding reference<sub>t</sub> indicates that all of the public members of the reference t superclass will remain public in the book t subclass. You can also use private to indicate that public members of the reference\_t superclass should become private in the book\_t subclass.

 $5C++$  also provides the protected access specifier, which is the same as private, except that subclasses have access to protected members.

## **14.7 C++ References**

In C++ a reference is a pointer with implicit dereference. For example:

```
int val ;
int& val_ref = val; /* declare a reference, which
                       implicitly assigns the address of val */
val ref = 10; /* same as val = 10 */
```
Why is this used? It is often used in *operator overloading*. Operator overloading lets us change the way a certain operator  $(+ - / * , etc.)$  behaves for a class. For example, if we create a new class to represent a complex number called complex\_t, we might want to do the following:

complex\_t  $x, y, z;$  $z = x + y;$ 

If we overload the addition operator  $(+)$ , we can specify exactly how the class should behave when adding two complex\_t objects.<sup>6</sup> We would declare the overloaded function as follows:

```
complex_t operator + (const complex_t& a, const complex_t& b);
```
The reference operator forces the compiler to pass in a pointer, so that the value passed in can be modified by the overloaded function. However, in this example we do not need to modify the arguments (a and b) in order to implement the addition operator, so we use the const keyword<sup>7</sup>, which prevents the function from modifying the arguments passed in. The advantage of passing arguments by const reference is that less stack overhead is needed for large objects.<sup>8</sup>

<sup>&</sup>lt;sup>6</sup>A complex number has both a real and imaginary part.

<sup>7</sup>*Never* use non-const references outside of operator overloading because doing so will make the code incredibly hard to read and understand; others that use your code will not be expecting the function arguments they pass in to be able to be modified by the callee function.

<sup>&</sup>lt;sup>8</sup>The extra time needed to indirectly access the value through a pointer may be greater than just copying the values to the stack if the objects are small. However, the actual size of an object may be difficult to determine, so the best solution is usually passing by const reference.

### An Incomplete List of Advice for Sophomore System Builders

- 1. Take on a big project during your next few years.
- 2. Learn to use a debugger.
- 3. Don't put off learning about tools (such as make, CVS, perl, etc…).
- 4. Avoid optimizing prematurely.
- 5. Build. Burn. Rebuild.
- 6. The best designers are the best testers and debuggers.
- 7. Good code is like good prose.
- 8. Take on a big team project during your next few years.
- 9. Don't be afraid to break things.
- 10. Turn drudge work into opportunities for invention.